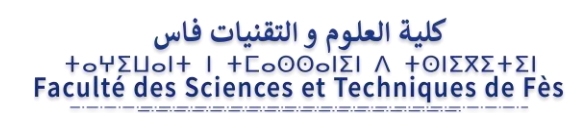

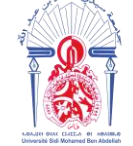

جامعة سيدي محمد بن عبد الله **ADOVISHOU ADDITION SASO +3UONOO+** Université Sidi Mohamed Ben Abdellah

# **MEMOIRE DE PROJET DE FIN D'ETUDES**

*Pour l'Obtention du* 

**Diplôme d'Ingénieur d'état Spécialité : Conception Mécanique et Innovation**

*Thème :*

# **Amélioration de la chaîne de valeur de la zone**

# **d'assemblage du projet Porsche**

*Présenté par :*

# **Hassan ZEROUAL**

# *Encadré par :*

**-Mr. Abdellah EL BARKANY, Professeur département Génie Mécanique, FST Fès**

**- Mr. Abdellatif BOUI, Responsable produit de la société SEBN MA**

*Effectué à : SEBN MA, Tanger*

*Soutenu le : 14/juillet/2021*

**Le jury :**

- **Pr. Abdellah EL BARKANY, FST Fès**
- **Pr. Radouane BOUJMAL, FST Fès**
- **Pr. Ahmed EL BIYAALI, FST Fès**

**Année Universitaire : 2020-2021**

*Faculté des Sciences et Techniques - Fès - B.P. 2202 – Route d'Imouzzer – FES 212 (0) o5 35 60 29 53 Fax : 212 (0) 05 35 60 82 14 Web : http://[www.fst-usmba.ac.ma](http://www.fst-usmba.ac.ma/)/*

*Dédicace*

## *A mes chers parents*

*Que nulle dédicace ne puisse exprimer ce que je leurs dois, pour leur bienveillance, leur affection et leur soutien… Trésors de bonté, de générosité et de tendresse, en témoignage de mon profond amour et ma grande reconnaissance « Que Dieu vous garde ».*

## *A ma chère famille*

*A ceux qui m'ont soutenu, encouragés, apprécies mes efforts et crées le milieu favorable, l'ambiance joyeuse et l'atmosphère joviale pour procurer ce travail, et durant tous mon parcours.* 

## *A mes chers professeurs*

*Dont la sagesse et la droiture seront toujours mon premier exemple. Je vous témoigne ma plus profonde gratitude pour tout ce que vous m'avez dès lors appris.*

# *A l'ensemble du personnel de la société et à toute autre personne*

*Veuillez accepter ce projet en gage du profond respect que je vous éprouve.*

#### **H. ZEROUAL**

*Remerciement*

*Je tiens à exprimer mes sincères remerciements à chaque personne qui a contribué de près ou de loin et qui a participé au bon déroulement du projet fin d'études dans les meilleures conditions.*

*Mes remerciements s'adressent en particulier à :*

*Mon DIEU, c'est grâce à ses bontés que j'ai pu arriver jusqu'ici, il m'a donné tout l'audace et toute la volonté de faire avancer ce travail jusqu'au bout.*

*L'entreprise SEBN-MA qui m'a accepté et qui m'a offert les documents et les informations nécessaires pour bien saisir et comprendre leurs activités*

*Mon encadrant pédagogique, Monsieur Abdellah EL BARKANY qui m'a encadré tout au long de ce projet avec une bonne humeur, et mon encadrant professionnel, Monsieur Abdellatif BOUI pour ses orientations, ses conseils et son aide précieuse tout au long de notre période de stage.*

*Tous les personnels de l'entreprise, en particulier, Mme Hafida, Mme Hanane, toute l'équipe du service Time And Motion, qui par leur disponibilité et leur bonne humeur, ont permis à mon projet d'être enrichissant et motivant outre son bon déroulement, et pour leur savoir qu'ils m'ont transmis.*

# **Résumé**

En se donnant pour objectif l'excellence au quotidien, basé sur l'un des meilleurs systèmes de production au monde partant du concept « Lean manufacturing », le Système de Production SEBN MAROC groupe multinational Japonais leader dans l'industrie automobile, s'oriente sur le développement de ses unités de production et atteindre l'excellence opérationnelle en éliminant toutes sortes de gaspillages dévoilés.

Et c'est dans cet esprit que s'inscrit mon projet de fin d'étude, intitulé « amélioration de la chaîne de valeur de la zone d'assemblage du projet Porsche » qui a pour objectif d'éliminer toutes sources de gaspillages, fluidifier les flux de production, et optimiser l'espace de travail.

Afin d'atteindre cet objectif, j'ai suivi la démarche DMAIC, où dans le premier temps j'ai défini la zone du projet Porsche, puis j'ai collecté des données pour mettre en place d'une cartographie des flux VSM, pour analyser cette cartographie par la suite et extraire les non valeurs ajoutées. L'étape suivante consiste à proposer des solutions afin de répondre aux objectifs visés au début du stage.

# **Liste d'abréviations**

Dans ce rapport, je vais utiliser de nombreux acronymes. Afin de simplifier la lecture pour tous ceux qui ne sont pas habitués à ces appellations, je regroupe ci-dessous les principales abréviations :

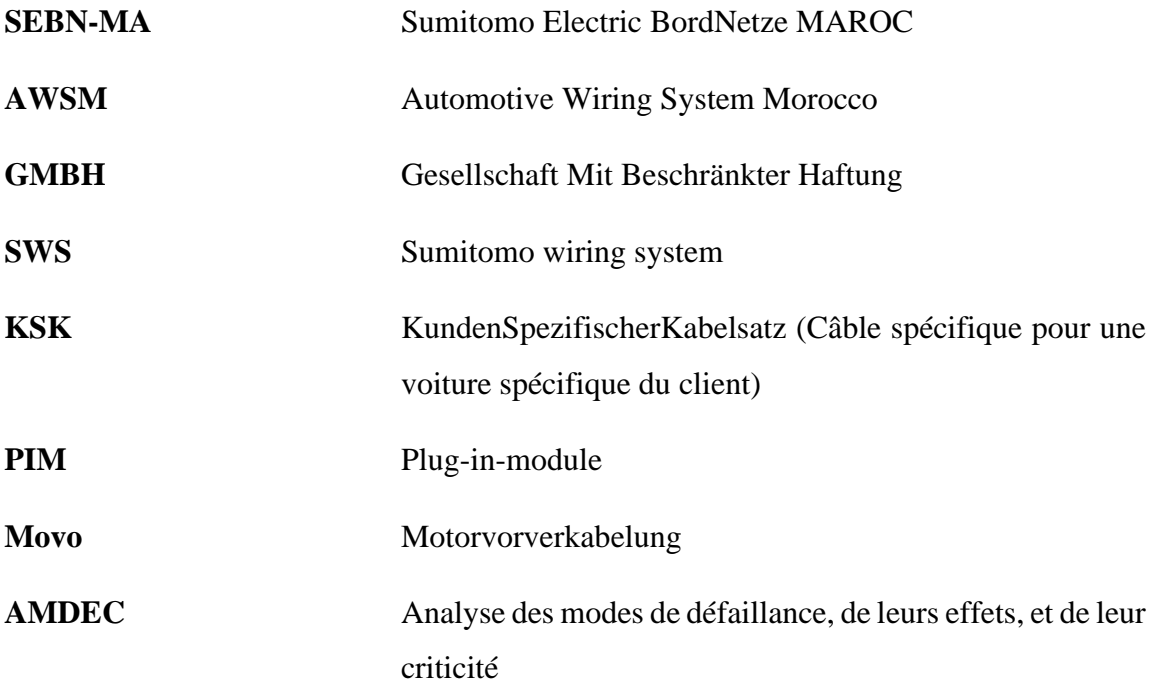

# Table des matières

# Introduction générale

# Chapitre 1 : Contexte général de projet

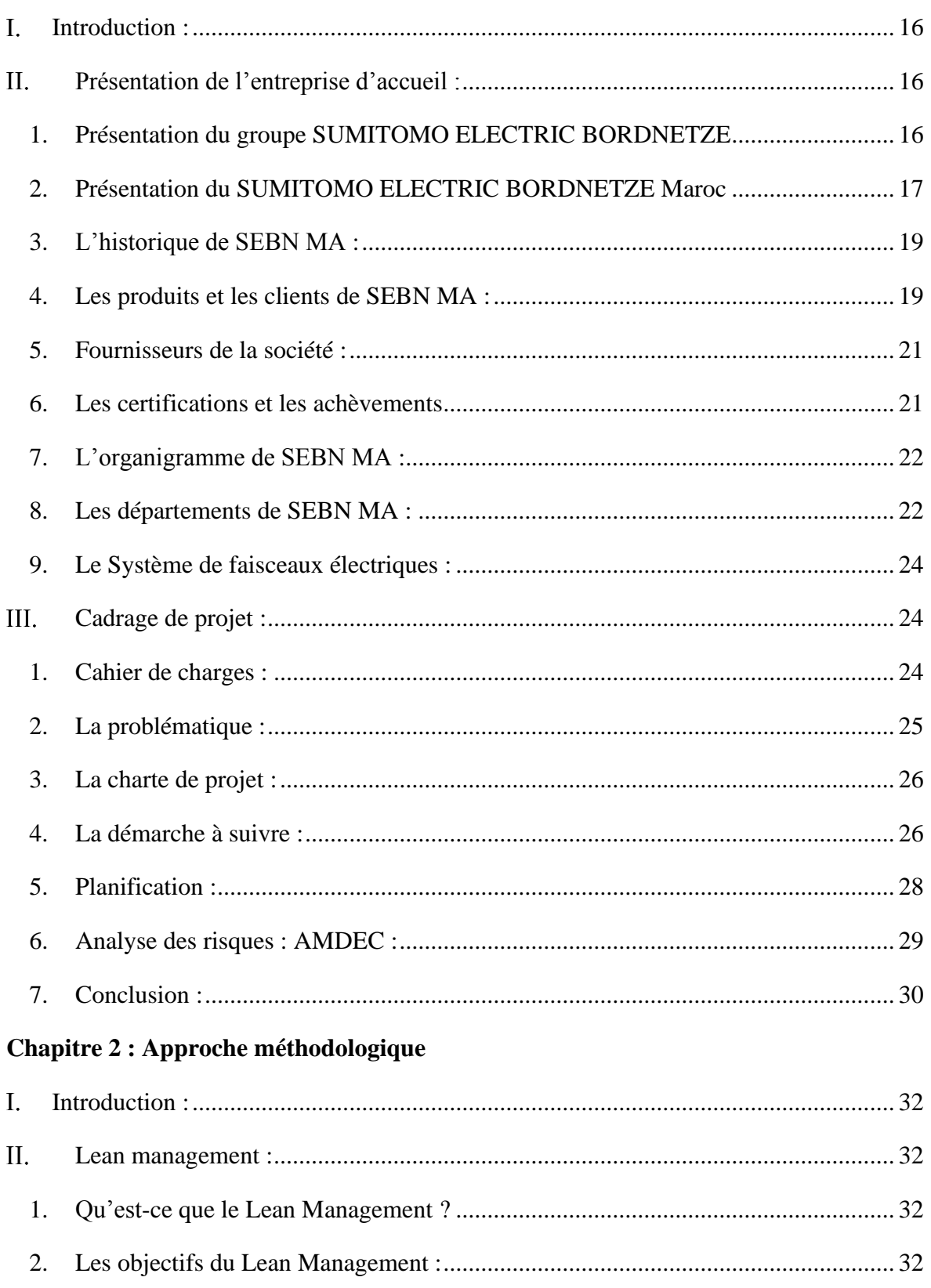

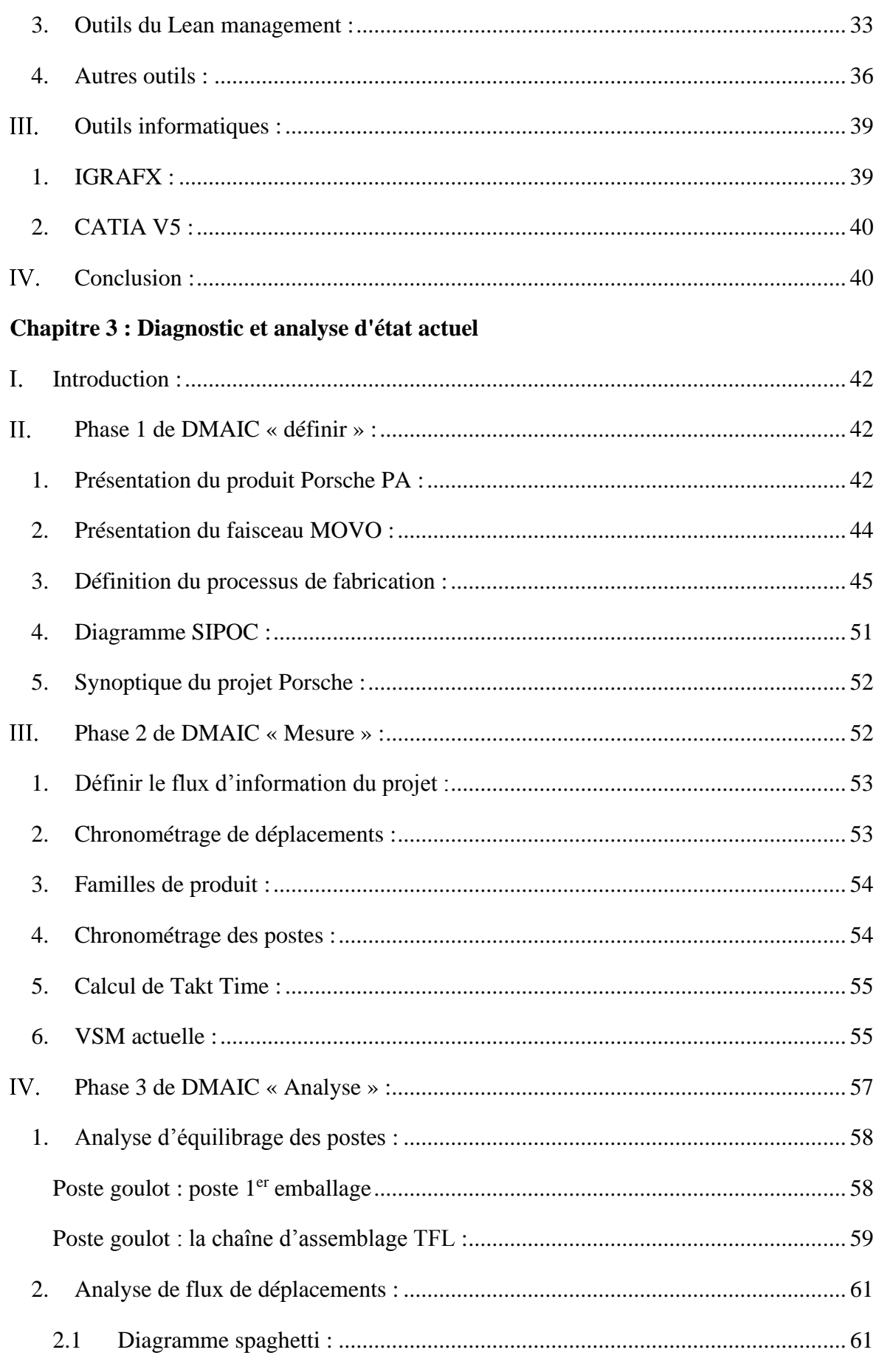

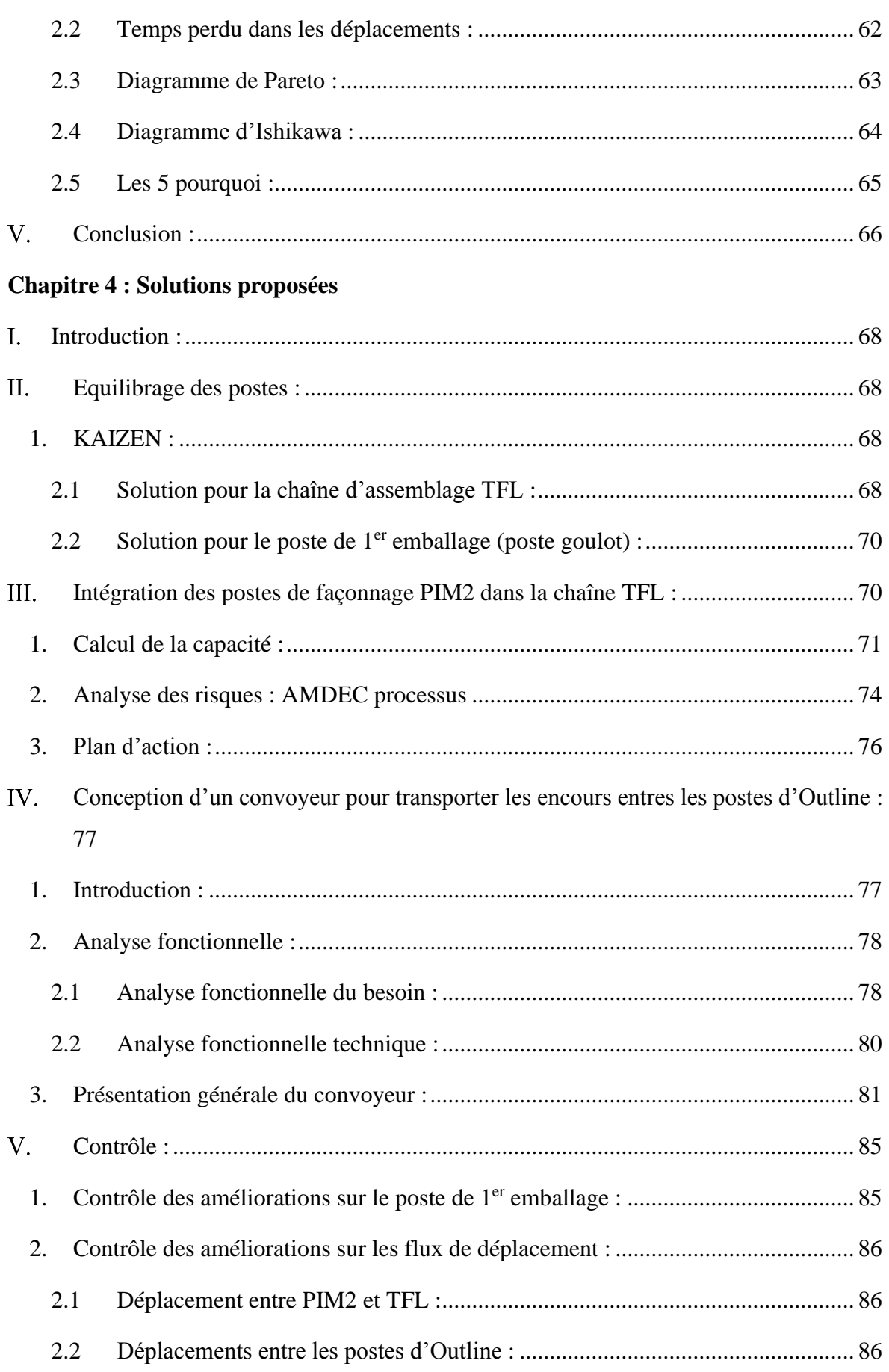

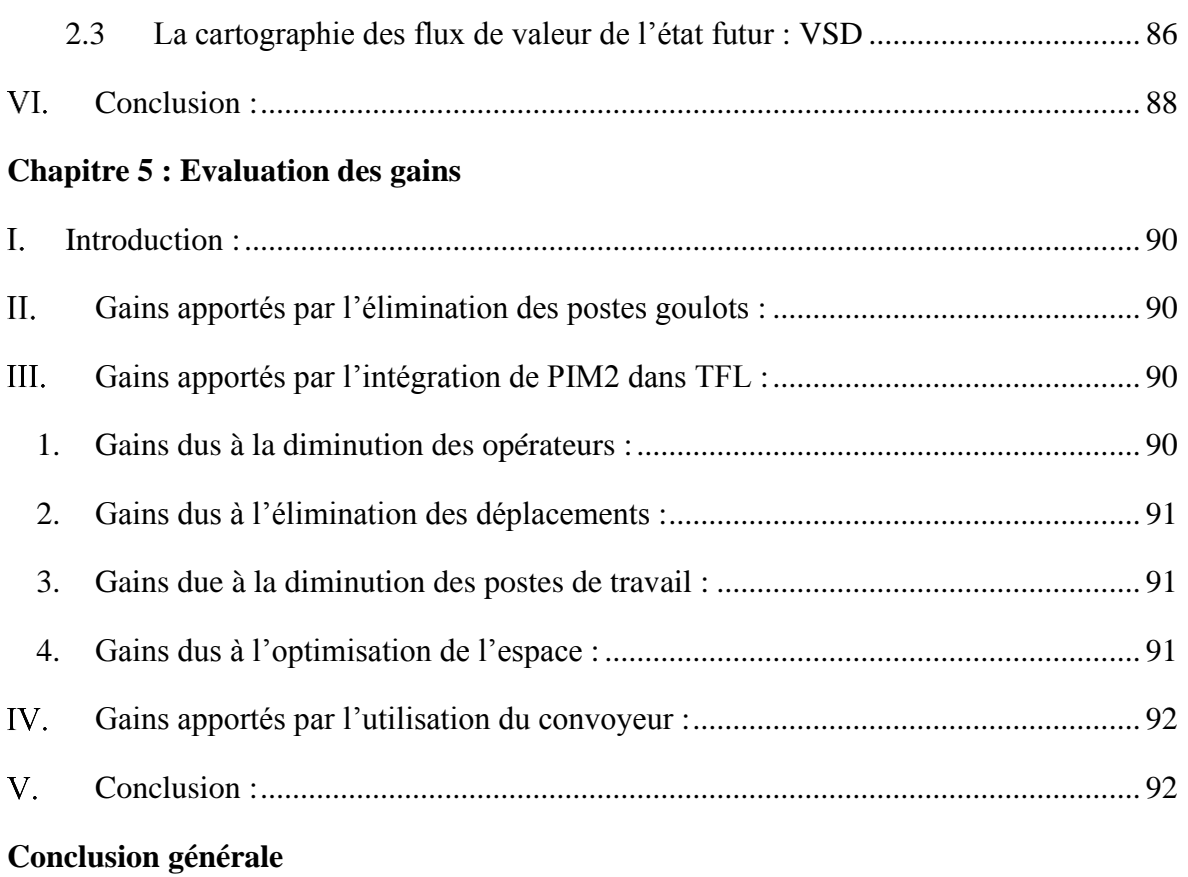

# Liste des figures

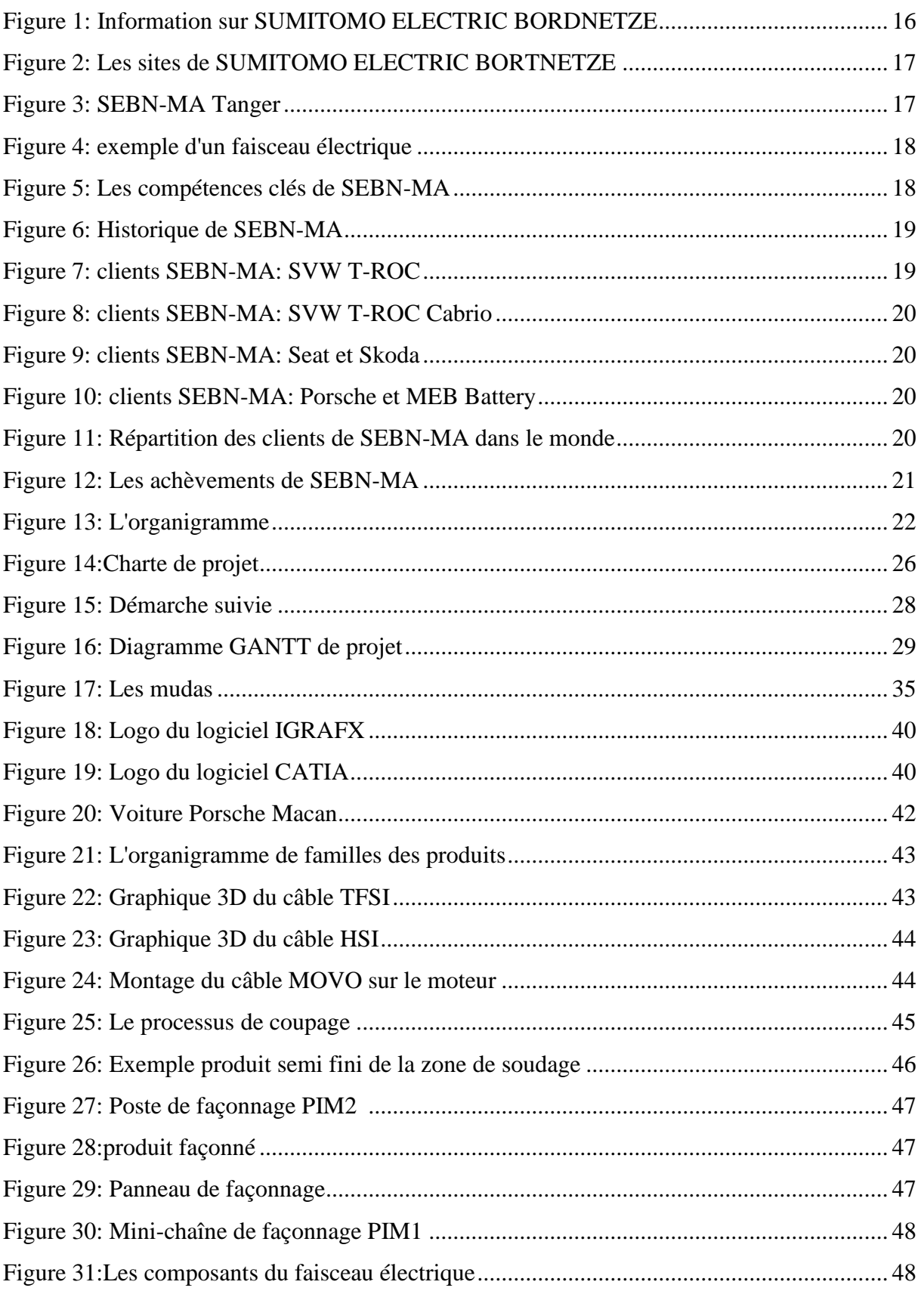

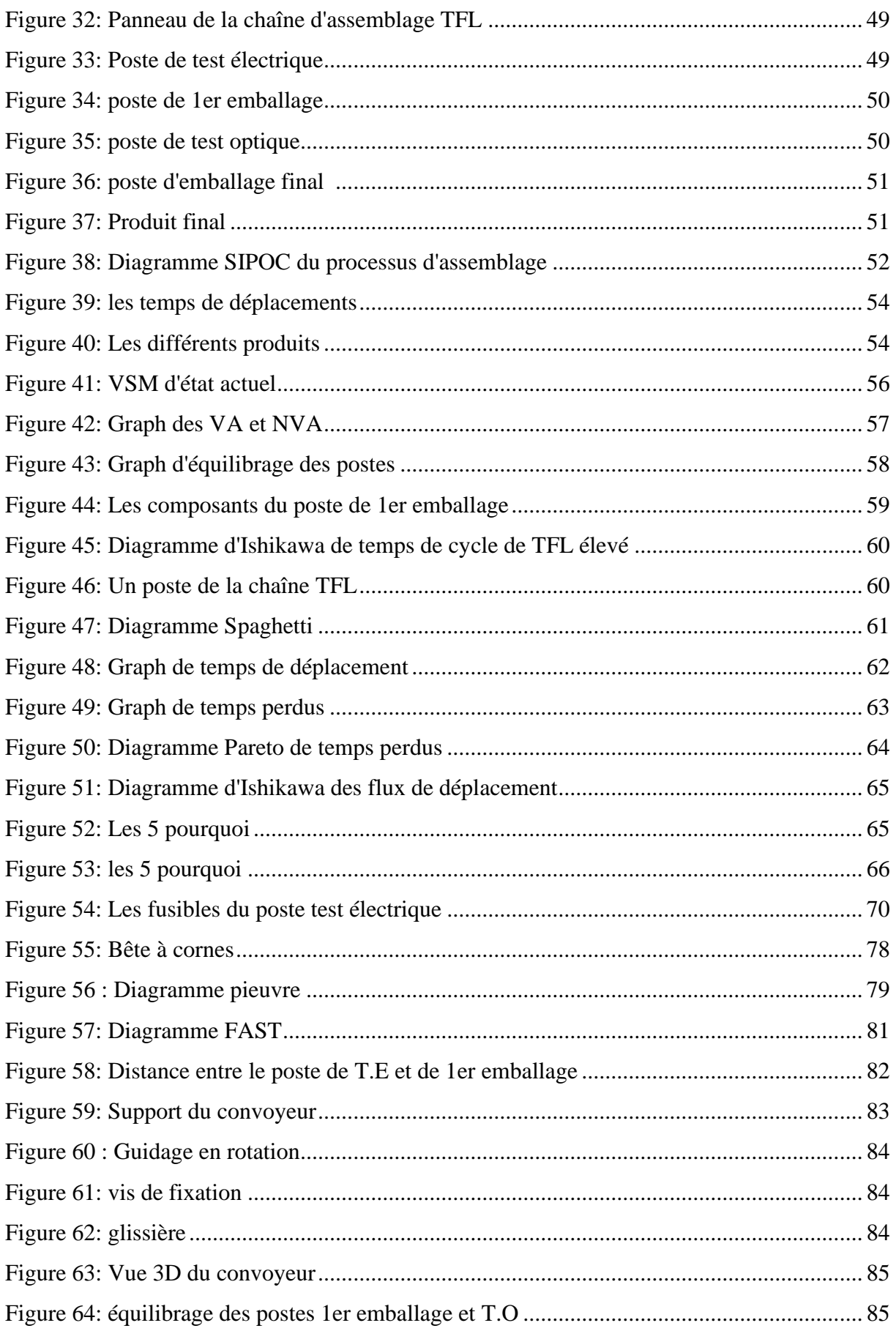

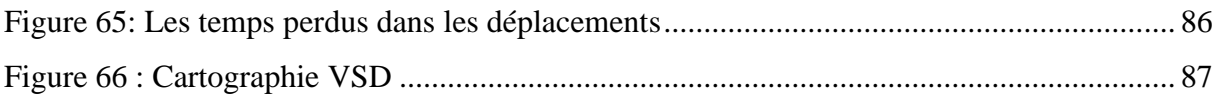

# **Liste des tableaux**

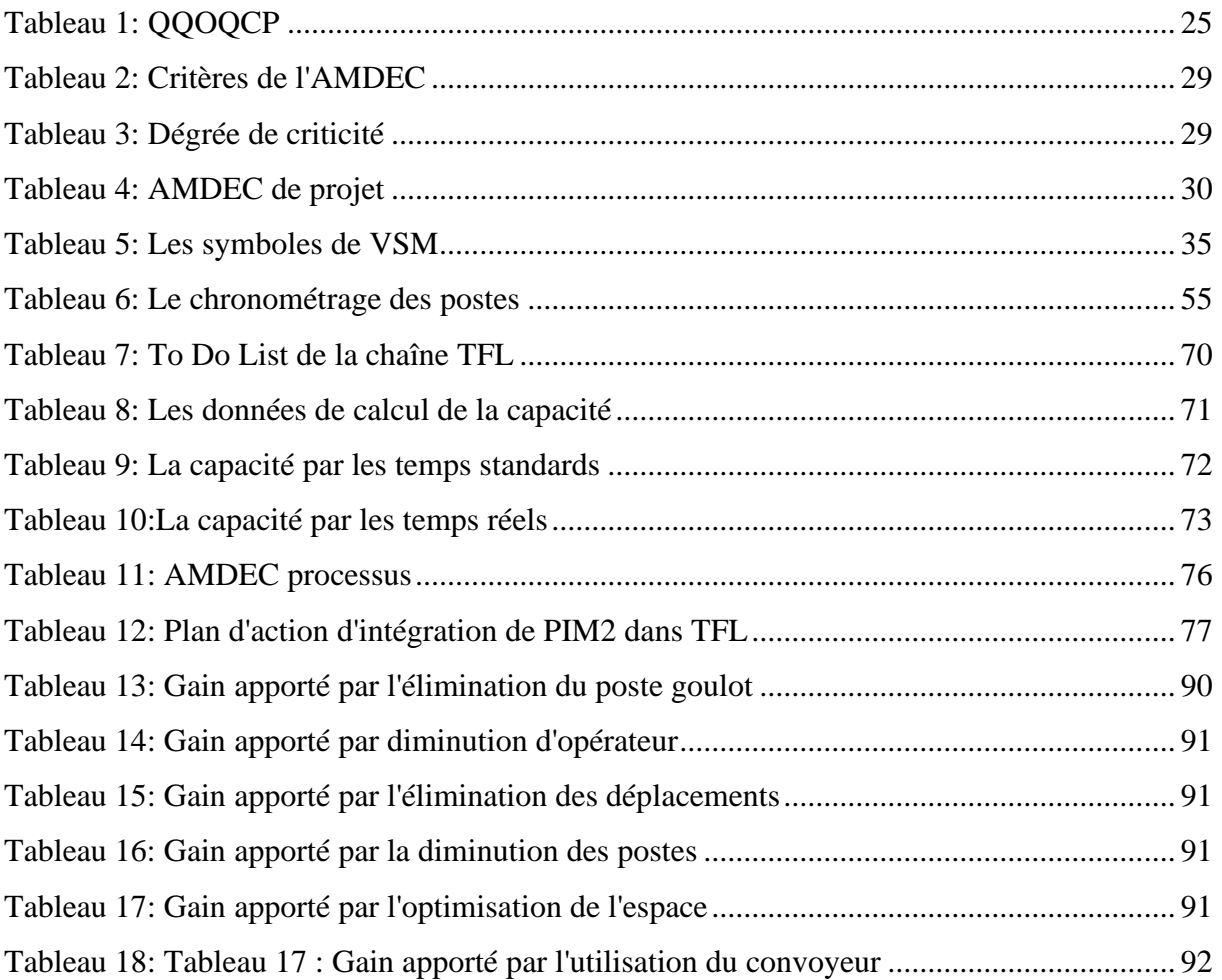

# **Introduction générale :**

Le secteur de l'automobile mondial a été marqué durant les dix dernières années par une évolution de la demande mondiale adressée aux pays constructeurs. Fort de sa position géopolitique et de son savoir-faire, le Maroc est considéré comme étant le secteur clé en termes de performances à l'export réalisées grâce aux investissements directs étrangers destinés à ce secteur.

Par ailleurs, la performance et la réglementation obligent les industries de câblage d'automobile à adopter une politique de gestion plus rigoureuse en termes d'efficacité documentaire et qualité produit à fournir aux clients. Ainsi la recherche de la réduction maximale des défauts de qualité, des délais de livraison et de production représente un objectif constant pour tous les acteurs de ce secteur.

La société Sumitomo Electric Bordnetze Maroc SEBN-MA dans laquelle j'avais l'occasion d'effectuer ce projet est considérée parmi les premières entreprises multinationales spécialisées dans la production des faisceaux électriques pour l'automobile implantées au Maroc. En outre elle est l'une des entreprises qu'ont fortement contribué à accroître la dynamique et l'expertise du domaine du câblage automobile au Maroc, tout en donnant pour objectif l'excellence au quotidien et misant sur l'élimination de toutes sortes de gaspillage de temps dans l'ensemble de ses lignes de production.

Le travail durant la période de stage consiste à mettre en place la démarche du Lean management et de l'amélioration continue, afin d'améliorer la chaine de valeur du processus d'assemblage du projet Porsche Macan en réduisant les gaspillages et améliorer l'efficacité de la production, ainsi d'optimiser l'espace.

La démarche DMAIC semble être l'outil la plus adéquate. Elle permet de regrouper toutes les données importantes sur le processus de fabrication. Ainsi, de les exploiter d'une façon à trouver les meilleures combinaisons de paramètres, et les solutions les plus efficaces pour atteindre notre objectif.

Le travail de ce projet est organisé en cinq chapitres dont les objectifs sont illustrés comme suite :

Le premier contient deux parties, la première partie sera consacrée à une présentation de l'entreprise d'accueil, tandis que la deuxième mettra l'accent sur la description et l'analyse des raisons du choix de sujet.

Le deuxième chapitre décrit les outils utilisées le long du projet.

Le chapitre trois consiste à décrire la zone d'assemblage du projet Porsche, et à recueillir les données dans le but de mieux comprendre et quantifier le processus, et à donner un sens aux informations recueillies en analysant les données afin de mettre en valeur la problématique.

Le chapitre quatre définit les idées et les solutions d'améliorations proposées dans le but de résoudre la problématique, et mesurer avantages générés par l'application de ces solutions d'amélioration.

Le dernière chapitre présente les gains qu'apportent ces solutions pour valoriser notre projet.

*CHAPITRE 1 :*

*Contexte général de projet*

#### <span id="page-15-0"></span>**Introduction :** T.

Dans ce chapitre je commencerai par une présentation de l'entreprise d'accueil, de sa structure intérieure, ses clients et ses achèvements.

Une deuxième partie de ce chapitre concerne le contexte spécifique de notre projet, à savoir la formulation de la problématique, la présentation des étapes suivies pour la réalisation du projet et la planification, sous forme d'un diagramme Gantt, des grandes tâches effectuées avec leur chronologie.

#### <span id="page-15-1"></span>Π. **Présentation de l'entreprise d'accueil :**

# <span id="page-15-2"></span>**1. Présentation du groupe SUMITOMO ELECTRIC BORDNETZE**

Le groupe SUMITOMO ELECTRIC BORDNETZE est un équipementier automobile spécialisé dans la fabrication des faisceaux électriques automobiles, il a vu sa naissance pour la première fois en 1986 en tant qu'une joint-venture entre le groupe VOLKSWAGEN AG et SIEMENS AG. En effet le groupe a été nommé pour la première fois VOLKSWAGEN BORDNETZE GMBH, alors qu'en 2006 il a poursuivi son activité sous le nom SUMITOMO ELECTRIC BORDNETZE après son rachat par le fameux groupe japonais SUMITOMO ELECTRIC INDUSTRIES.

Le groupe possède 41 sites implantés dans 14 pays, avec un siège central installé à Wolfsburg en Allemand. De plus le groupe emploie près de 39000 employés de différentes nationalités.

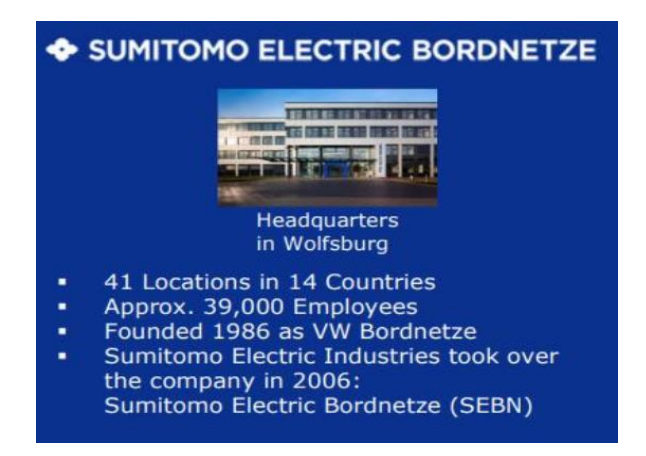

*Figure 1: Information sur SUMITOMO ELECTRIC BORDNETZE*

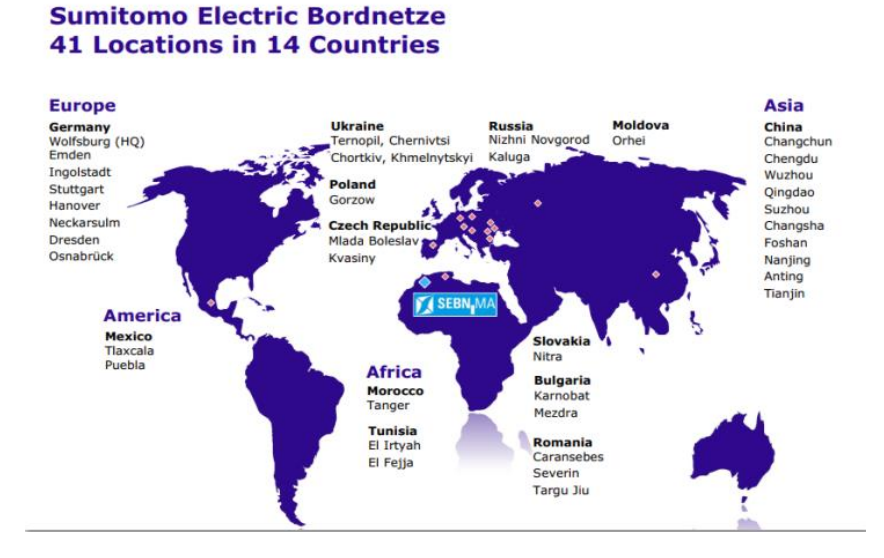

*Figure 2: Les sites de SUMITOMO ELECTRIC BORTNETZE*

# <span id="page-16-0"></span>**2. Présentation du SUMITOMO ELECTRIC BORDNETZE Maroc**

La société SEBN-MA filiale du groupe SUMITOMO ELECTRIC BORDNETZE a démarré ses activités pour la première fois au Maroc en 2001 dans la zone franche d'exploitations de Tanger.

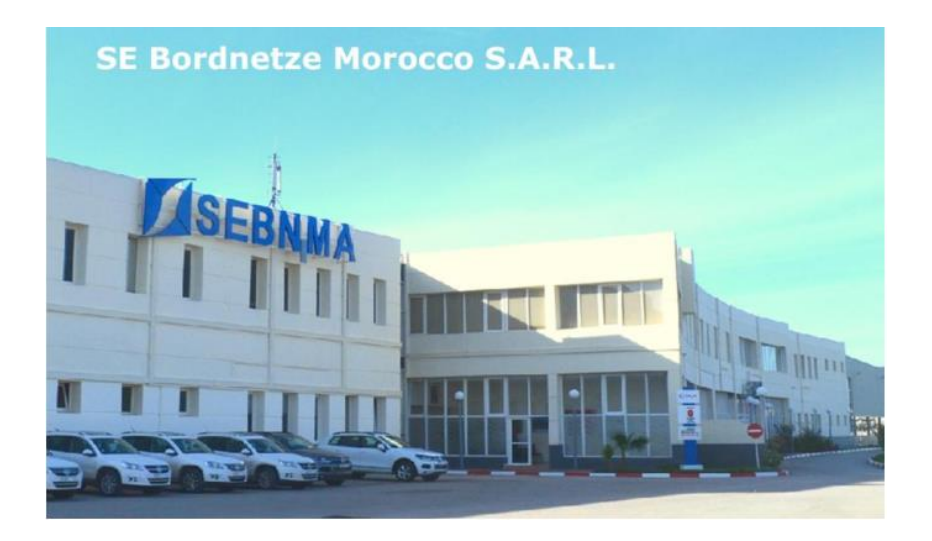

*Figure 3: SEBN-MA Tanger*

L'entreprise emploie environ 3400 salariés et possède 2 sites de production s'étendent sur une superficie totale de 43.200 m2.

L'activité principale de la filiale marocaine est la fabrication des faisceaux électriques **KSK** c'est-à-dire les faisceaux électriques pour l'habitacle des véhicules, ainsi que **Autarks** qui signifie les faisceaux électriques pour les portes avants et arrières de véhicules, de plus elle fabrique des faisceaux électriques **Movo** pour la partie motorisation de véhicule. En 2019 l'activité de l'entreprise va être renforcée surtout avec le démarrage d'un nouveau projet qui

concerne cette fois ci la fabrication des câbles pour la batterie des véhicules électriques, le processus de fabrication de ce dernier est considéré comme le processus le plus critique de l'entreprise. De plus la filiale marocaine est la seule filiale du groupe qui avait l'occasion de produire ce type de produit dans ses locaux.

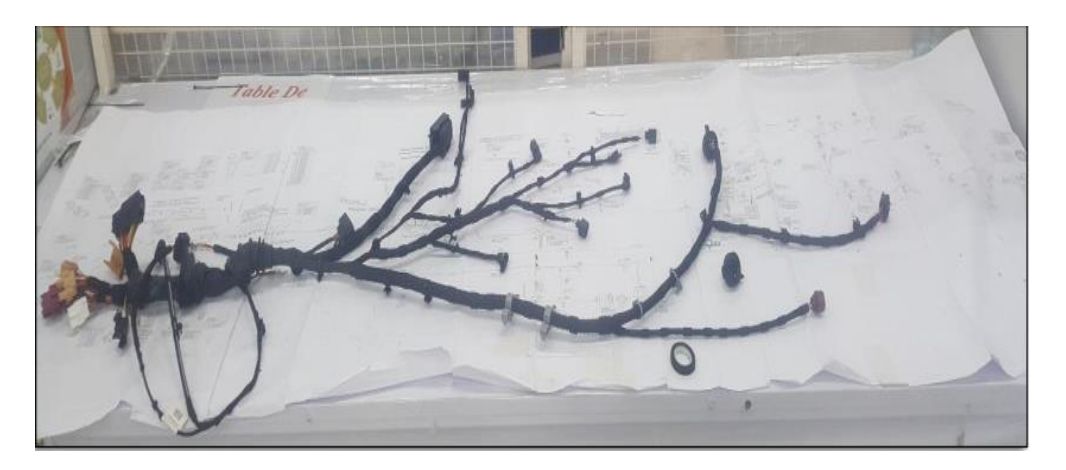

*Figure 4: exemple d'un faisceau électrique*

Le périmètre de compétence de SEBN.MA s'étend dans les domaines de :

- ■La coupe
- Le sertissage
- Le torsadage
- ■Le soudage
- ■L'assemblage
- **Test électrique et optique**

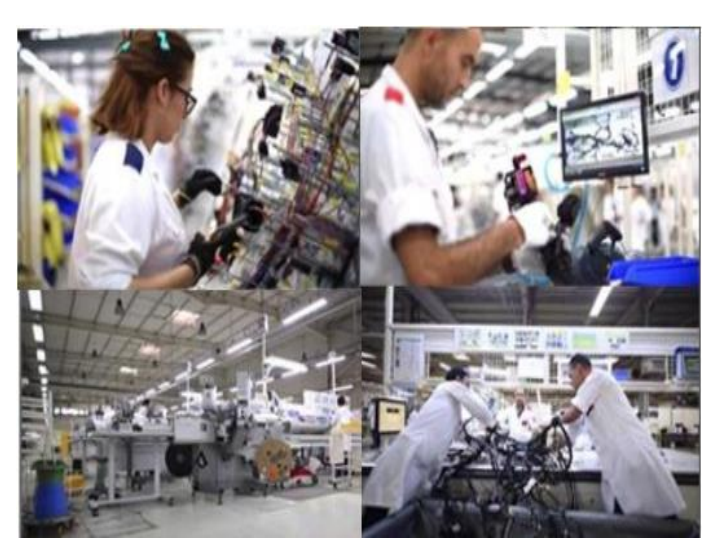

 *Figure 5: Les compétences clés de SEBN-MA*

# <span id="page-18-0"></span>**3. L'historique de SEBN MA :**

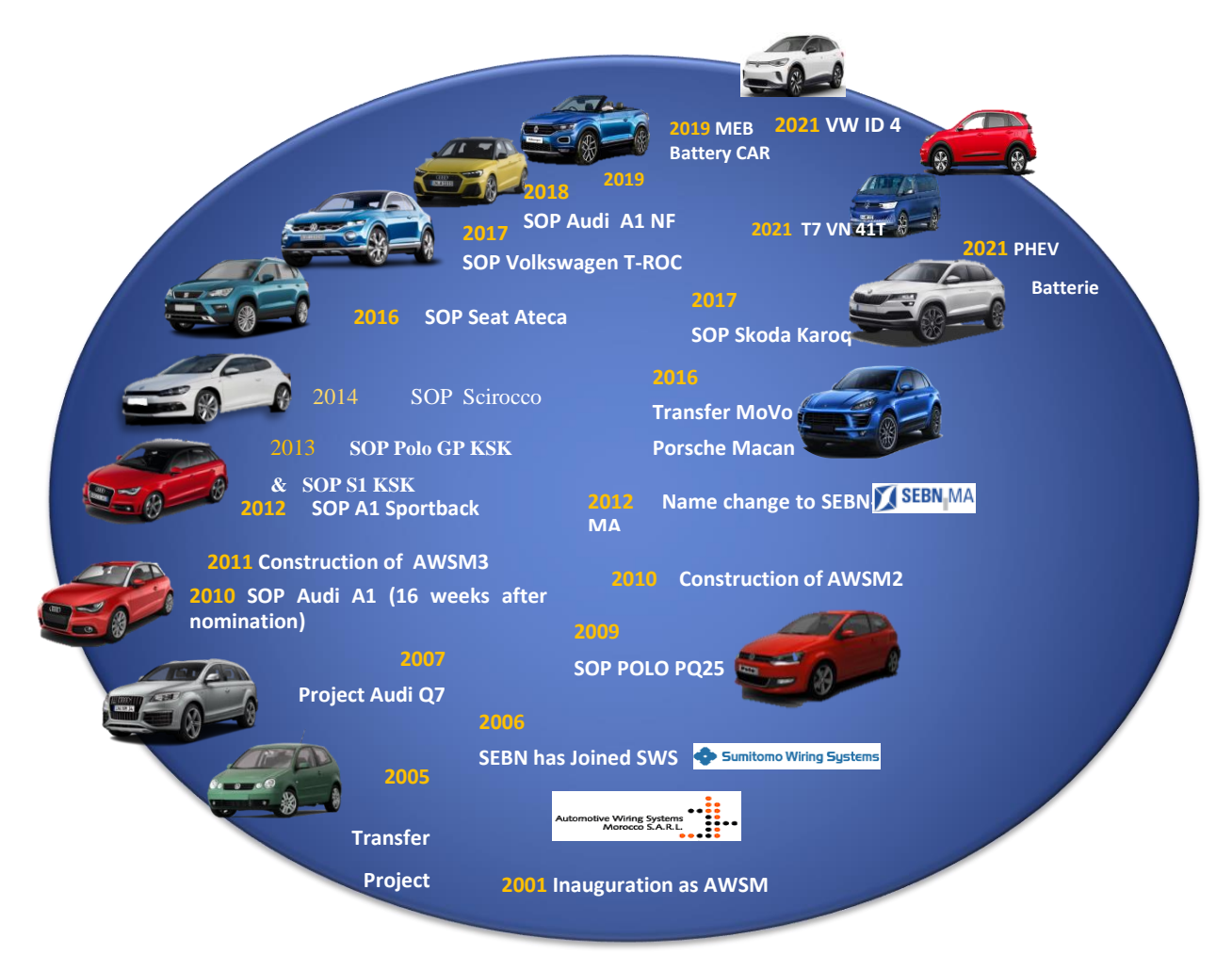

*Figure 6: Historique de SEBN-MA*

# <span id="page-18-1"></span>**4. Les produits et les clients de SEBN MA :**

La filiale marocaine livre chaque semaine environ 4500 câbles **KSK** & **AUTARKS** du produit **T-ROC LIMO** et 960 câbles **AUTRAKS** du produit **VW Sharan** pour son client situé à **Palmela** en Portugal.

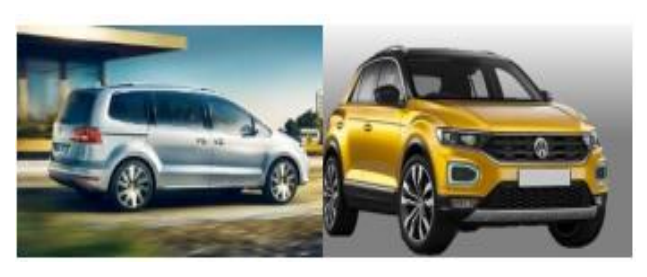

*Figure 7: clients SEBN-MA: SVW T-ROC*

Elle fabrique aussi près de 600 câbles **KSK**  & **AUTARKS** du produit **T-ROC Cabrio**  par semaine et les livre à l'usine de Osnabrück en Allemagne.

En plus elle produit près de 2100 câbles **AUTARKS** du produit **Seat Ateca**, plus de 2400 câbles AUTARKS du produit **Skoda Karoq** pour l'usine de son client située à **Kvasiny** à la république de tchèque. *Figure 9: clients SEBN-MA: Seat et Skoda*

Finalement, **SEBN MA** fournit chaque semaine ses 2 clients situés à **Leipzig** et **Braunschweig** en Allemagne par 2930 câbles MOVO du produit **Porsche Macan** et 3180 câbles **Batterie** du produit **MEB Battery CAR.**

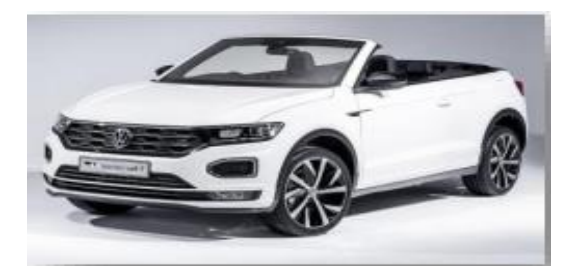

*Figure 8: clients SEBN-MA: SVW T-ROC Cabrio*

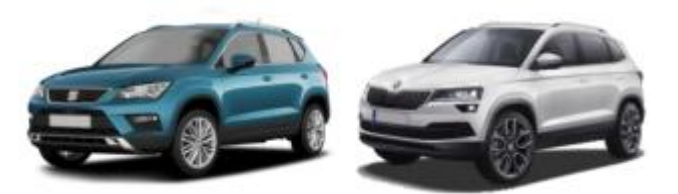

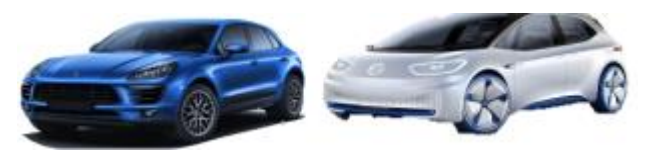

*Figure 10: clients SEBN-MA: Porsche et MEB Battery*

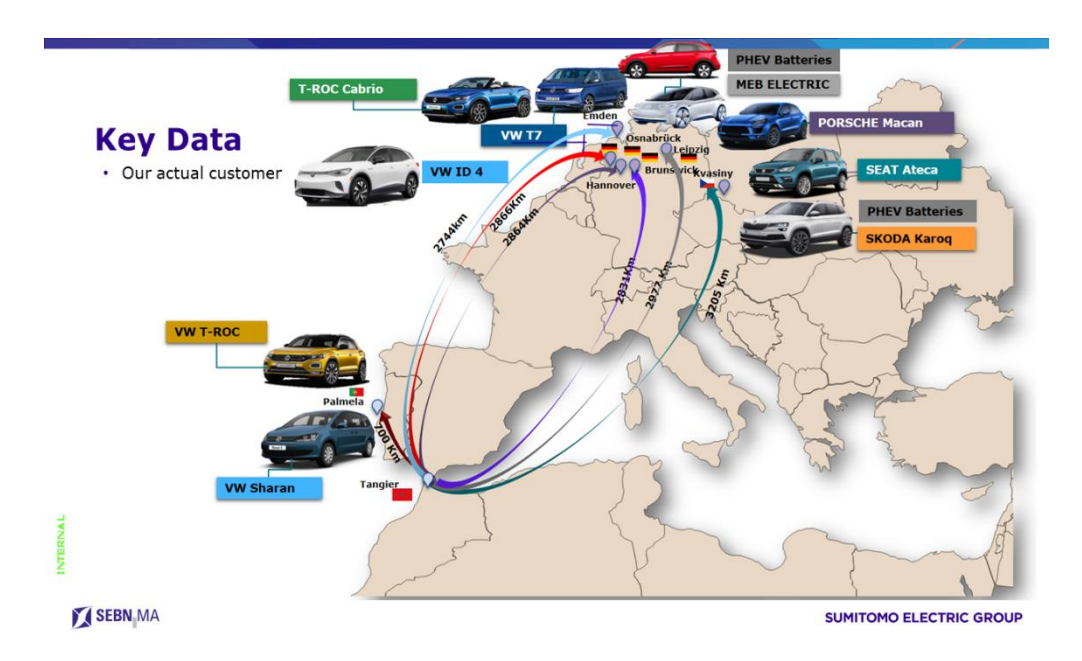

*Figure 11: Répartition des clients de SEBN-MA dans le monde*

# <span id="page-20-0"></span>**5. Fournisseurs de la société :**

Pour réaliser son activité la société SEBN MA s'approvisionne de différents fournisseurs à savoir :

- ▪TycoElectronics AMP GmbH
- Raymond GmbH& Co. KG
- Volkswagen ElektrickeSystemy
- **FCI Automotive Deutschland**
- **EFEP Fahrzeugelektrik**
- ▪Sumitomo Electric Bordnetze Gmbh
- Coficab Maroc
- Delphi Deutsch land GmbH
- Fritz HimmermannGmbH & Co.KG
- Coroplast Fritz Müller GmbH& Co. K

## <span id="page-20-1"></span>**6. Les certifications et les achèvements**

En 2013 SEBN MA a mérité la note 1 lors d'un audit effectué par son client Audi. Deux ans après elle a réussi à obtenir la note A avec 90% de satisfaction après 2 audits d'évaluation des fournisseurs effectués par ses 2 clients Volkswagen et Seat.

En 2017 la réputation de l'entreprise va être accrue après l'obtention d'un taux de satisfaction de **100%** lors d'un audit effectué par **Audi.**

En 2018 **SEBN MA** a réussi sa certification IATF 16949 pour ses deux sites de production, et elle a réussi en 2019 à obtenir le renouvellement de cette certification.

Enfin elle a réussi l'acquisition de la certification V.D.A 6.3 d'Audit de processus avec 90% de satisfaction.

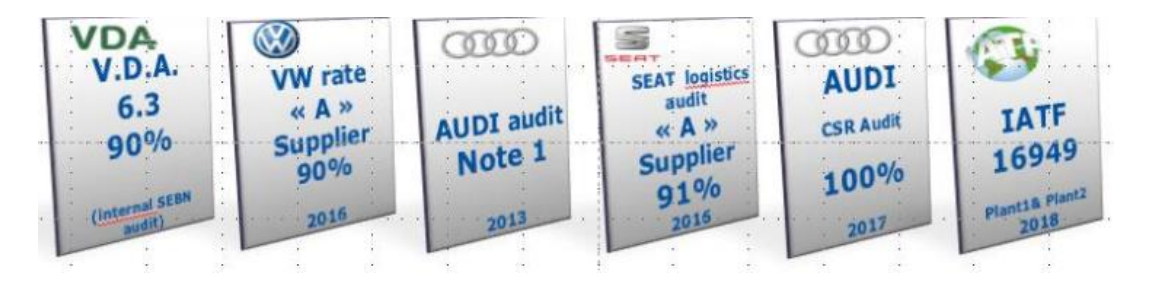

*Figure 12: Les achèvements de SEBN-MA*

# <span id="page-21-0"></span>**7. L'organigramme de SEBN MA :**

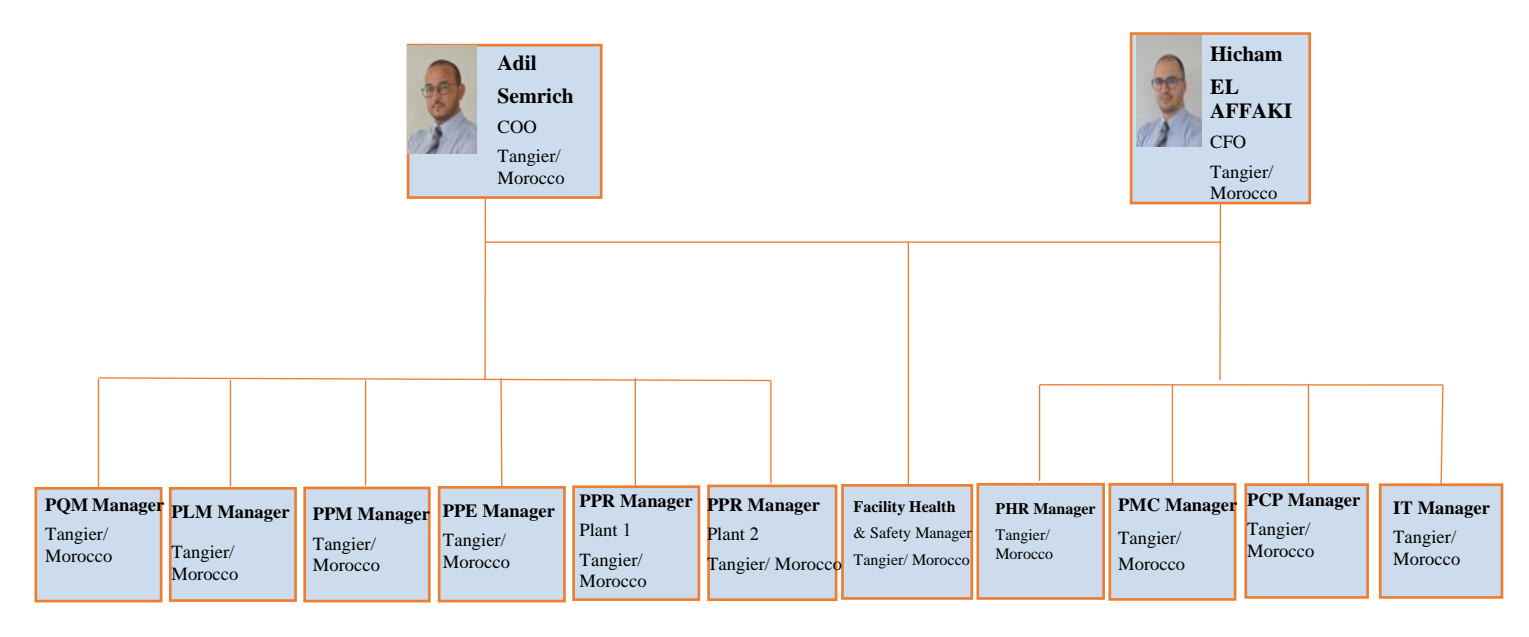

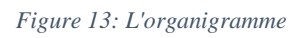

# <span id="page-21-1"></span>**8. Les départements de SEBN MA :**

SEBN-MA est une société de structure et d'architecture conforme aux normes internationales, en plus de la direction générale, elle est constituée de onze départements :

# ❖ **Département ingénierie PPE :**

Ce département est chargé d'optimiser la planification de la production en fonction des besoins des clients et des objectifs internes et c'est le département dans lequel j'ai effectué mon stage. Les principaux pôles de ce département sont d'une part, l'Ingénierie produit dont la mission est la conception des produits, l'application des modifications techniques pour les différentes familles des produits, et d'autre part, le pôle Ingénierie de processus qui est chargé de la mise en place des méthodes de travail ainsi que la conception des postes de travail et leurs emplacements.

### ❖ **Département production PPR :**

La mission principale de ce département est d'assurer l'exécution de la production selon les normes des clients (fournis par le département planning) et selon les exigences des normes qualité (normes client et normes IATF 16949). Ce département a plusieurs services qui varient entre la planification, la préfabrication, le montage, la maintenance et l'entretien des machines et des bâtiments…etc.

#### ❖ **Département logistique PLM :**

La fonction logistique a pour objectif de veiller à l'harmonie totale et la parfaite synchronisation entre les flux de matières et des flux d'informations (production en Just à temps). Le département logistique assure aussi l'approvisionnement, la gestion des stocks, l'ordonnancement de la production, le transport...etc.

#### ❖ **Département qualité PQM :**

Le rôle du département qualité est de mettre en place un système de management de la qualité capable d'assurer un respect total des exigences clients et des normes internationales (IATF 16949, VDA…). Pour accomplir sa mission, le département qualité utilise une combinaison entre plusieurs techniques notamment : le contrôle de la production, la maitrise statistique des données, les audits internes, …etc.

#### ❖ **Département Ressources Humaines PHR :**

Le département RH a une double mission : il assure d'une part la gestion du volet administratif du personnel : la paie, les prestations sociales, la gestion de l'absentéisme et de la discipline. D'autre part, il assure tous les axes liés au développement des RH à travers tel que la formation technique, la formation continue, le recrutement, la gestion des carrières, la communication interne.

### ❖ **Département Controlling PMC :**

Il cordonne, il évalue, il surveille toutes les activités liées au contrôle de gestion ainsi qu'opération de suivi du budget.

#### ❖ **Département technique PTS :**

La principale mission du département OHS-Environnement est d'assurer l'application et la diffusion des règles de sécurité de l'entreprise en informant les employés sur les mesures de prévention et en analysant les incidents qui ont eu lieu afin de déterminer leurs causes et en déduire des actions d'amélioration et de prévention des risques tout en gardant une relation constante avec les autres départements, les compagnies d'assurance, …etc.

#### ❖ **Département finance PCP :**

Ce département a pour mission de gérer toutes les opérations de comptabilité, et de trésorerie tout en restant en contact permanent avec les clients et les fournisseurs et les différents acteurs internes et externe à l'entreprise.

### ❖ **Département Projet PPM :**

Le département PO est défini et maintient le référentiel des processus liés à la gestion de projet. Sa mission principale est d'assurer la coordination entre les différents intervenants dans la réalisation des différents projets. Il prend en charge la documentation, le tutorat et l'évaluation de la gestion des projets, ainsi que le suivi de la mise en œuvre.

#### ❖ **Département informatique PIT :**

Chargé de l'administration du système d'information, le département informatique s'occupe de la gestion du parc informatique dont l'installation et l'entretien du réseau et des serveurs ainsi que la maintenance des serveurs, en outre ce service est chargé de gérer les applications et les ERP des différents départements.

# <span id="page-23-0"></span>**9. Le Système de faisceaux électriques :**

Le système de faisceaux électriques est le composant le plus complexe du véhicule, il permet de fournir de l'énergie et de données via plus de 500 interfaces avec les différents composants électriques.

Les derniers systèmes de faisceaux de câbles se composent d'entre 2000 et 5000 fils, avec un total allant de deux à six kilomètres de longueur de câble et un poids total allant jusqu'à 60 kilogrammes. Ceci est principalement dû au développement du confort électrique, plus des fonctions telles que les informations d'assistance et des applications de divertissement, caméras de recul ou châssis adaptatif.

#### <span id="page-23-1"></span>III. **Cadrage de projet :**

# <span id="page-23-2"></span>**1. Cahier de charges :**

Dans les mois précédents, les câbles des deux familles HSI et TFSI ont été traités séparément, chaque famille avec sa chaîne d'assemblage TFL, mais la société a mis en place d'une amélioration, alors qu'elle a mixé ces deux familles dans une même chaîne. Après ce mixage, la zone d'assemblage du projet Porsche PA connue beaucoup des tâches à non valeurs ajoutées qui entrainent une perte de temps, car cette amélioration influe sur les autres postes de la zone, ce qui affecte négativement sur le flux de production qui fait l'objet de notre stage de fin d'études.

Puisqu'on a dans un domaine très concurrence où les entreprises de câblage gagnent d'après le temps de production des câbles, notre but est de simplifier le flux de production et d'optimiser l'espace de travail en éliminant toutes les sources de gaspillages.

# <span id="page-24-0"></span>**2. La problématique :**

Afin de mieux suivre le projet dans son intégralité, il est nécessaire de bien cerner la problématique avant d'entamer toute autre action. La meilleure méthode pour cela est la méthode QQOQCP.

La méthode QQOQCP est une méthode d'analyse formelle, critique et constructive basée sur le questionnement.

En résumé, le but de cette méthode est d'obtenir un ensemble d'informations pour comprendre quelles sont les raisons ou les causes principales d'une situation ; d'identifier clairement et de manière structurée les aspects à traiter ou à améliorer.

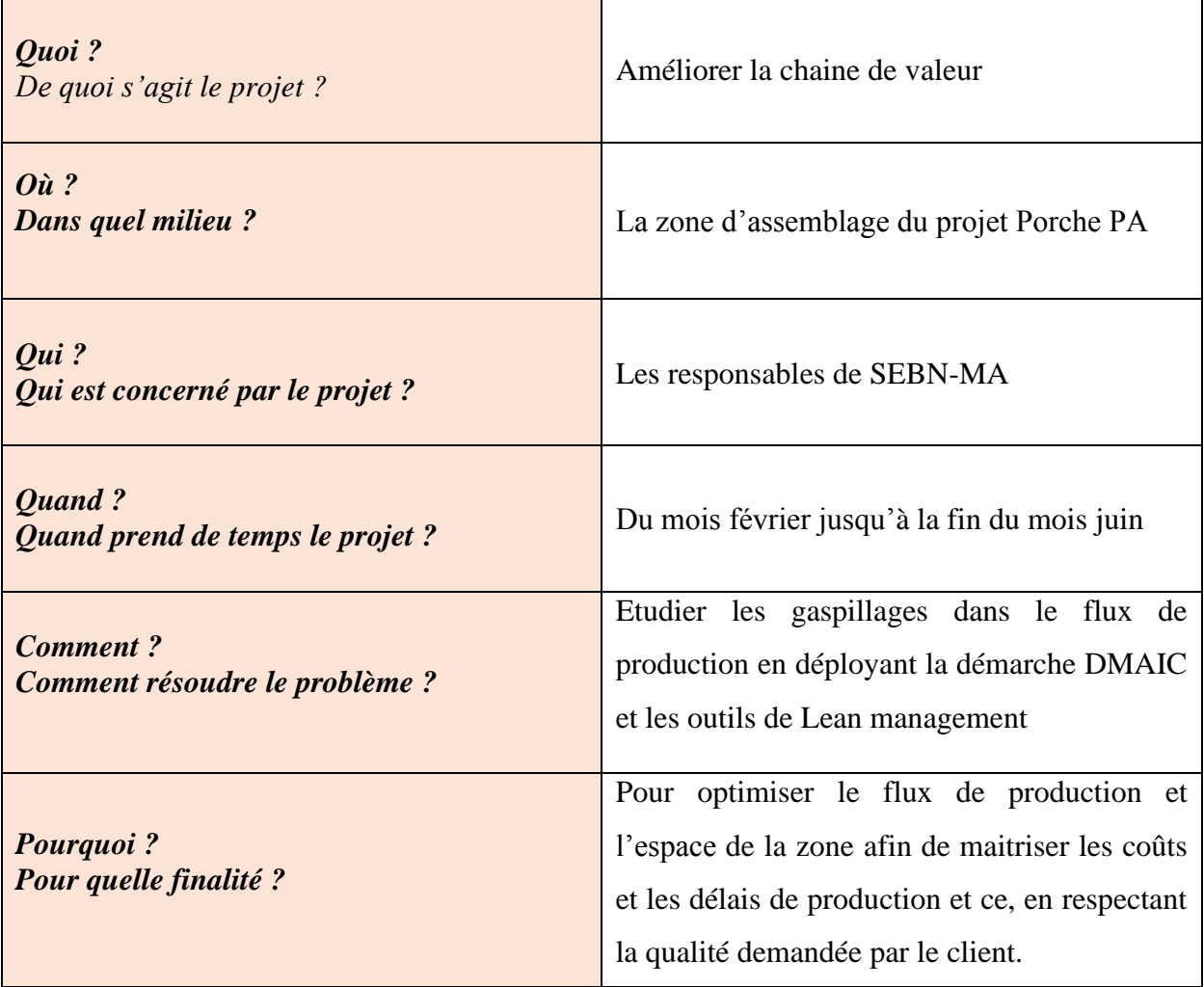

*Tableau 1: QQOQCP*

# <span id="page-25-0"></span>**3. La charte de projet :**

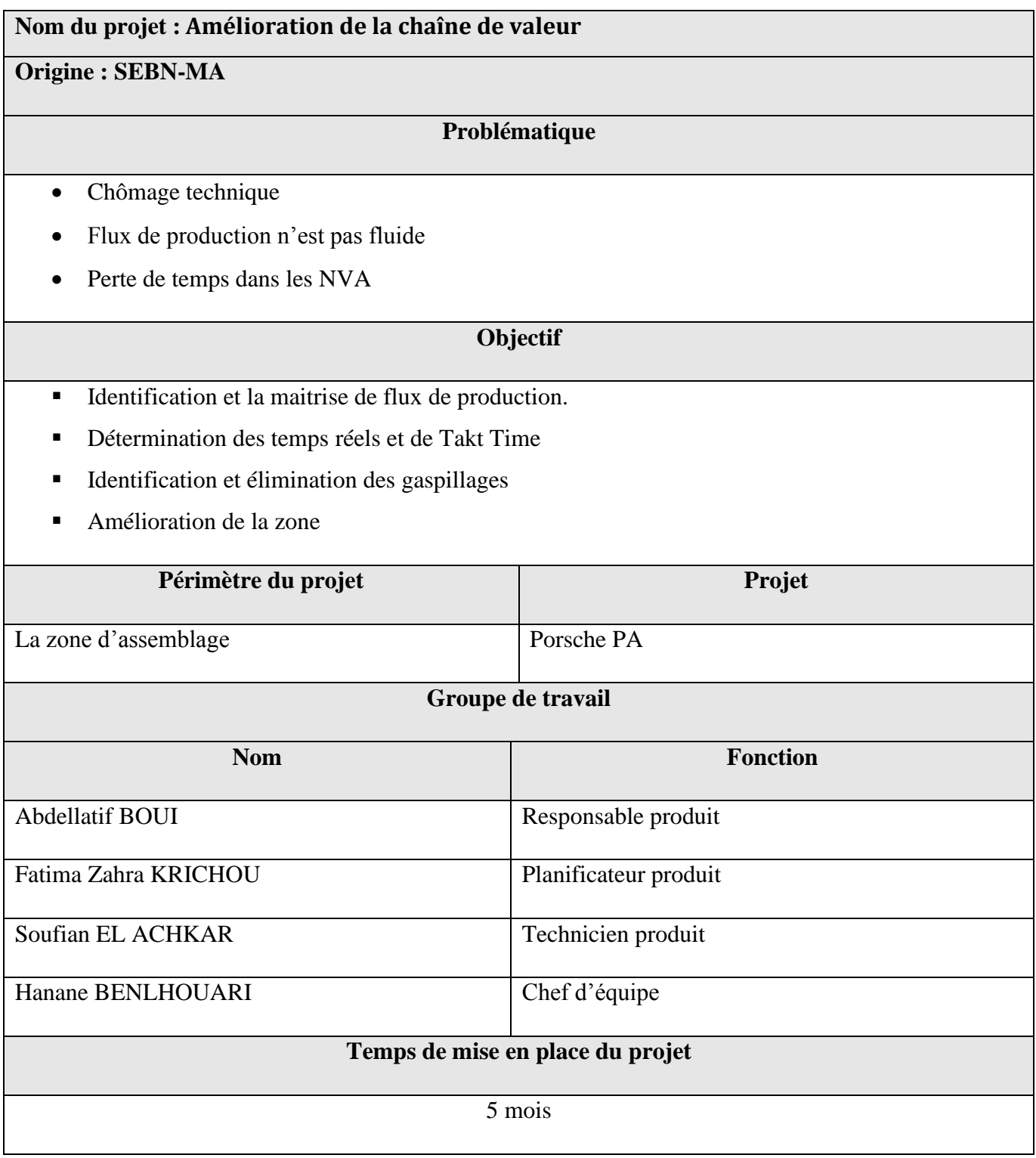

*Figure 14:Charte de projet*

# <span id="page-25-1"></span>**4. La démarche à suivre :**

J'ai utilisé la démarche DMAIC qui peut être décrite comme étant un processus structuré de résolution des problèmes qui se fonde sur des données. En d'autres termes, il s'agit d'un

processus permettant de réaliser des activités spécifiques dans un ordre spécifique en se basant sur des données recueillies à chaque phase afin d'étayer les décisions, tout en veillant à ce que les solutions mises en place éliminent la cause du problème à résoudre.

La méthode DMAIC est scindée en 5 étapes permettant de réduire la variabilité d'un processus pour augmenter la satisfaction client :

**Définir :** Cette étape permet de définir le périmètre du processus à améliorer et le problème à résoudre…

**Mesurer :** Cette étape consiste à collecter les données et décrire le flux de production afin de détecter les gaspillages.

**Analyser :** Cette étape consiste à analyser les données collectées afin d'identifier les causes racines des gaspillages du processus et les sources d'améliorations.

**Améliorer / Innover :** Cette étape consiste à mettre en place des solutions capables d'améliorer le flux de production.

**Contrôler :** L'étape de contrôle consiste à garantir la pérennité de chaque solution mise en place tous en évitant une baisse de performances.

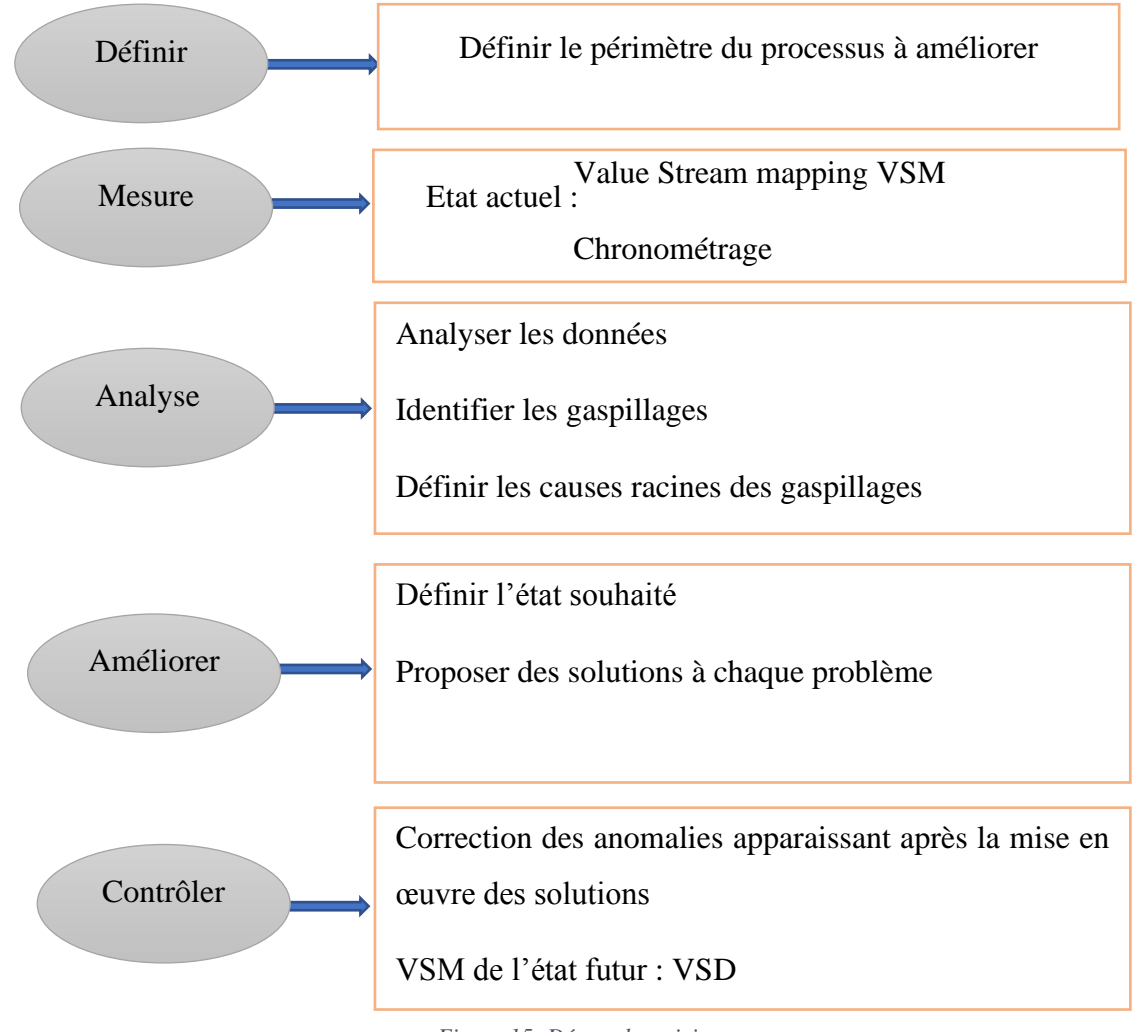

*Figure 15: Démarche suivie*

# <span id="page-27-0"></span>**5. Planification :**

La planification est parmi les phases d'avant-projet les plus importantes. Elle consiste à déterminer et à ordonnancer les tâches du projet et à estimer leurs charges respectives. Parmi les outils de planification de projet, j'ai adopté une démarche de gestion de projet illustrée dans le diagramme prévisionnel de Gantt élaboré par EXCEL. Ce diagramme permet aussi de visualiser l'enchainement et la durée des différentes tâches durant le stage comme il est illustré par la figure qui suit :

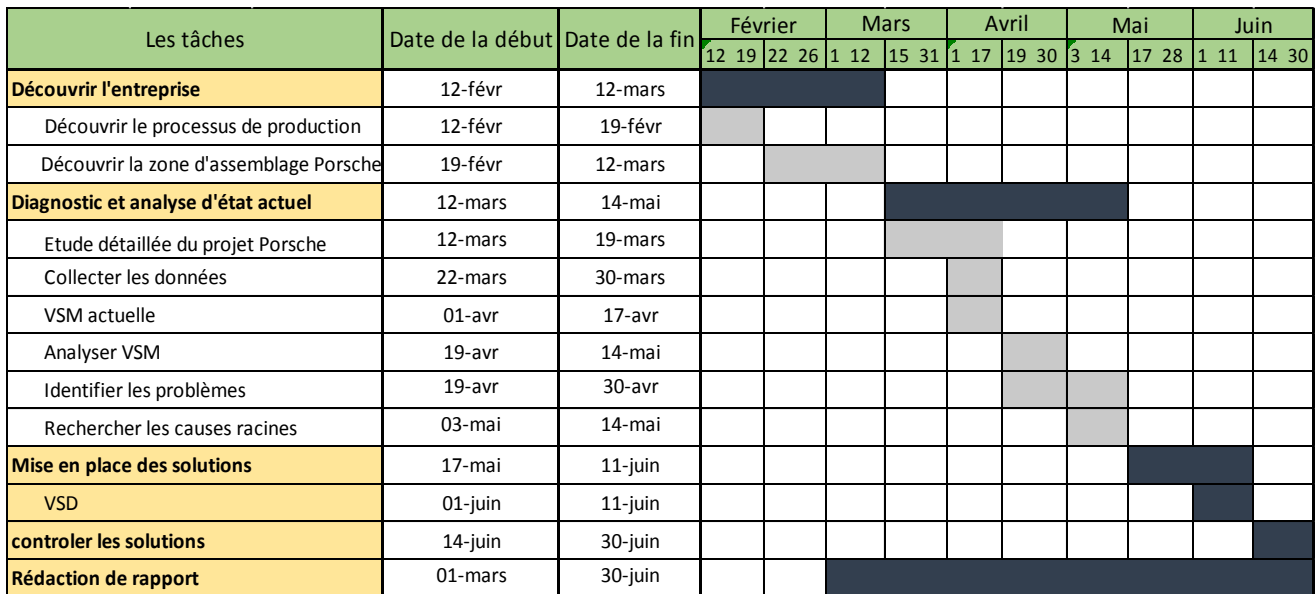

*Figure 16: Diagramme GANTT de projet*

# <span id="page-28-0"></span>**6. Analyse des risques : AMDEC :**

Avant de commencer le projet, nous avons fait une évaluation des risques qui pourraient bloquer la réalisation du projet. Cette évaluation a été faite par une étude AMDEC où nous avons identifié les différents risques provenant des différents acteurs du projet. Ces risques sont présentés dans le tableau AMDEC ci-dessous.

On recense l'ensembles des risques qui peuvent affecter notre projet et leurs associer des notes selon les critères de la fréquence d'apparition, la gravité en se basant sur la grille de notation suivante :

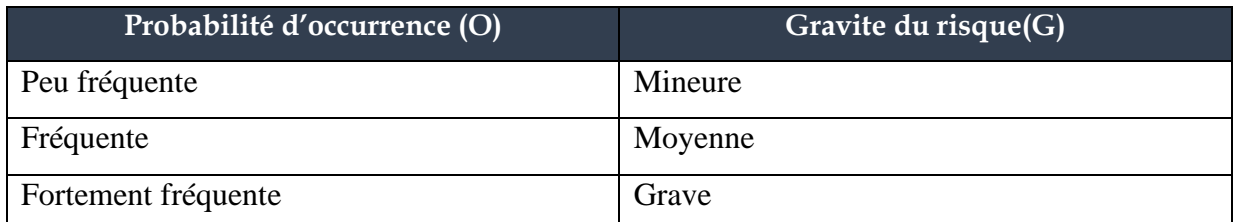

*Tableau 2: Critères de l'AMDEC*

La criticité de risques est calculée par la formule  $Ci = Pi \times Gi$  tel que :

| La criticité <= 6                           |
|---------------------------------------------|
| $\sqrt{7}$ / 7 $\lt$ 7 $\lt$ 2 $\arctan 10$ |
| La criticité>11                             |
|                                             |

*Tableau 3: Dégrée de criticité*

Les résultats sont illustrés sur le tableau AMDEC **:**

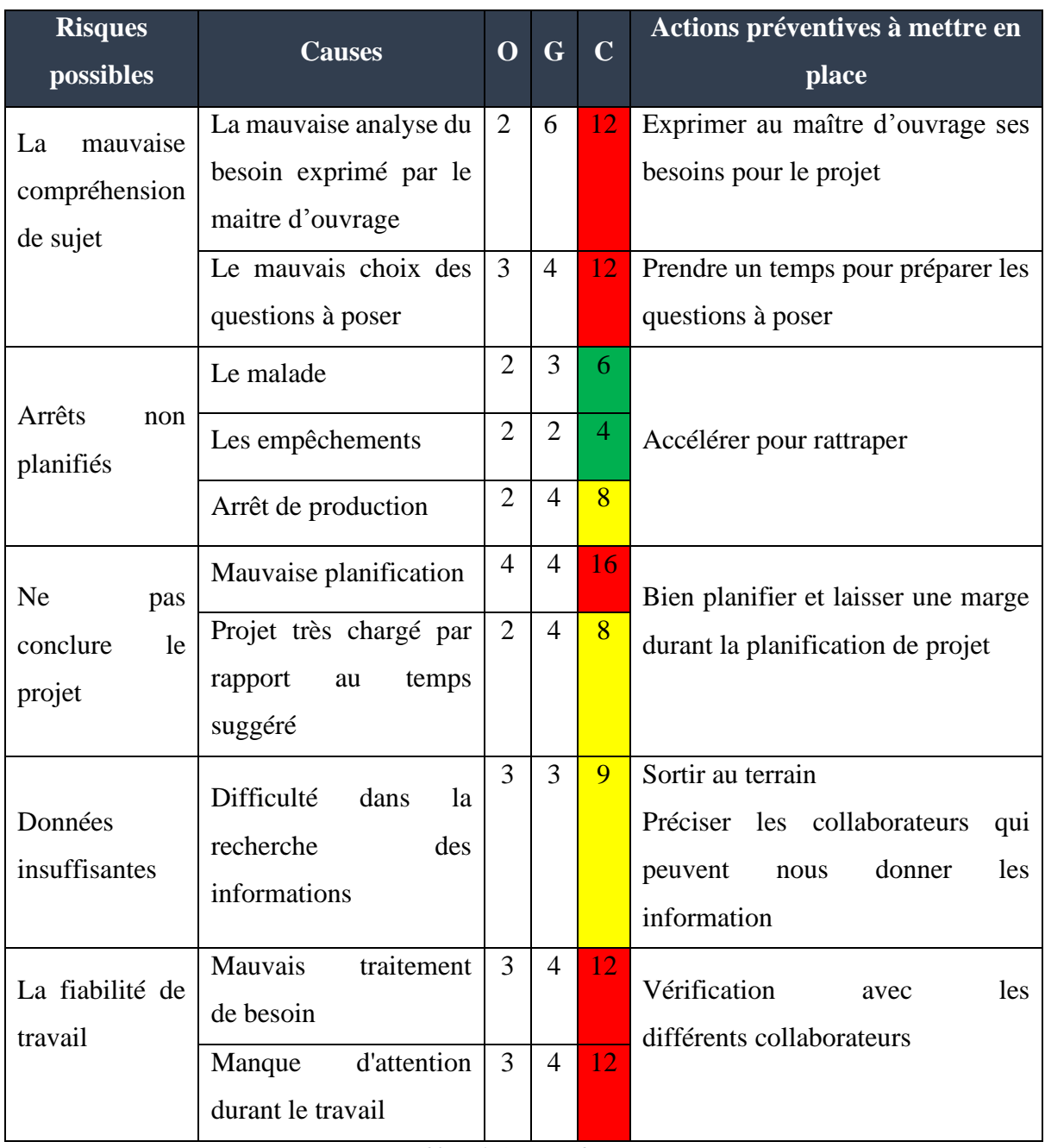

*Tableau 4: AMDEC de projet*

# <span id="page-29-0"></span>**7. Conclusion :**

Le but de ce premier chapitre était de présenter SEBN MA dans son contexte global afin de cadrer le lecteur et lui donner une idée claire sur l'organisme d'accueil, son activité principale, ses produits et ses départements. Outre de cadrer de notre projet avant de commencer les étapes d'améliorations.

*CHAPITRE 2 :*

 *Approche méthodologique*

#### <span id="page-31-0"></span>T. **Introduction :**

Pour mieux comprendre mon travail j'ai essayé dans ce chapitre d'expliquer les outils utilisés le long de ce projet, en illustrant leur intérêt et leur rôle.

#### <span id="page-31-1"></span>П. **Lean management :**

# <span id="page-31-2"></span>**1. Qu'est-ce que le Lean Management ?**

Le Lean Management est une philosophie de production développée au départ par TOYOTA, il met l'accent sur la minimisation des besoins en ressources (dont le temps) utilisée dans les diverses activités d'une entreprise. Cela entraîne l'identification, l'éradication des activités sans valeur ajoutée c'est-à-dire l'élimination de toute forme de gaspillage.

C'est un système de production à haute performance cherchant de faire de plus en plus, avec de moins en moins de ressources (moins d'efforts humains, moins d'équipements, moins de temps et moins d'espace) tout en satisfaisant de plus en plus précisément le besoin client.

Cette philosophie implique que l'on cerne et élimine les activités de production qui n'ajoutent aucune valeur aux produits, qu'il s'agisse de conception, de fabrication, de gestion de l'approvisionnement ou de relations avec la clientèle.

# <span id="page-31-3"></span>**2. Les objectifs du Lean Management :**

L'objectif du Lean Management est l'amélioration continue de :

- Qualité : L'accroissement du niveau de qualité du processus de travail se traduit par la diminution du nombre d'erreurs, de retouches et de rejets.
- Délai : Réduire les temps d'exécutions : Le temps d'exécution se définit par l'intervalle de temps entre la réception des matières premières et la réception par l'entreprise du paiement des produits vendus.
- Coût : La productivité s'accroît lorsque des ressources identiques à l'entrée génèrent davantage de produits finis à la sortie, ou lorsqu'à volume de produits finis identiques, les facteurs d'entrée diminuent.
- Raccourcir la ligne de production : Une ligne de production trop longue exige davantage de personnel, de travail en cours, un temps d'exécution allongé et des frais logistiques plus élevés.
- Réduire les stocks : Les stocks occupent de l'espace, augmentent considérablement

#### **Chapitre 2 : Approche méthodologique**

les frais logistiques et consomment des actifs financiers significatifs.

• Réduire l'espace utilisé : Les entreprises utilisent souvent plus d'espace et de personnel que nécessaire. Cependant, les améliorations entreprises ont pour effet de réduire le besoin en surface et de réserver les espaces dégagés pour une expansion future.

## <span id="page-32-0"></span>**3. Outils du Lean management :**

Parmi les principaux outils du Lean management qu'on va utiliser au long de notre projet on a :

**La cartographie des flux de valeurs VSM :** La VSM = Value Stream Mapping est un outil fondamental dans une démarche Lean. C'est le meilleur moyen de pouvoir visualiser les différents flux au sein d'une production (matière et information). Il est facile de mettre en avant les tâches à valeur ajoutée et d'identifier les différents types de gaspillages comme les stocks et en-cours. C'est un outil qui, s'il est bien utilisé, est compréhensible par tous et qui offre la possibilité d'amener différentes personnes à s'investir pour améliorer l'état. La VSM permet de mettre en évidence les axes de progrès et de définir un état futur idéal du processus étudié. L'ensemble des activités successives inclues dans un flux, lorsqu'elles sont analysées dans une cartographie, il devient possible de repérer les handicaps ou les avantages de chaque tâche en termes de coût.

Le VSM se déploie et repose sur 3 phases bien distinctes : Cartographier l'existant, établir un état actuel. Définir un état futur, se projeter vers un processus optimisé après avoir identifié les opportunités d'amélioration.

Construire un plan d'action permettant de passer de l'état actuel à l'état futur.

# **Les symboles de VSM :**

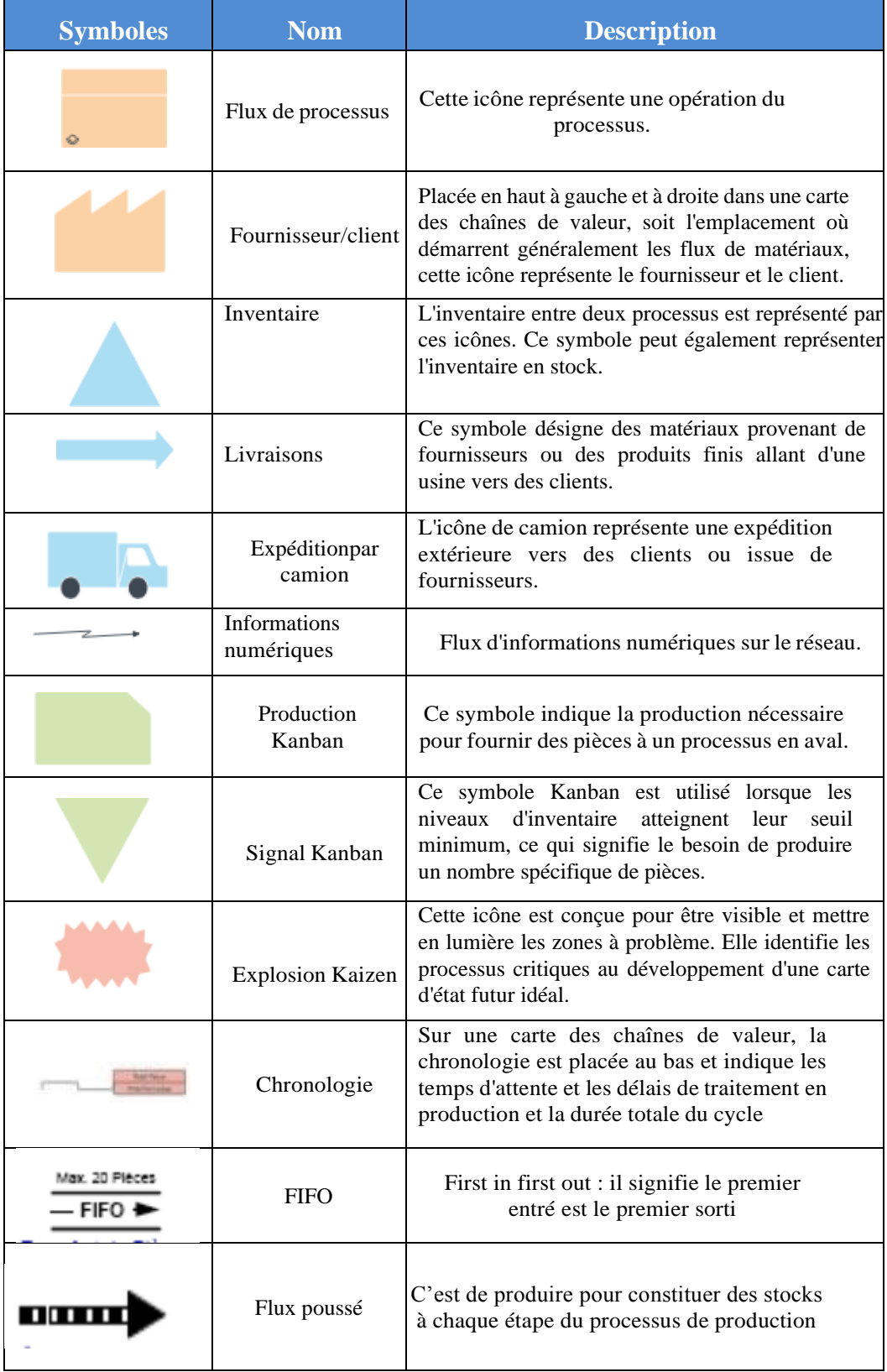

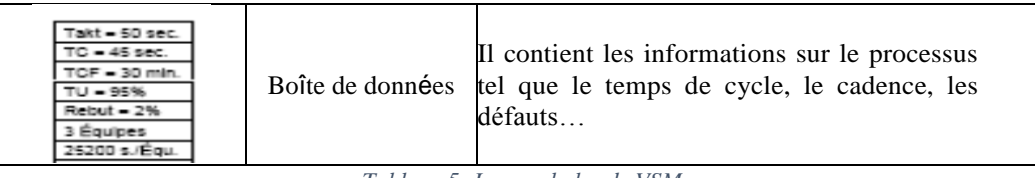

*Tableau 5: Les symboles de VSM*

*Juste à Temps* : Mis en œuvre par Taïchi Ohno, le JAT est un ensemble de techniques logistiques visant à améliorer la qualité et la productivité d´une entreprise en réduisant les stocks d´encours et les coûts induits par ces stocks. Cette démarche d´organisation de la production utilise des techniques de production à flux tendus, c´est à dire sans attente ni stock (loi des 5 zéros : zéro stock, zéro délai, zéro défaut, zéro panne, zéro papier).

La mise en pratique du Juste à temps ne se décide pas par une seule partie. Lorsqu' on veut relever les défis de cette méthode, il convient de recourir à différents concepts et méthodes, tels que le Takt Time, le Kanban, les 5S, la TPM et les Muda.

*Takt Time* : le Takt time est un objectif de vitesse à laquelle on doit produire pour livrer les clients, pour faire en sorte que les organisations soient capables de s'adapter aux fluctuations de la demande client, sans perdre en efficacité. "Takt" en allemand veut dire cadence, rythme. Le Takt time est donc le temps qui sépare idéalement la sortie de deux pièces : c'est l'objectif attendu.

*MUDA* : les Muda sont des activités improductives qui n'apportent pas de valeur ajoutée. Ce sont des gaspillages, des pertes, des dysfonctionnements.

La pensée Lean suggère que pour créer efficacement de la valeur, il est indispensable d'identifier les gaspillages et de les éliminer ou de les réduire, afin d'optimiser les processus de l'entreprise. Les différents types de gaspillages sont :

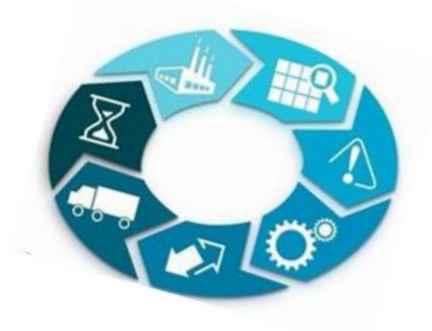

*Figure 17: Les mudas*

#### **Chapitre 2 : Approche méthodologique**

**Surproduction** : la surproduction consiste à fabriquer plus que ce qui est requis ou plus tôt que prévu. Le gaspillage se représente par la perte financière sur la gestion des stocks, les salaires, les espaces supplémentaires utilisés…

Les stocks inutiles : le stock est une conservation de matière et de composant plus que le nécessaire. Il génère de la perte d'espace, des encours de production et des immobilisations financières.

**Le transport et déplacements inutiles** : les transports inutiles de matériaux ou de produits en cours.

**Processus excessif :** le processus de conception est mauvais, voire à redéfinir. Il faut alors rechercher les opérations inutiles ou celles qui peuvent être améliorées par une modification de l'ordre des actions. Le gaspillage peut également venir des outils ou du produit.

**Mouvement inutile** : Ce Muda concerne tout mouvement qui n'a pas de valeur ajoutée sur le produit fini. Il concerne aussi les mouvements des opérateurs, comme le fait d'étendre bras pour prendre une pièce ou de faire un pas de côté. On diminue considérablement l'efficacité de ces postes en imposant des déplacements, des gestes et des transports inutiles.

**Non qualité :** la non-qualité génère des pièces défectueuses, nécessitant d'autres actions chronophages (contrôle, retouches, rebut) que le client final ne paye pas.

**L'attente :** c'est l'inactivité des salariés causée par des pannes machine, rupture de matière premières, changements d'outils, les encours réception et expédition. Par exemple l'opérateur peut passer un pourcentage de temps important à attendre la fin des cycles de la machine. Ainsi les temps de cycles ne sont pas équilibrés, et les processus ne sont pas en ligne.

On ajoute aux c'est 7 gaspillages un 8ème gaspillage :

**La sous-utilisation des compétences :** un manque de formation, un rigide et autoritaire peu de motivation, de reconnaissance et d'implication entrainent une sous-utilisation des compétences des employés.

# <span id="page-35-0"></span>**4. Autres outils :**

*AMDEC processus :* est une méthode systématique et préventive pour éviter les défaillances potentielles d'un système ou d'un processus en identifiant ces problèmes potentiels, et en
#### **Chapitre 2 : Approche méthodologique**

déterminant es mesures qui permettront de se prémunir contre ces problèmes, et après en incorporant c'est mesures dans le pratique de travail.

#### *Les étapes de la méthode :*

Pour mettre en place un AMDEC Processus, il faut suivre les étapes suivantes :

#### **Equipe de travail :**

Cette phase consiste à définir le contenu et les limites de l'étude à mener et à réunir les documents et les informations nécessaires à son déroulement, un groupe de travail sera constitué pour rassembler toutes les données que détiennent les uns et les autres, mais aussi pour faire évoluer les conclusions que chacun en tire.

#### **Le synoptique de fabrication :**

Lors de la décomposition fonctionnelle du processus, il s'agit d'identifier clairement les opérations de tout le processus, leurs environnements et leurs fonctions. C'est une étape indispensable pour structurer et conduire la phase d'analyse des défaillances, elle peut être menée de manière plus ou moins détaillée selon les besoins.

#### **Analyse des modes de défaillances :**

Pour chaque sous-système fonctionnel de l'arborescence, on étudie successivement leurs modes de défaillance, leurs effets et leurs causes. On peut voir aussi le mode de détection s'il existe.

Le mode de défaillance s'exprime par la manière dont le produit sera rejeté à l'opération considéré.

L'effet de défaillance concrétise la conséquence du mode de défaillance sur le produit ou sur le flux ou sur le client.

La cause de défaillance correspond à l'anomalie initiale susceptible de conduire au mode de défaillance.

Cette analyse consiste à étudier les défauts potentiels qui peuvent influencer les caractéristiques ou ceux déjà constatés en exploitation l'historique qualité ou les fiches de non-conformité ou les retours clients. On obtient alors une liste des défaillances, de leurs causes et de leurs effets que l'on réunit sur une grille AMDEC adaptée. Parmi les outils qui donnent des causes susceptibles de conduire à un mode de défaillance, nous pouvons citer l'arbre de défaillances, le diagramme des 5M, …

## **Hiérarchisation des modes de défaillances :**

La criticité des défaillances est évaluée à partir de trois critères indépendants : la fréquence d'apparition de la défaillance, sa probabilité de non détection et la gravité de ses effets. Cette gravité est donnée selon des grilles dites de criticité ou de cotation. Les critères à coter seront :

**G** : la gravité

- **D** : la probabilité de non détection
- **O** : la fréquence d'apparition.

Afin d'objectiver sa notation, le groupe de travail se basera sur des grilles de cotation. Ces grilles ne peuvent pas être universelles (et donc normalisables) car elles doivent prendre en compte la situation particulière de chaque entreprise en termes de volumes produits et de fonctions assurées par le produit.

*Diagramme ISHIKAWA :* Appelé aussi diagramme de cause à effet ou de poisson est un outil de résolution des problèmes qui permet de lister les causes qui ont une influence sur une situation par groupe des 5M :

**Main d'œuvre :** Problème de compétence, d'organisation…

**Matières :** Recense les causes ayant pour origine les supports techniques et les produits utilisés…

**Matériel :** Causes relatives aux Machines, aux équipements et moyens concernés…

**Méthodes :** les techniques, les procédures, modes opératoires...

**Milieu** : Environnement physique : lumière, bruit, poussière, localisation, signalétique…

*5 pourquoi :* méthode 5 pourquoi permet l'identification des causes racines d'un problème. En posant plusieurs fois la question « pourquoi ? » au problème, on retire une à une les couches de symptômes qui mène aux causes racines.

Bien que simple d'utilisation, cette méthode comporte des pièges à éviter :

- Déployer la méthode avec les personnes concernées par le problème afin d'identifier les véritables causes.
- Rester factuel, rapporter ce qui d'est réellement passé clairement.
- Se cantonner aux causes sur lesquelles il est possible d'avoir un contrôle.

#### **Chapitre 2 : Approche méthodologique**

*KAIZEN :* L'étymologie japonaise du mot Kaizen reflète sa finalité :

**Kai** signifie changement, **Zen** signifie bon, mieux.

C'est une technique japonaise d'amélioration continue de la qualité ou de perfectionnement du processus de production, reposant sur la somme d'aménagements ou d'améliorations de détail que chacun peut proposer de mettre en œuvre au poste qu'il occupe. Conformément à Masaaki Imai, fondateur du Kaizen, cette philosophie s'appuie sur des solutions simples et "bon marché", basées sur le bon sens du personnel, et sur la persistance de toutes les personnes impliquées à avoir à l'esprit l'idée de combattre toutes les pertes.

La démarche repose sur des petites améliorations faites jour après jour, mais constamment ; c'est une démarche graduelle et douce qui s'oppose au concept plus occidental de réforme brutale du type "on jette tout et on recommence avec du neuf ".

Le Kaizen s'applique à toutes les sphères de l'entreprise. La démarche la plus commune est de changer les opérations des exécutants pour rendre leur travail plus productif, moins fatiguant, plus efficace et plus sécuritaire. Pour assurer la collaboration des exécutants, ces derniers sont invités à coopérer activement, à repenser leur travail avec l'aide de collègues ou le support d'un groupe Kaizen. Une autre démarche est d'améliorer les équipements, notamment en installant des systèmes de détrompeurs et /ou en changeant la disposition des machines. La troisième voie d'amélioration de Kaizen est fondée sur deux grands piliers, l'organisation et les ressources humaines.

Bref, toutes les améliorations visent un but commun : générer des profits nécessaires à la survie de l'entreprise.

#### Ш. **Outils informatiques :**

# **1. IGRAFX :**

Le logiciel IGRAFX est un éditeur de logiciel fondé en 1987 sous le nom de Micrografx. L'entreprise a été achetée par Corel en 2001, puis revendue en 2011. Il est conçu pour soutenir efficacement les initiatives d'optimisation des processus, Six Sigma, Lean, gestion de la qualité et des risques, conformité, ainsi que IT service management et architecture d'entreprise.

On l'utilise ici pour construire la cartographie VSM, ainsi pour réaliser le diagramme d'ISHIKAWA et le diagramme Spaghetti...

# iGrafx®

*Figure 18: Logo du logiciel IGRAFX*

# **2. CATIA V5 :**

CATIA (« Conception Assistée Tridimensionnelle Interactive Appliquée ») est un logiciel de conception assistée par ordinateur (CAO) créé au départ par la société Dassault Aviation pour ses propres besoins sous le nom de CATIA (Acronyme de conception assistée tridimensionnelle interactive). CATIA permet de modéliser n'importe quel produit en fonction de son comportement réel ; la conception à l'ère de l'expérience. Les architectes systèmes, ingénieurs, concepteurs, professionnels du bâtiment et l'ensemble des contributeurs peuvent définir, imaginer et façonner le monde connecté.

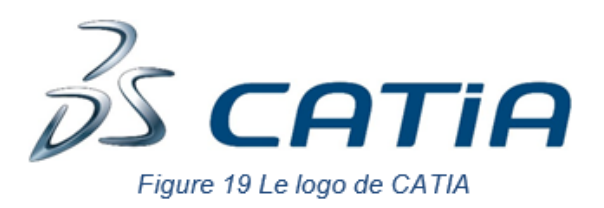

*Figure 19: Logo du logiciel CATIA*

#### IV. **Conclusion :**

Ce chapitre rassemble les outils utilisés le longue de ce projet afin de simplifier la lecture de notre travail.

*CHAPITRE 3 :*

*Diagnostic et analyse d'état actuel*

#### **Introduction :** Ī.

Ce chapitre se compose de trois parties, dans la première partie on va déterminer le périmètre de notre projet en décrivant la zone d'assemblage du projet Porsche, par la suite la deuxième partie « mesurer » consiste à recueillir les données dans le but de mieux comprendre et quantifier le processus, et pour cela nous allons commencer par une présentation de l'état actuel afin de construire une cartographie des flux de valeur VSM pour décrire d'une façon vaste le flux de production de notre zone d'étude.

Dans la troisième partie « analyser », l'objectif consiste à donner un sens aux informations recueillies lors de la partie précédente, en analysant la VSM afin d'identifier les gaspillages et déterminer leurs causes racines pour sortir avec des meilleures solutions.

#### **Phase 1 de DMAIC « définir » :** Π.

Cette première étape constitue la base de notre démarche suivie, car il nous permet par la suite de mieux comprendre notre besoin et atteindre les meilleures solutions.

# **1. Présentation du produit Porsche PA :**

La société produit les faisceaux électriques **MOVO** pour la partie motorisation du véhicule de la marque allemande Porsche Macan.

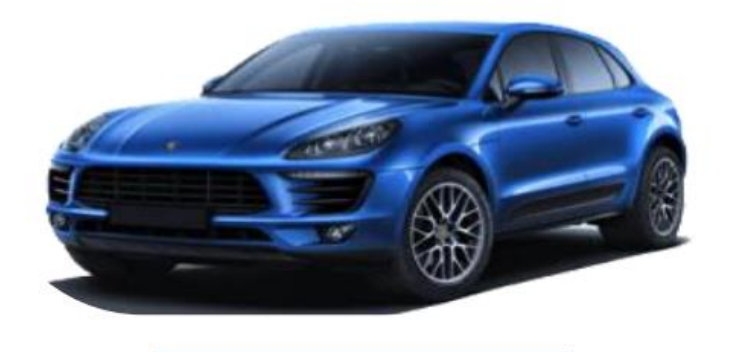

#### *Figure 20: Voiture Porsche Macan*

En effet, le produit final est différencié selon la famille de motorisation, de la faite qu'il existe 2 types de famille, **R4 TFSI** et **KOVOMO HSI**, De plus le produit de faisceau électrique de chaque famille se différencie aussi selon le sens de circulation soit du côté gauche ou du côté droit.

On constate quatre familles de produits :

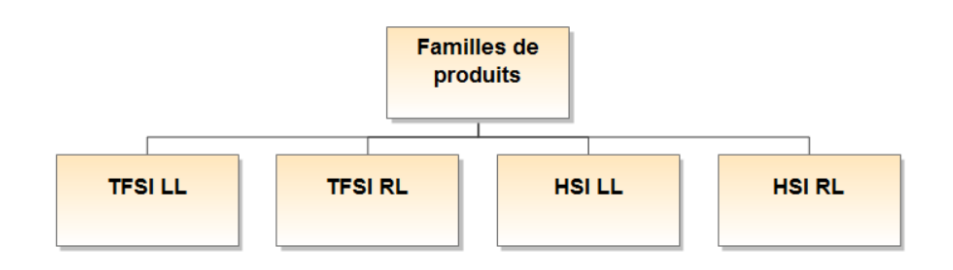

#### *Figure 21: L'organigramme de familles des produits*

La différence entre ces types de faisceaux est au niveau de l'orientation de trajets et au niveau de longueurs ainsi qu'au niveau des composants qui composent chaque câble. Cela a exigé d'avoir de différent processus d'assemblage pour chaque câble afin d'assurer que le produit final respecte les spécifications et les exigences du client Porsche. Pour que l'entreprise puisse répondre aux exigences de qualité et satisfaire les commandes de client, elle a mis en place des lignes de production pour chaque famille de câble.

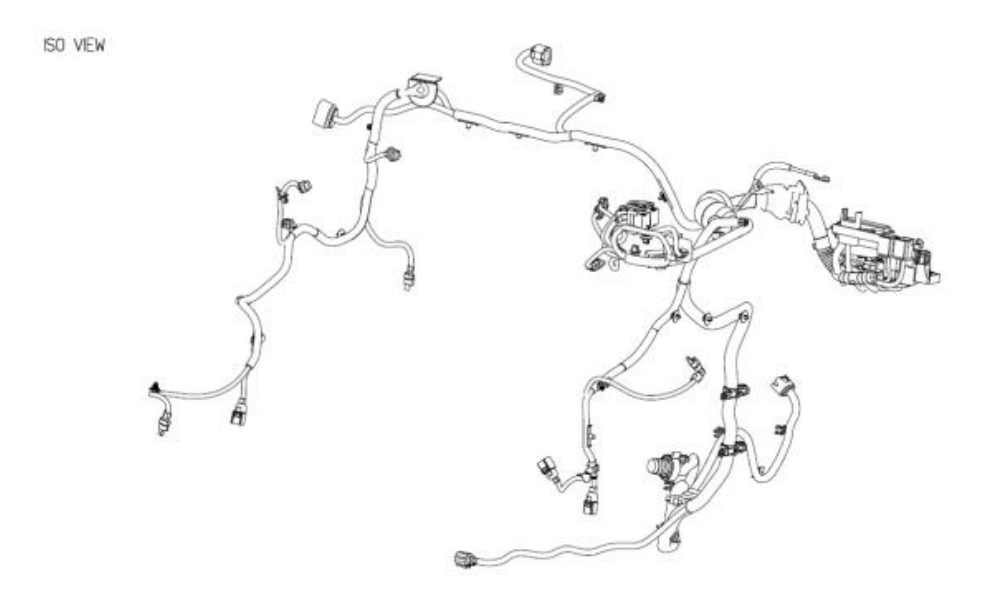

*Figure 22: Graphique 3D du câble TFSI*

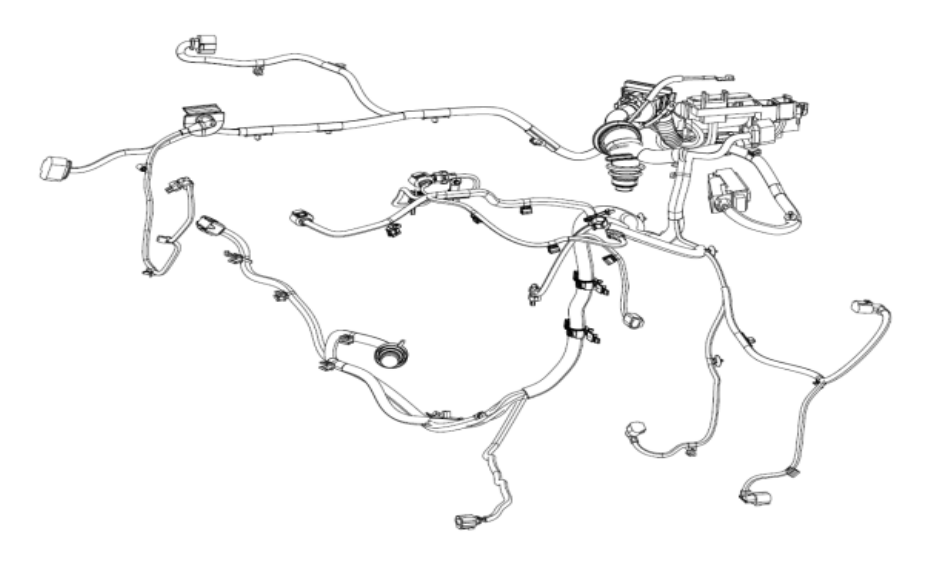

*Figure 23: Graphique 3D du câble HSI*

# **2. Présentation du faisceau MOVO :**

Le câble MOVO est un Faisceaux de précâblage pour le moteur. Ce type du faisceau électrique pour le moteur dépend de plusieurs paramètres citons-les : Plateforme de véhicule, le nombre de cylindres, les standards d'émissions, la puissance...

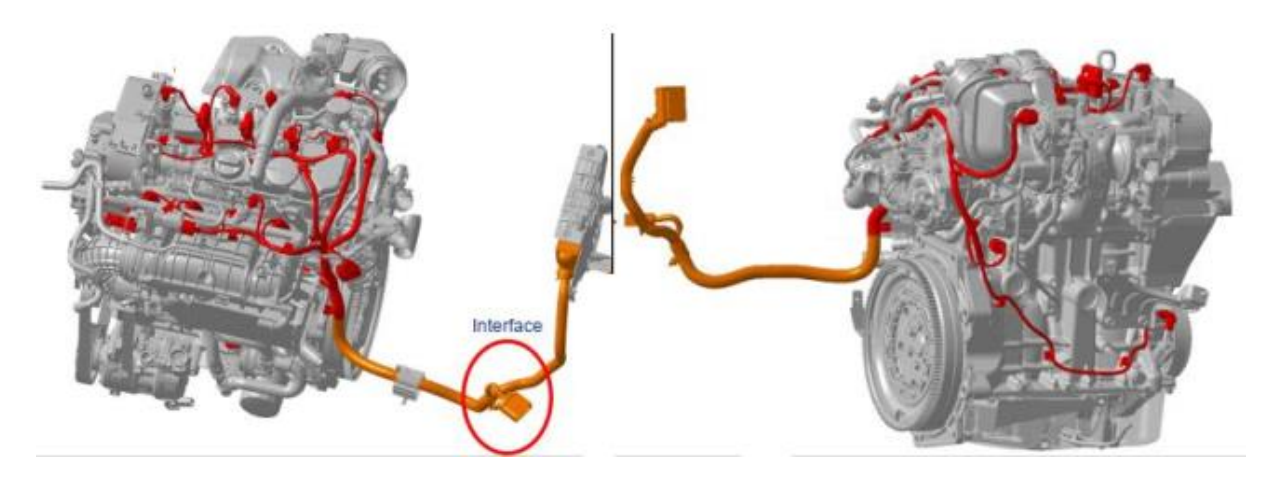

*Figure 24: Montage du câble MOVO sur le moteur*

Pour la partie du câble marquée en rouge, elle est installée sur l'unité de moteur où tous les capteurs et les autres composants sont connectés à l'unité. L'assemblage du câble s'effectue à l'usine de l'assemblage du moteur de client.

Pour la partie du câble marquée en orange, la connexion à l'unité de la commande du moteur s'effectue sur la boîte de vitesses. Le montage final sur le moteur s'effectue à l'usine de l'assemblage final de véhicule.

## **3. Définition du processus de fabrication :**

Le flux de production du projet Porsche PA se compose de plusieurs étapes, ces étapes peuvent être résumées en 6 grandes phases qui sont : la coupe, la préfabrication, le façonnage PIM1, le façonnage & encliquetage PIM 2, l'assemblage TFL, et finalement l'étape Outline.

#### *3.1La coupe :*

C'est la première étape dans le flux de la production des câbles Movo, elle consiste à couper et à sertir et parfois à torsader les fils simples en se basant sur la référence de la bobine et de contacts ainsi que la longueur de fils, ces données sont communiquées par le service de l'ingénierie de produit via l'**ERP Xpert** au service d'ordonnancement coupe préfabrication. Cette étape est effectuée dans la zone de coupe qui est équipée de plusieurs machines de coupe et de sertissage qui se diffèrent selon les longeurs des fils à couper et selon les outils de sertissage. Enfin, l'output de cette étape sera soit façonné sur les postes de façonnage ou sera envoyé vers l'étape de préfabrication.

Pour la coupe on utilise différents types de machines : Komax (alpha 355, alpha 433, alpha 333H, alpha 355, Gamma 450) et Schleuninger PS 9500 et 9550.

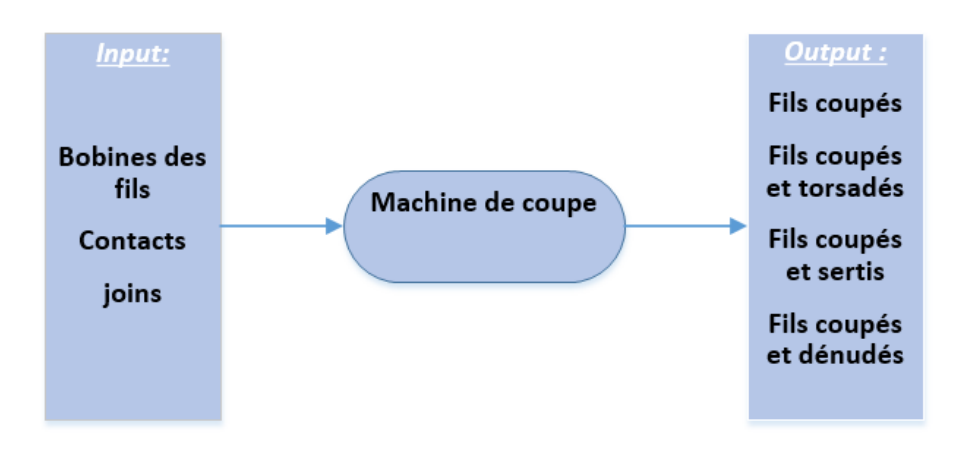

*Figure 25: Le processus de coupage*

# *3.2 La préfabrication :*

En se basant sur les informations techniques communiquées par le service ingénierie de produit, le rôle de cette étape consiste à effectuer le torsadage des fils simples venus de la zone de coupe, le soudage de ces fils simples sur les machines de soudage, aussi que le sertissage manuel des fils de bobines qui ont des caractéristiques spéciales. D'ailleurs cette zone est équipée de divers

parcs machines de torsadage et de soudage et de sertissage. De même elle dispose des machines pour des tests d'étanchéité.

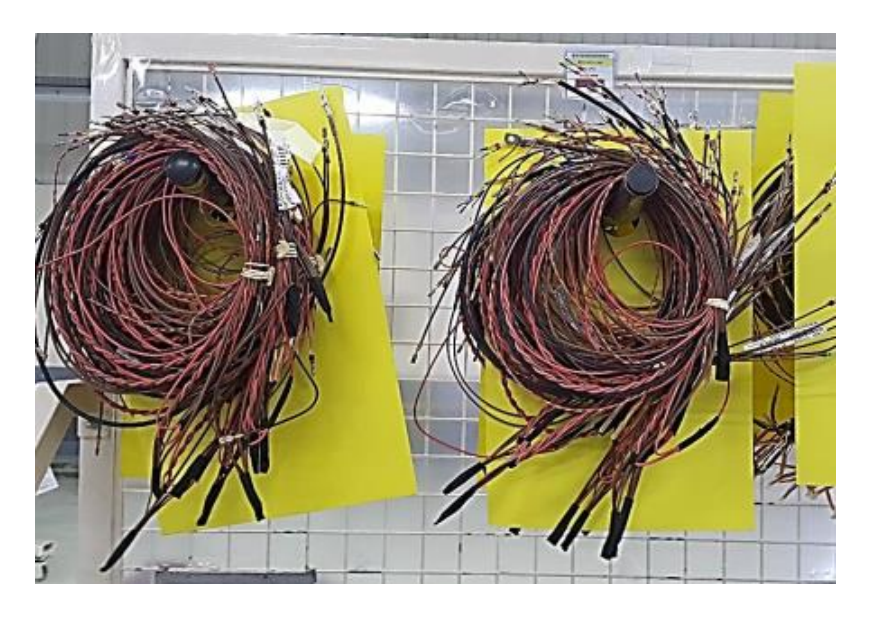

*Figure 26: Exemple produit semi fini de la zone de soudage*

# *3.3Le montage des seals (joints) :*

Toujours on n'utilise pas tous les connecteurs, et pour cela, avant de mettre les connecteurs on doit remplir les trous qui nous n'utilise pas. C'est une étape essentielle avant de commencer le façonnage et l'assemblage.

# *3.4Le façonnage sur PIM2 :*

Cette étape consiste à façonner une partie de faisceaux sur des panneaux de façonnages montés sur des postes fixes. En fait cette partie montée sur PIM 2 est la partie de câble qui est caractérisée par un grand nombre de la variation au niveau de composants. À savoir que ce processus de façonnage PIM 2 s'effectue sur trois panneaux mixes pour les 2 familles HSI LL & TFSI LL, cela veut dire que les 2 familles sont façonnées sur un même panneau, plus un panneau mixte monté sur un poste fixe dédié pour HSI RL & TFSI RL. De même, ces postes de façonnage PIM 2 sont installés dans la zone d'assemblage du projet Porsche PA.

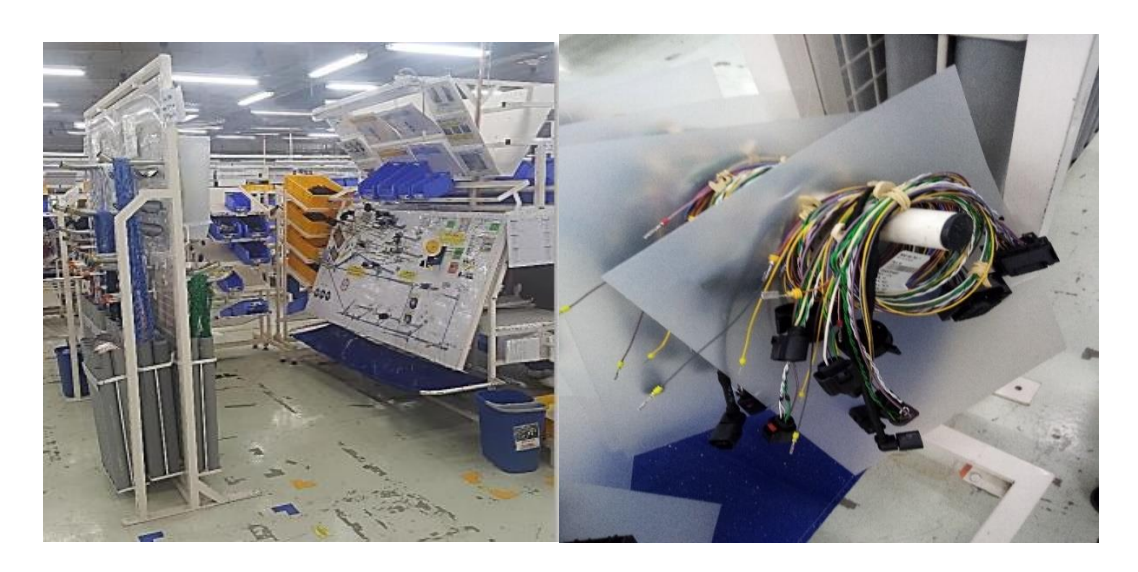

 *Figure 27: Poste de façonnage PIM2 28: produit façonné*

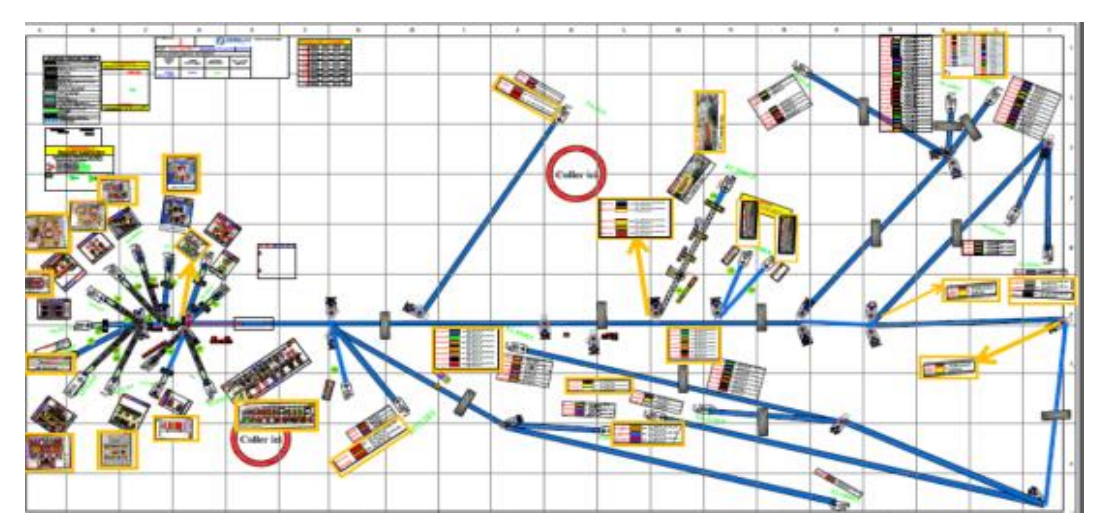

*Figure 29: Panneau de façonnage*

# *3.5Le façonnage sur PIM1 :*

Le façonnage à cette étape s'effectue sur des mini-chaînes de 8 personnes pour la partie **E-BOX**  du câble, En effet, la partie E-BOX est la partie la plus critique dans le câble puisqu'elle contient plusieurs connections avec l'unité du moteur de véhicule. De plus le processus de façonnage est séparé pour les deux familles HSI & TFSI. Alors que la zone PIM 1 est équipée de deux mini-chaînes de 8 personnes l'une pour le faisceau **KOVOMO HSI RL & LL**, et l'autre pour le faisceau **R4 TFSI RL & LL**.

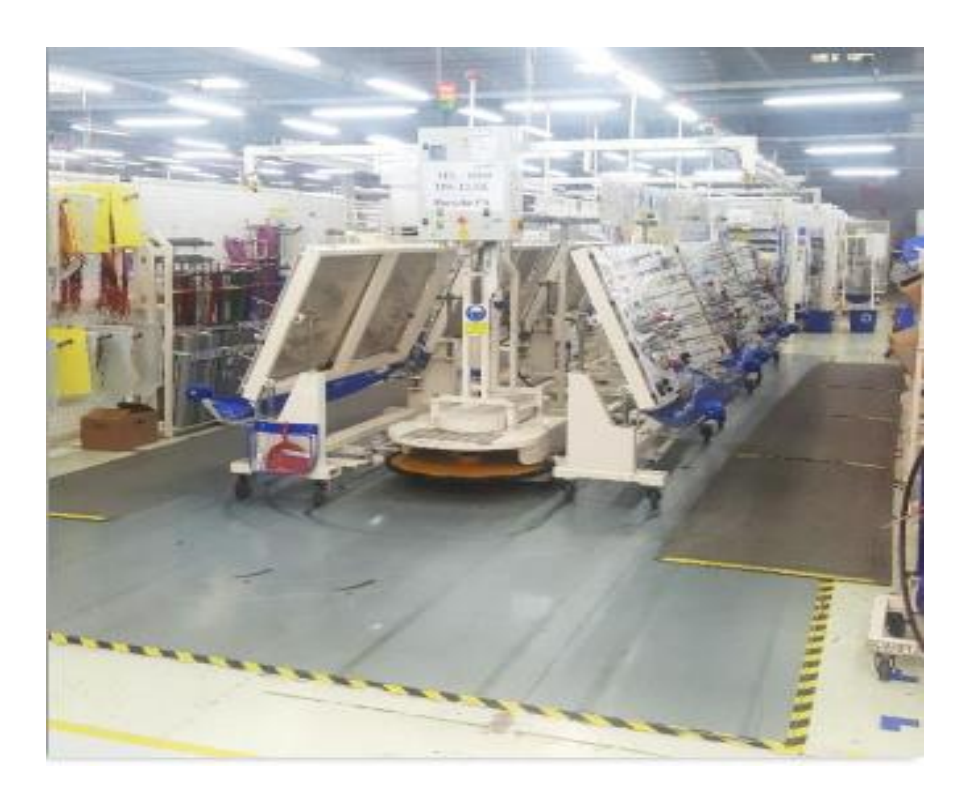

*Figure 30: Mini-chaîne de façonnage PIM1*

# *3.6L'assemblage TFL :*

Le but de cette étape est l'assemblage des produit semi- finis fabriqués en PIM1 et en PIM2 avec les autres composants des faisceaux tel que les tubes ondulés, les gorges, les attachescâbles, les Clips, les Tulles ..., ainsi que le bandage de différents trajets.

L'assemblage des câbles TFSI LL & RL et des câbles HSI LL & RL s'effectue sur une chaîne de 18 opérateurs qui contient 18 panneaux.

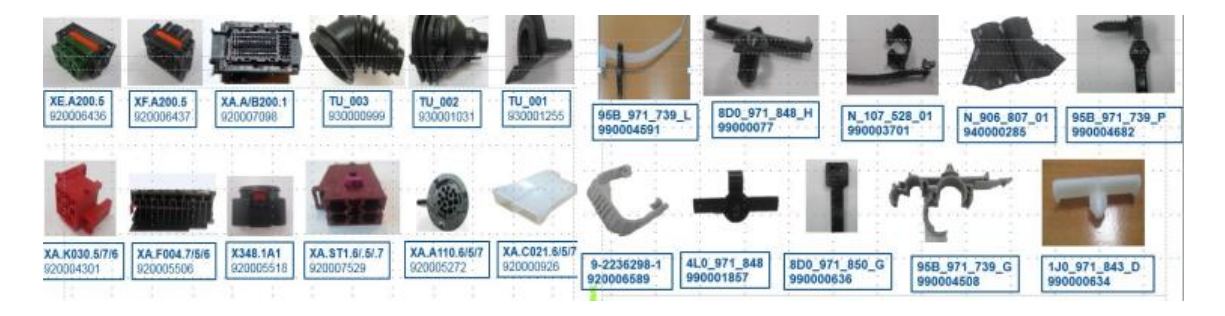

*Figure 31:Les composants du faisceau électrique*

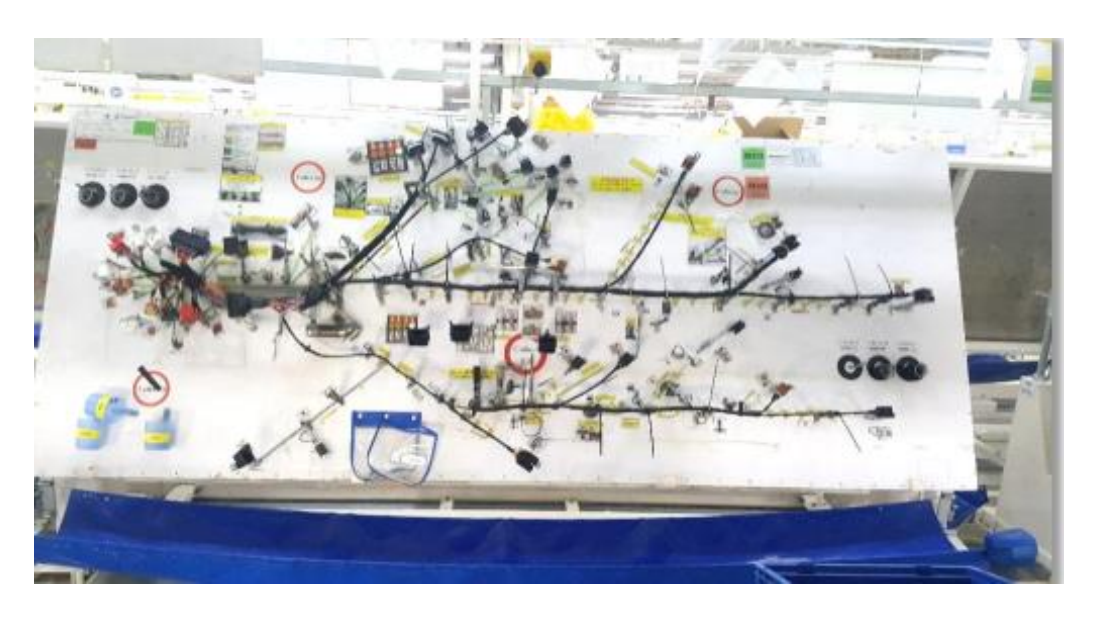

*Figure 32: Panneau de la chaîne d'assemblage TFL*

# *3.7 L'étape Outline :*

Cette dernière étape est composée de plusieurs sous étapes :

# *Test électrique :*

Il consiste à effectuer un test électrique pour le câble pour assurer sa continuité électrique, ainsi que pour assurer la présence de différents composants tel que les connecteurs et les Clips... Le test électrique de câbles s'effectue sur deux tables de test électrique, la première pour **R4 TFSI LL&RL** et la deuxième pour **KOVOMO HSI LL & RL.**

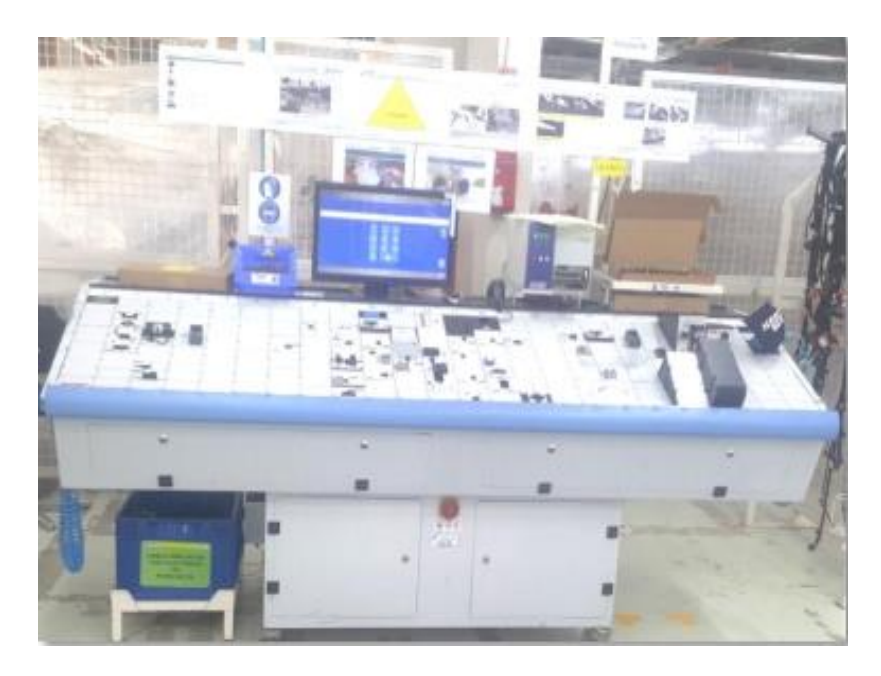

*Figure 33: Poste de test électrique*

# *1er emballage :*

Ensuite vient l'étape du 1er emballage dans laquelle le montage d'un ensemble de fusibles et relais s'effectue sur la partie E-BOX du câble, ainsi de vérifier la conformité de bandage et de la position des Tulles.

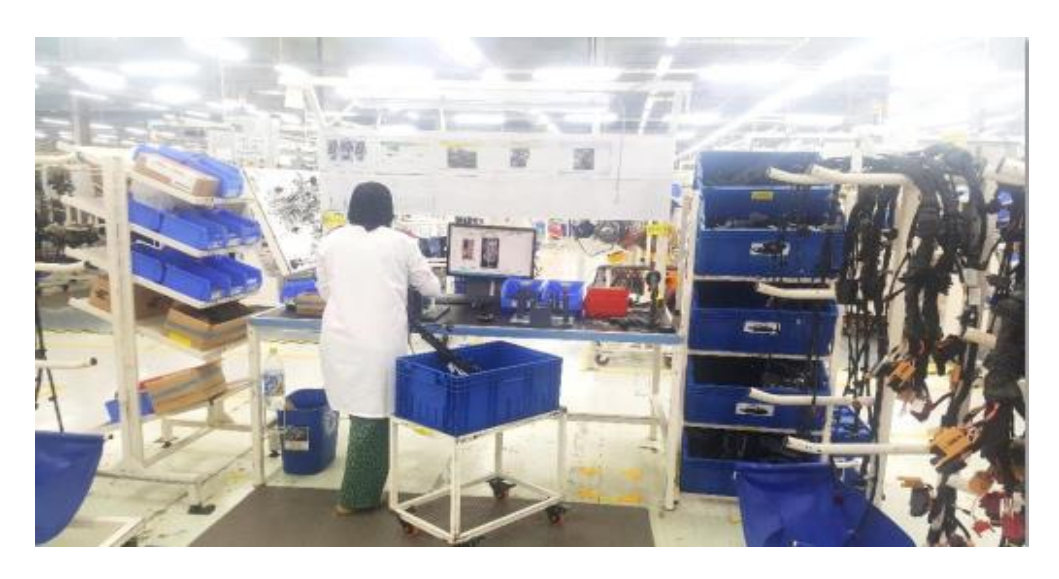

*Figure 34: poste de 1er emballage*

# *Test optique :*

L'étape suivante est le test optique & le vissage qui consiste à tester la présence de différents fusibles et relais plus la fixation de la carcasse de protection avec un vis.

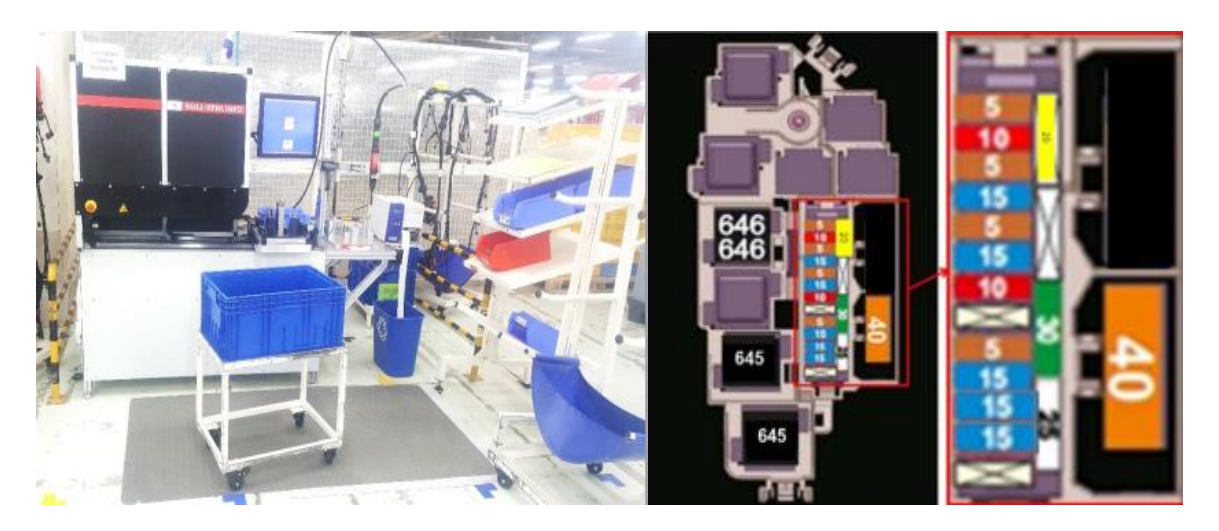

*Figure 35: poste de test optique*

# *Emballage final :*

Cette étape consiste à emballer le câble d'une façon précise, tel que l'emballage des câbles HSI se fait de manière inverse que les câbles TFSI.

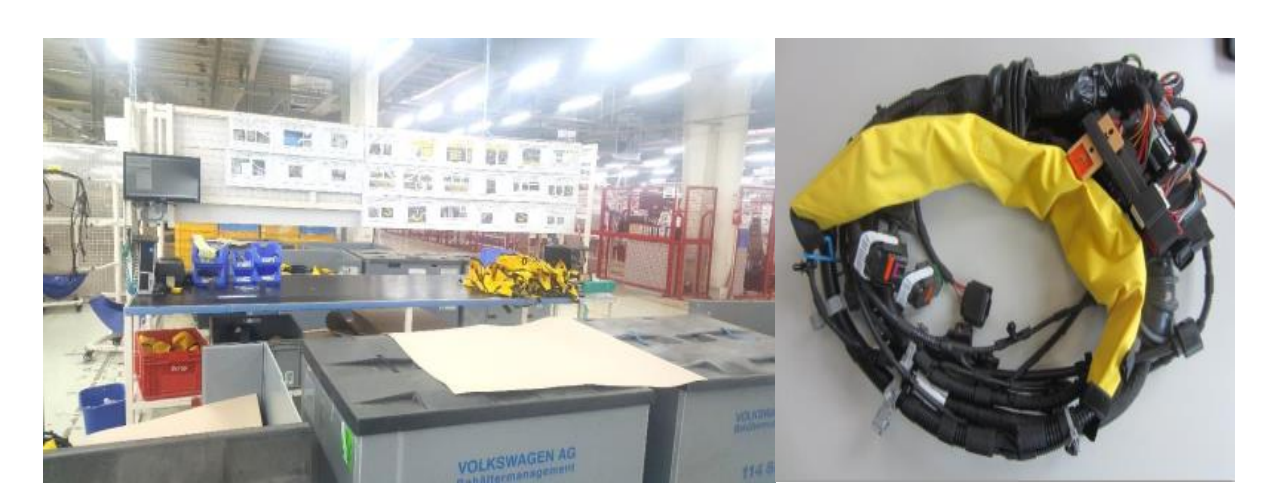

*Figure 36: poste d'emballage final* Figure 37: Produit *final* 

# **4. Diagramme SIPOC :**

 Le diagramme SIPOC est un outil de visualisation permettant d'identifier tous les éléments pertinents associés à un processus P (Process) : son périmètre (frontières, début et fin), les sorties O (Output) les entrées I (Input), les fournisseurs S (Suppliers) et les clients C (Customers).

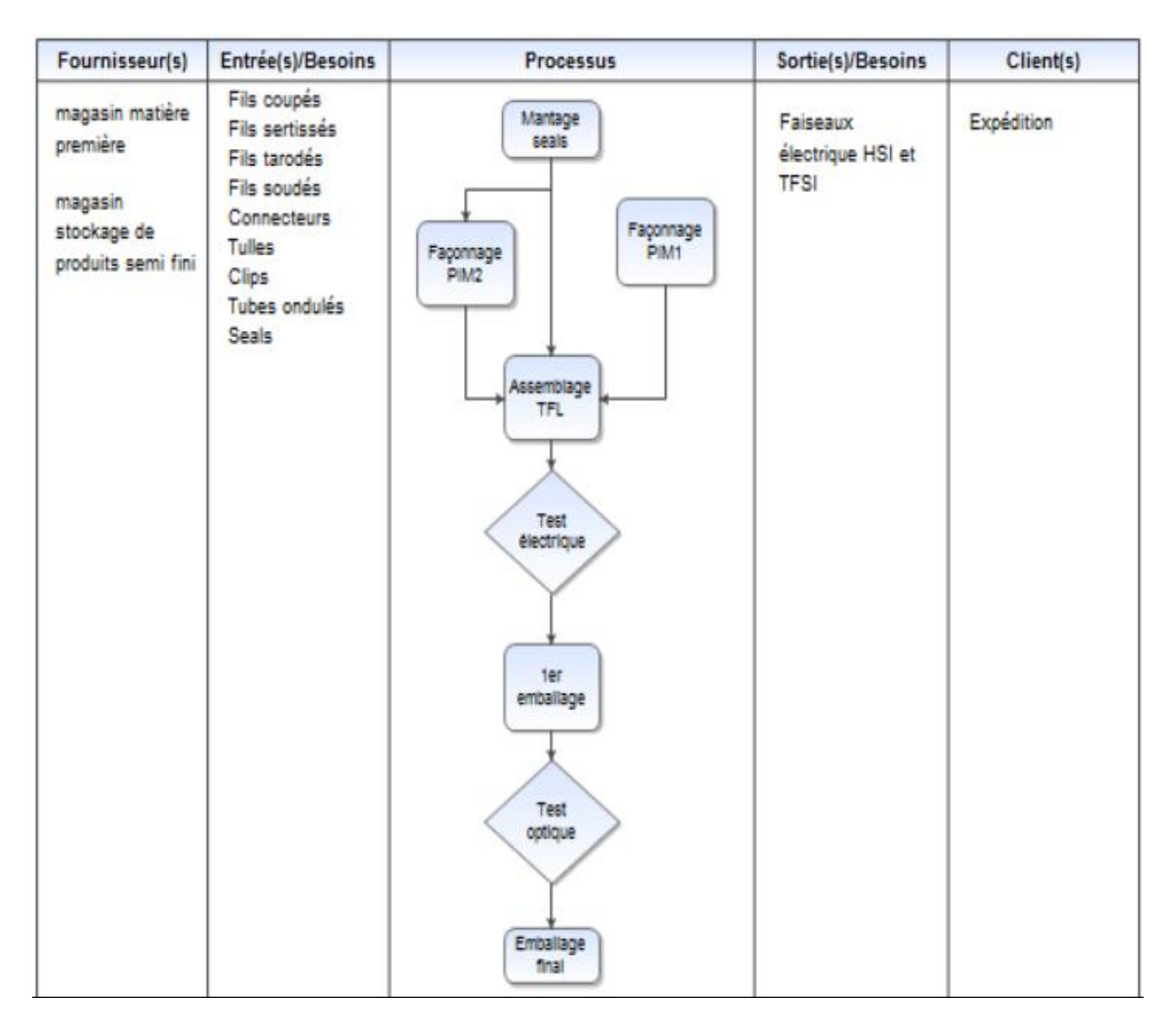

*Figure 38: Diagramme SIPOC du processus d'assemblage*

# **5. Synoptique du projet Porsche :**

*L'annexe I* présent la synoptique du projet Porsche qu'illustre les flux de production des câbles allant de la réception de la matière première jusqu'à l'expédition.

#### Ш. **Phase 2 de DMAIC « Mesure » :**

Le flux de production peut être schématisé par plusieurs outils et méthodes. Pour celui du projet Porsche PA, vu sa complexité, on a opté pour La VSM qui permet de visualiser les différents déplacements des distributeurs qui alimentent toutes les zones, ainsi que les encours de production, les temps d'attentes et les temps cycles de chaque poste

Afin de créer notre cartographie du flux de valeur du projet Porsche on a utilisé le logiciel IGRAFX.

Avant de la créer, la VSM demande la collecte de plusieurs données ainsi que le calcul de plusieurs valeurs qui sont en effet indispensables pour cet outil. Pour ce on a suivi les étapes suivantes :

# **1. Définir le flux d'information du projet :**

La commande du projet Porsche PA se fait chaque semaine, le client envoi la commande sous forme d'un document EXCEL qu'on appelle au sein de la société SONATA, ce document comporte tous les types de câbles et les variantes et les changements qu'on doit effectuer. Ainsi le service logistique reçoit la commande en premier lieu chaque jeudi de la semaine, ensuite on l'envoi au département d'ingénierie qui effectue les changements avant d'entamer la production.

# **2. Chronométrage de déplacements :**

Le chronométrage des déplacements concerne toute la zone d'assemblage avec les distances dépendantes sont décrits dans le tableau suivant :

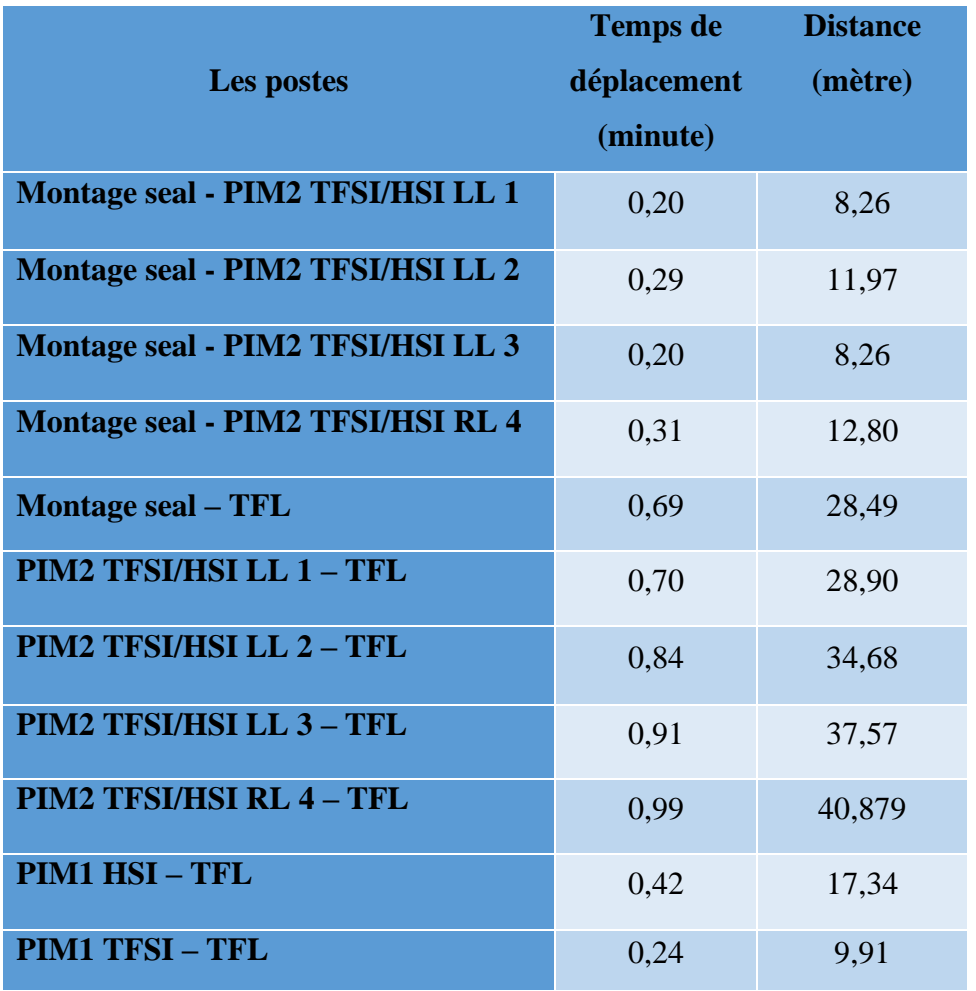

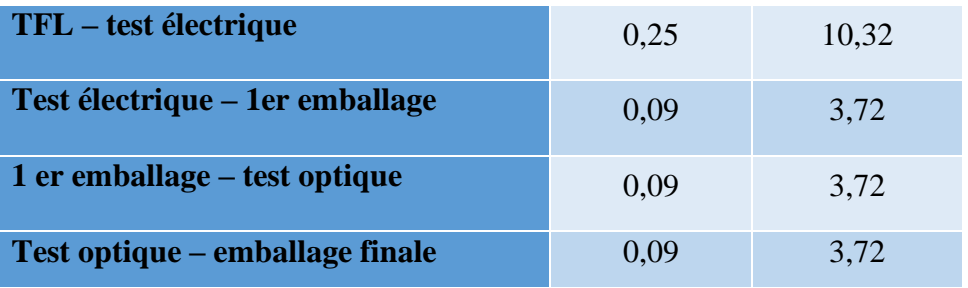

*Figure 39: les temps de déplacements*

# **3. Familles de produit :**

Le client a besoin de 2164 produits finis pour la semaine 13, soit exactement :

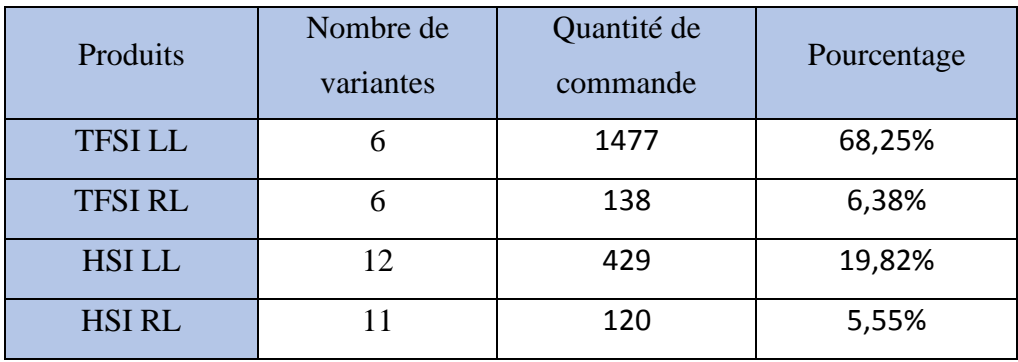

*Figure 40: Les différents produits*

*L'annexe II* illustre toutes les variantes des câbles du projet Porsche PA pour les modèles HSI et TFSI.

Puisqu'il y a beaucoup des variantes avec un processus de fabrication quasi similaire on focalise dans nos études sur la variante qui considère basique et qu'il présente 61% de la commande client.

# **4. Chronométrage des postes** :

Le chronométrage permet de mesurer le temps pendant lequel un travail s'accomplit. Ce temps est mesuré mécaniquement, en observant le poste et l'exécutant, et ce à l'aide d'un chronomètre.

Pour avoir des résultats aussi précisent que possible, on mesure la durée de chaque opération 5 fois, pour en déduire le temps moyen. Mais avant de prendre les mesures, on informe les opérateurs que le but n'est pas d'évaluer leur performance, mais plutôt de trouver des moyens pour améliorer le mode de travail, et rendre les taches moins fastidieuses.

Il est aussi important de souligner que les unités de temps généralement utilisées en chronométrage à l'entreprise SEBN MA sont exprimées en minutes.

Les données prélevées sont illustrées dans le tableau suivant :

| 28/04/2021        |                       |                    | Les relevés |                |                |                |                |           |        |         |                        |                   |
|-------------------|-----------------------|--------------------|-------------|----------------|----------------|----------------|----------------|-----------|--------|---------|------------------------|-------------------|
|                   | Famille               | Poste              | R1          | R <sub>2</sub> | R <sub>3</sub> | R <sub>4</sub> | R <sub>5</sub> | Moyenne 1 | Allure | Moyenne | Nombre<br>d'opérateurs | Temps de<br>cycle |
| <b>Porsche PA</b> | <b>TFSI &amp; HSI</b> | PIM <sub>2</sub>   | 4,77        | 4,69           | 3,96           | 4,2            | 3,83           | 4,29      | 100%   | 4,29    | 3                      | 1,43              |
|                   |                       | PIM1               | 20,04       | 19,84          | 21,12          | 20,62          | 19,14          | 20,15     | 95%    | 19,14   | 8                      | 2,39              |
|                   |                       | <b>TFL</b>         | 49,12       | 49,84          | 47,89          | 48,64          | 48,57          | 48,81     | 100%   | 48,81   | 18                     | 2,71              |
|                   |                       | T.E                | 2,35        | 2,54           | 2,82           | 2,51           | 2,94           | 2,63      | 100%   | 2,63    | $\overline{1}$         | 2,63              |
|                   |                       | 1er emballage      | 2,71        | 3,13           | 2,93           | 2,8            | 2,85           | 2,88      | 100%   | 2,88    | $\overline{1}$         | 2,88              |
|                   |                       | T.0                | 1,36        | 1,47           | 1,29           | 1,31           | 1,5            | 1,39      | 100%   | 1,39    | $\overline{1}$         | 1,39              |
|                   |                       | <b>Emballage F</b> | 1,54        | 1,94           | 1,57           | 1,53           | 1,47           | 1,61      | 100%   | 1,61    | $\mathbf{1}$           | 1,61              |

*Tableau 6: Le chronométrage des postes*

# **5. Calcul de Takt Time :**

Le Takt-Time est l'indicateur qui nous permet de produire au plus juste, ni plus, ni moins, et se calcul en rapportant le temps de travail à la demande client :

**Temps de travail disponible** : temps d'ouverture : 16 heures par jour et 6 jours par semaine avec deux shifts par jour.

**Temps de travail** : 460 min/j, 5520 min/semaine.

$$
\text{Takt time } = \frac{le \text{ temps } d'ouverture}{la \text{ commande client}} = \frac{5520}{2165} = 2.55 \text{ minutes}
$$

# **6. VSM actuelle :**

Après la collection de toutes ces données on arrive maintenant à construire notre cartographie des flux de valeurs VSM

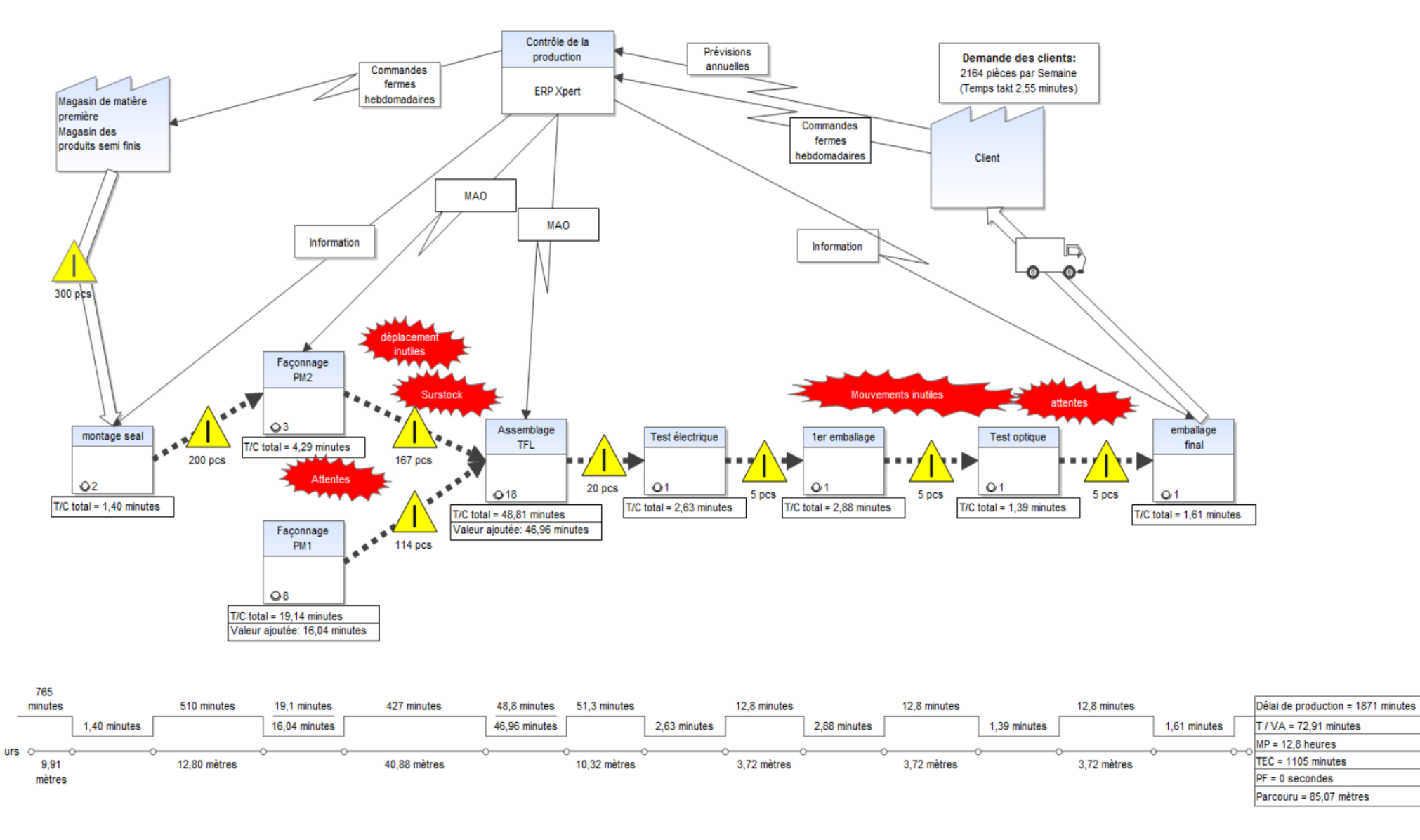

*Figure 41: VSM d'état actuel*

#### **Phase 3 de DMAIC « Analyse » :** IV.

Pour établir le VSM de l'état futur (VSD), il est nécessaire d'effectuer une analyse de l'état actuel pour éliminer les différentes sources de gaspillages ainsi que toutes les opérations à non valeurs ajoutées détectées pendant cette même étape.

D'après l'analyse de la cartographie VSM et toutes les données collectées sur les différents processus de la zone d'assemblage, on' arrive à identifier beaucoup des gaspillages et des NVA.

On constate d'après VSM réalisée que le temps de valeurs ajoutées présente 72.97 minutes depuis l'entrée de la matières premières à la zone d'assemblage jusqu'à l'expédition du produit fini, cependant le lead time de tout le processus est 1871 minutes.

Donc 1798 minutes présentent le temps des non valeurs ajoutées comme des stocks et des déplacements.

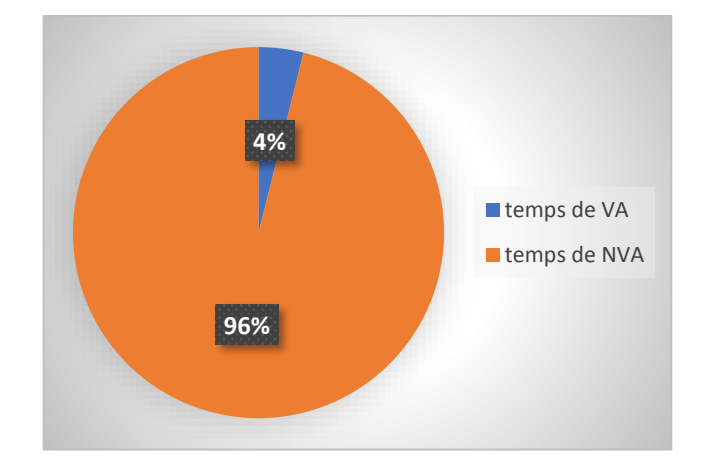

Dans la suite on va analyser ces NVA afin de sortir par des solutions souhaitées.

*Figure 42: Graph des VA et NVA*

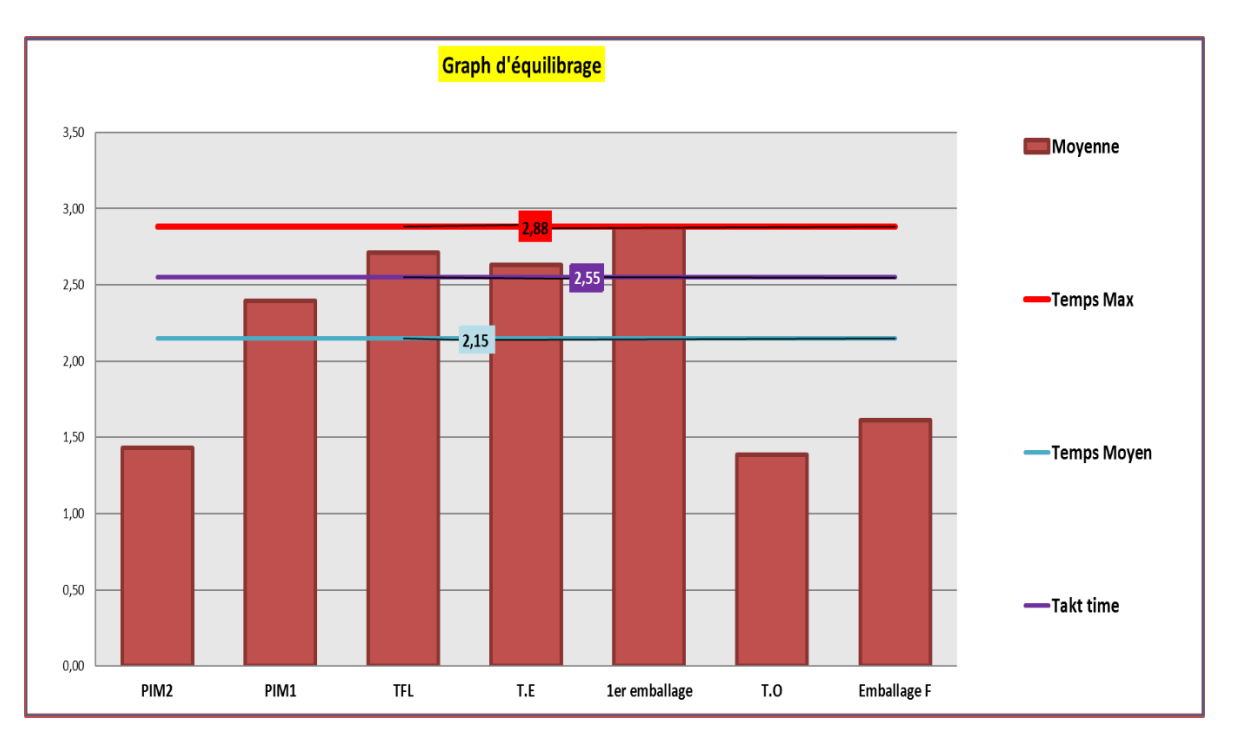

**1. Analyse d'équilibrage des postes :**

#### *Figure 43: Graph d'équilibrage des postes*

D'après le graphe il est clair que les postes ne sont pas bien équilibrés et on remarque que la chaîne TFL et les postes de test électrique et 1<sup>er</sup> emballage sont dépassés le Takt time, cependant que les postes de PM2, test optique et l'emballage final sont au-dessous de Takt time, donc on a un problème de surproduction et des attentes au niveau de ces postes.

Ce qui nécessite une étude plus détaillée des problèmes de chaque poste afin de bien équilibrer les postes et éliminer les postes goulots.

# Poste goulot : poste 1<sup>er</sup> emballage

Le rôle de ce poste est de monter les relais et les fusibles ainsi que la carcasse sur le câble et vérifier la présence de chaque composant.

Donc il effectuer plusieurs tâches ce qui rend le poste plus chargé par rapport à les autres postes.

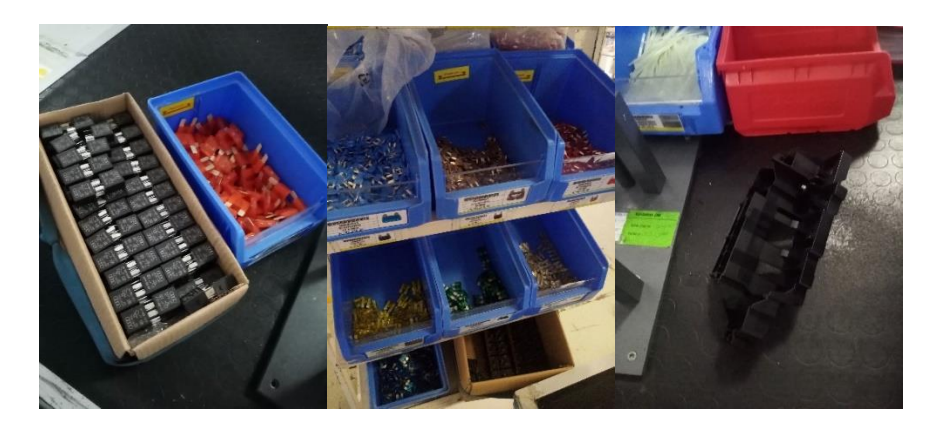

*Figure 44: Les composants du poste de 1er emballage*

# Poste goulot : la chaîne d'assemblage TFL :

La chaîne d'assemblage TFL qui contient 18 panneaux avec 18 opérateurs utilise comme input les câbles façonnés au niveau PIM1 et PIM2, et cette chaîne connue beaucoup des problèmes qui provoquent l'augmentation du temps de cycle par rapport au Takt Time.

## **Taux d'équilibrage de la chaîne TFL :**

Pour considérer que la chaîne soit équilibrée on doit avoir un taux d'équilibrage supérieur à **90%**. Et d'après *l'annexe III*, on a pour notre cas le taux d'équilibrage vaut 71%, ce qu'est inacceptable parce qu'on trouve des opérateurs ayant plus des tâches par rapport aux autres.

Ce déséquilibre entre les postes provoque par la suite les arrêts de la chaîne et attentes des opérateurs et par conséquence l'augmentation de temps de cycle de la chaîne.

Le diagramme d'Ishikawa sera nous aider à découvrir toutes les causes associées au temps de cycle élevé de TFL :

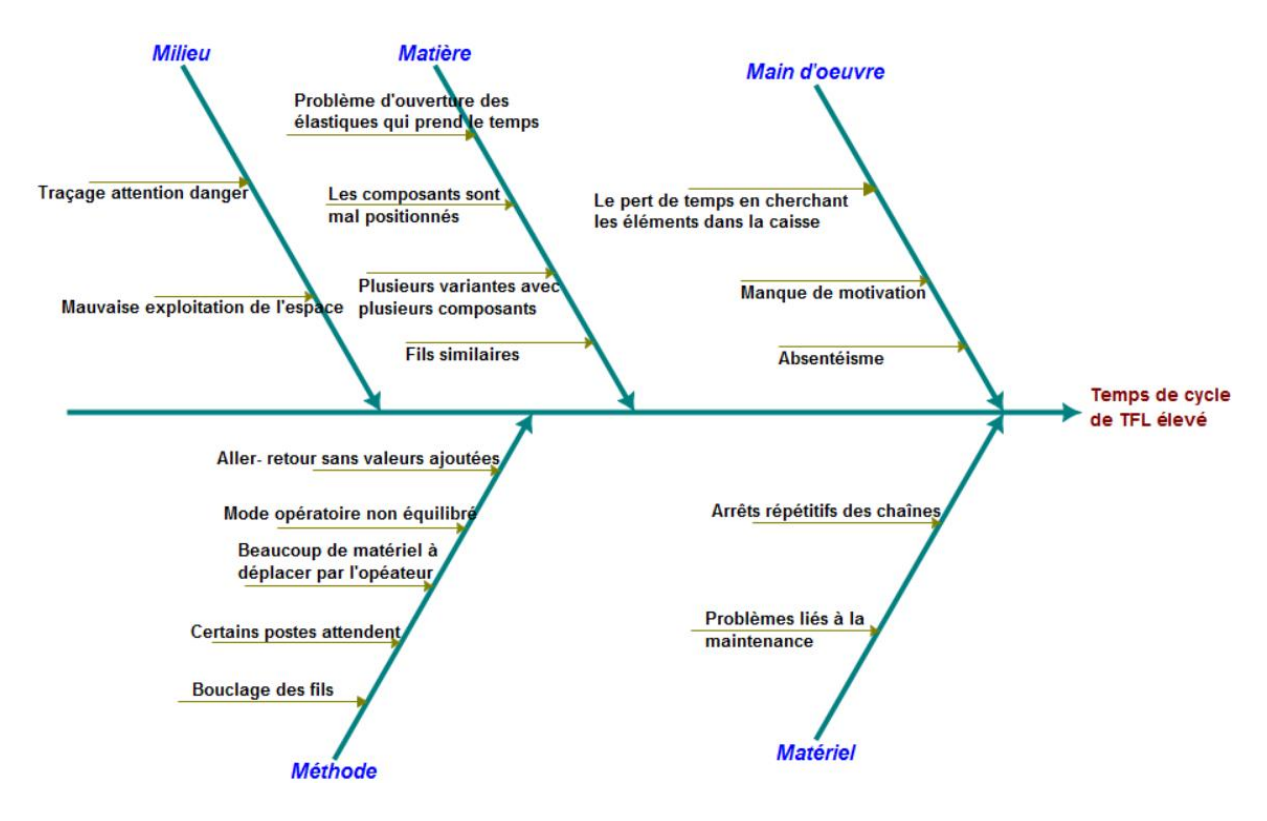

*Figure 45: Diagramme d'Ishikawa de temps de cycle de TFL élevé*

#### **Ergonomie des postes :**

Les fils et les composants sont rangés derrière l'opérateur ce qui complique la tâche pour lui et perd de temps, cependant il faut que l'opérateur trouve tout ce qu'il a besoin devant lui.

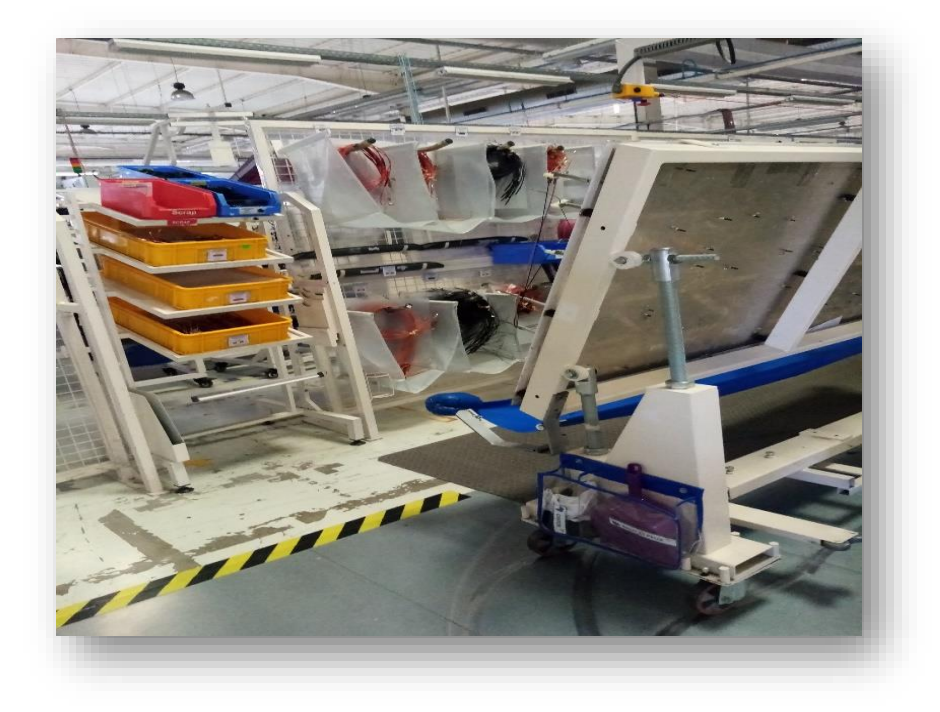

*Figure 46: Un poste de la chaîne TFL*

# **2. Analyse de flux de déplacements :**

# 2.1Diagramme spaghetti :

Pour visualiser ses déplacements j'effectue un diagramme spaghetti ; c'est une représentation des déplacements des opérateurs ou le cheminement d'objets physiques tels que la matière première ou les produits semi finis**.**

Cette visualisation sert à identifier les flux redondants, les croisements récurrents et à mesurer le trajet parcouru par chaque produit ou personne.

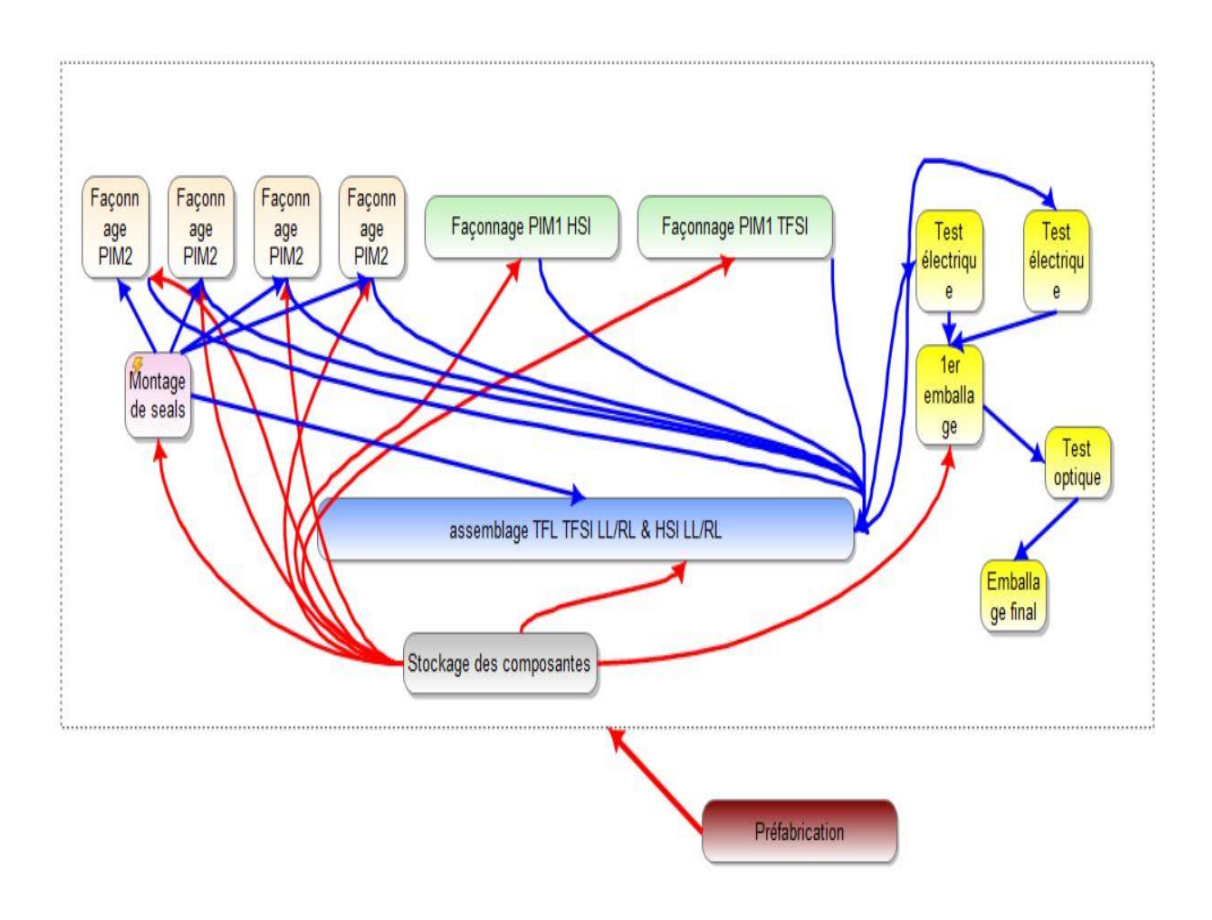

*Figure 47: Diagramme Spaghetti*

Comme il est déjà montrer sur le diagramme, on a des déplacements importants entre les postes, surtout entre PIM2 et TFL et entre PIM1 HSI et TFL car les produits semi-finis parcourent un trajet long et complexe.

Les temps des déplacements sont bien visualisés sur le graph suivant :

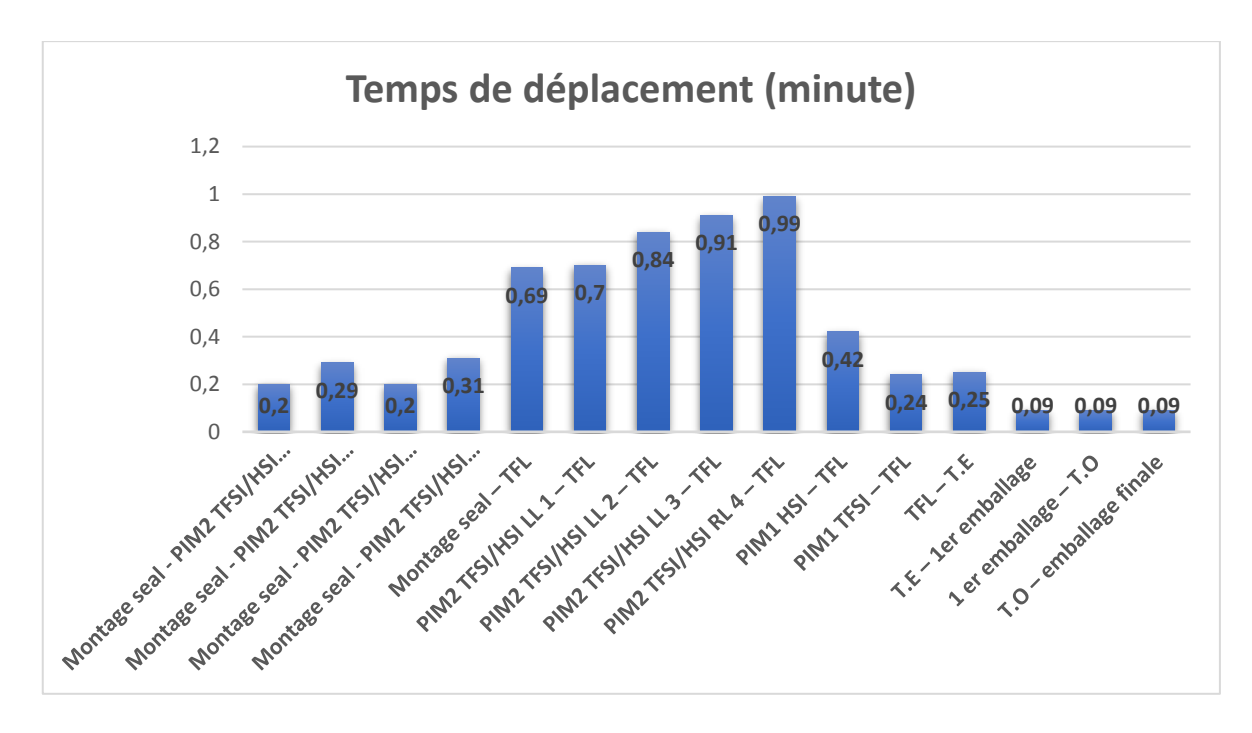

*Figure 48: Graph de temps de déplacement*

# 2.2Temps perdu dans les déplacements :

Pour savoir le temps qui perd l'opérateur dans ces déplacements entre les postes dans la durée de son travail, je dois calculer premièrement la fréquence de déplacement, c'est-à-dire le nombre des fois dont l'opérateur se déplace entre les postes :

$$
fréquence = \frac{le temps de travail par shift}{nombre de pièces par chariot \times temps de cycle}
$$

Donc le temps perdu dans les déplacements sera :

Temps perdu dans les déplacements

 $=$  fréquence  $\times$  temps de déplacement (aller et retour)

Le tableau suivant présent la fréquence de déplacement ainsi que le temps perdu :

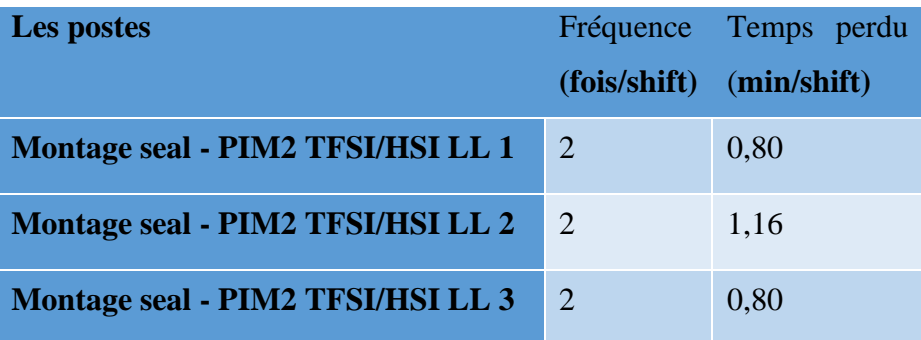

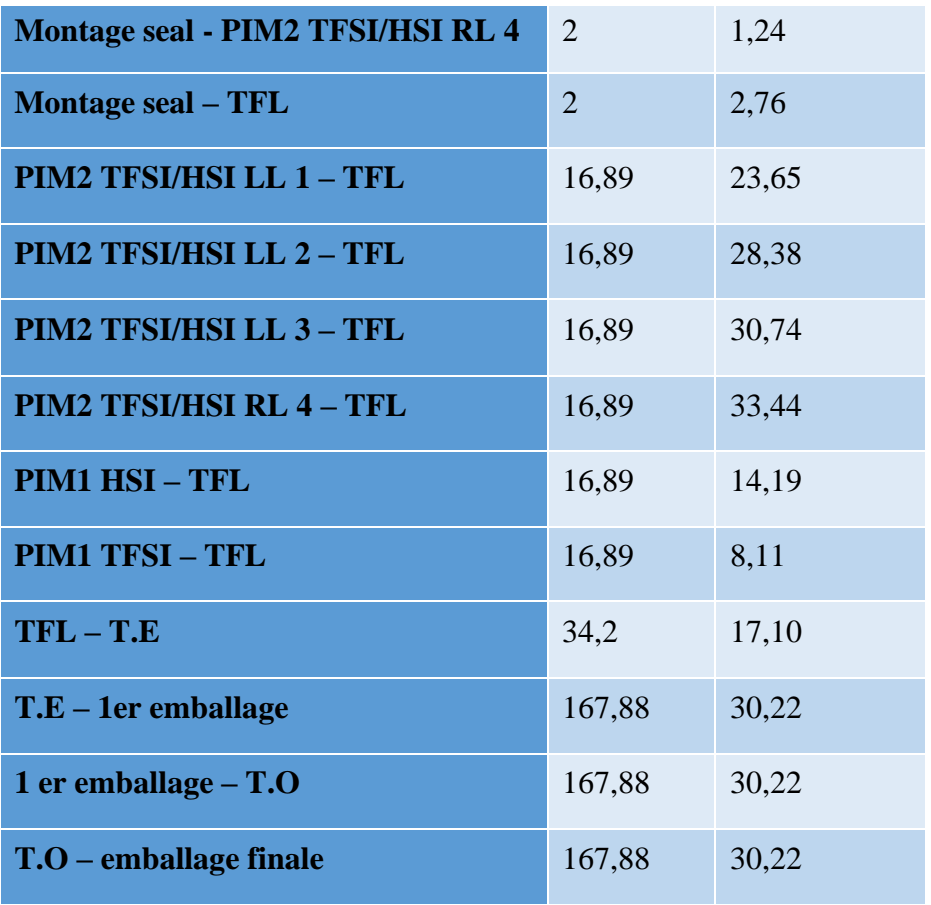

*Figure 49: Graph de temps perdus*

# 2.3Diagramme de Pareto :

Afin de bien montrer les déplacements qui nous perdent beaucoup du temps j'ai réalisé un diagramme de Pareto :

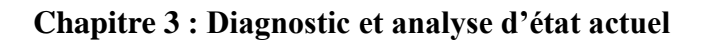

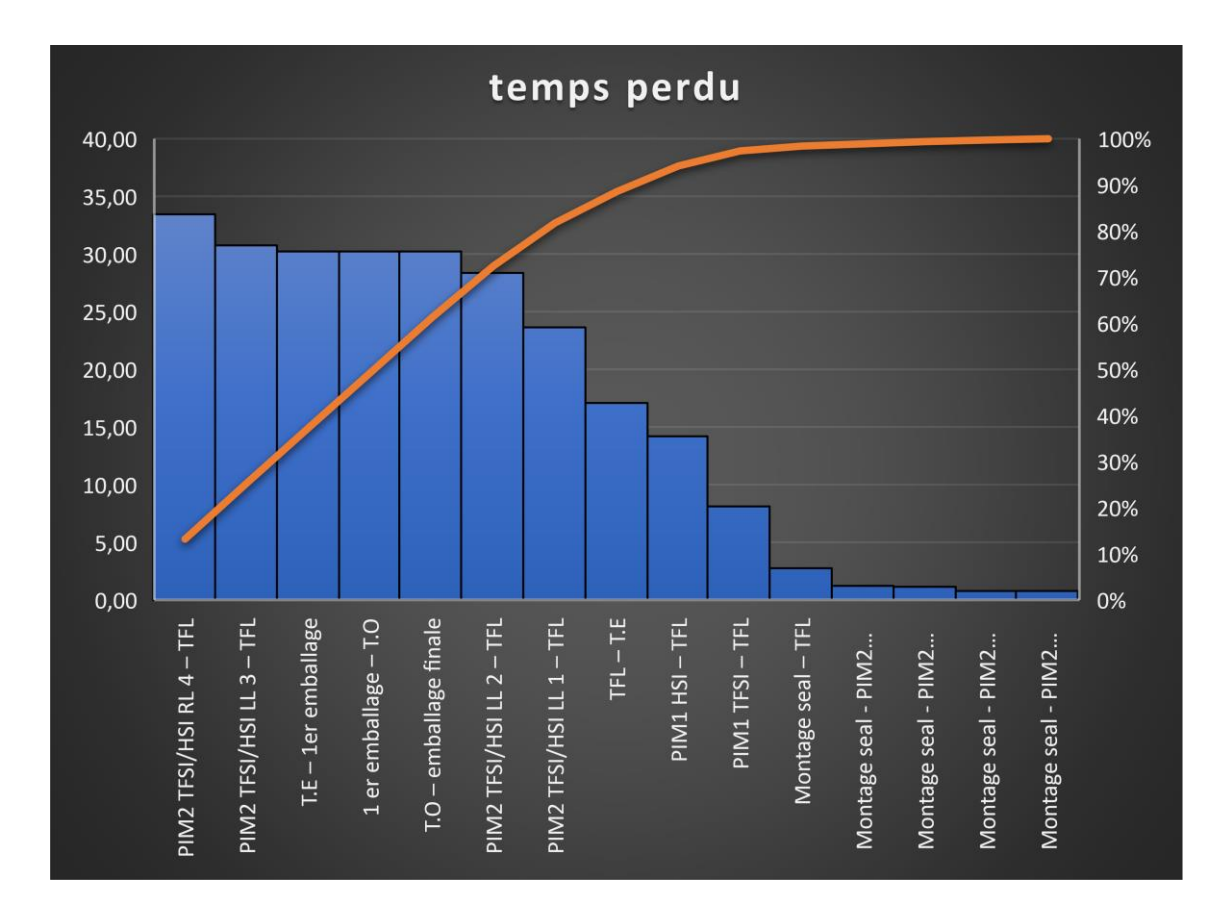

*Figure 50: Diagramme Pareto de temps perdus*

# 2.4Diagramme d'Ishikawa :

Pour déterminer les causes racines de problème des flux de déplacement, j'effectue un diagramme d'Ishikawa :

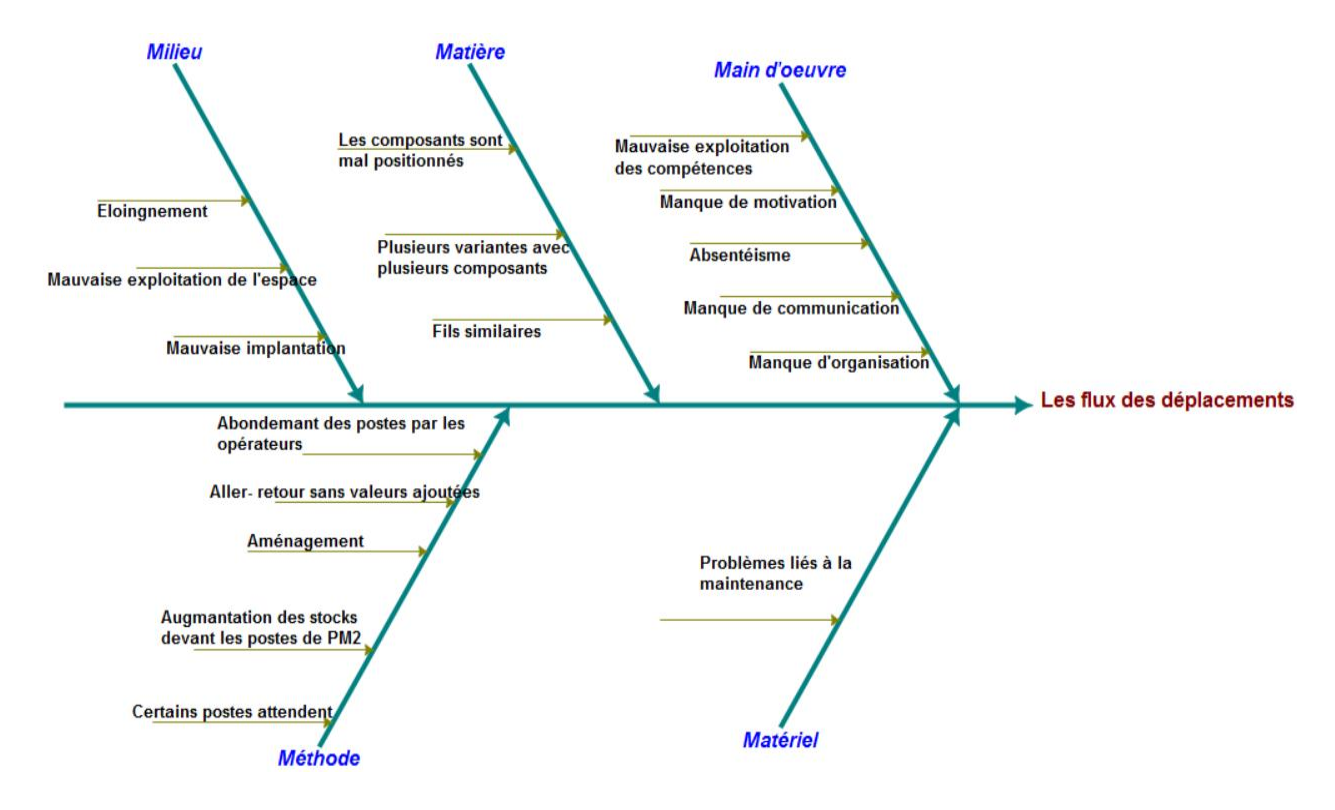

*Figure 51: Diagramme d'Ishikawa des flux de déplacement*

## 2.5 Les 5 pourquoi :

D'après le diagramme de Pareto on remarque que les déplacements entre les postes PIM2 et la chaîne TFL, et aussi entre les postes d'Outline sont très importants, ils dépassent 30 minutes par shift, c'est ce qui présente un grand gaspillage.

La méthode de 5 pourquoi nous aide à déterminer les causes racines de ce gaspillage.

Les causes dus aux déplacements inutiles entre PIM2 et TFL :

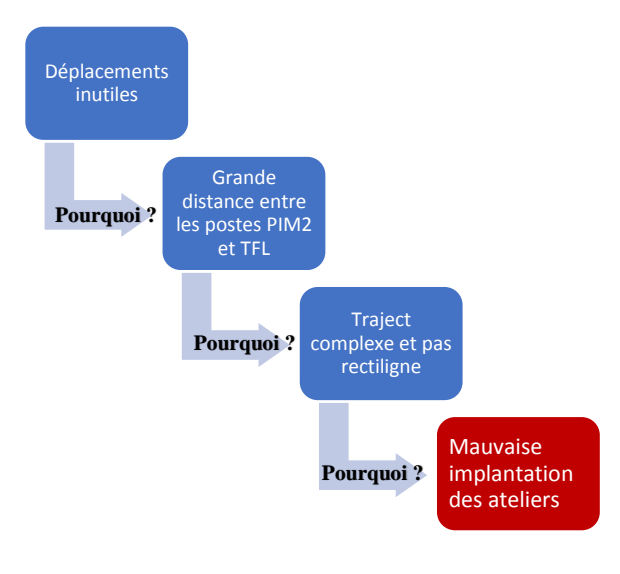

*Figure 52: Les 5 pourquoi*

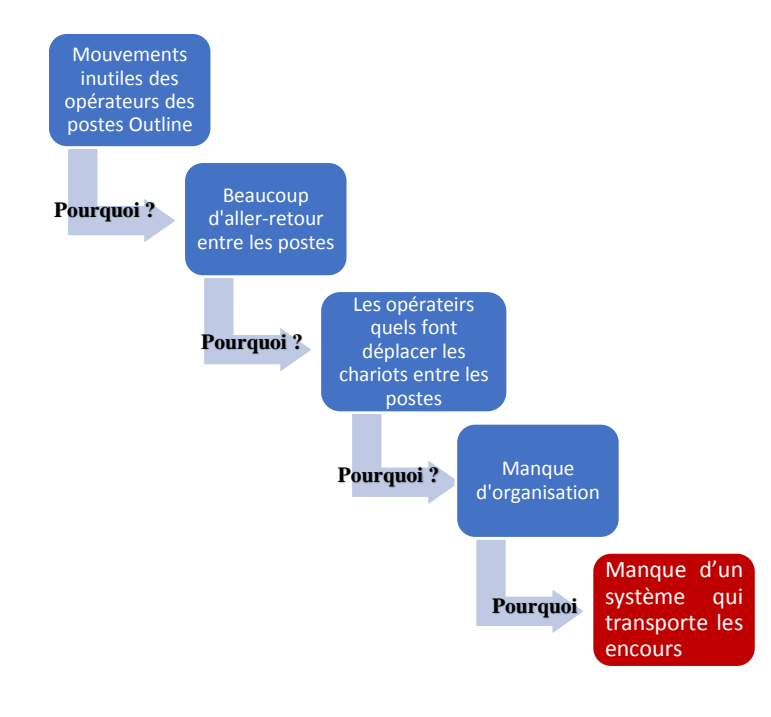

Les causes dus aux mouvements inutiles entre les postes d'Outline :

*Figure 53: les 5 pourquoi*

#### **Conclusion :** V.

Ce chapitre nous permettons de bien définir et analyser l'état actuel de notre zone d'étude et déterminer les problèmes racines afin de traiter ces problèmes dans le chapitre suivant qui présentera les différentes solutions proposées.

# *CHAPITRE 4 :*

*Solutions proposées*

#### T. **Introduction :**

Après l'identification des problèmes de la zone d'assemblage ainsi que la détermination des causes racine de ces problèmes, on arrive dans ce chapitre à proposer des solutions pour se prémunir contre ces problèmes.

Dans le premier temps j'ai mis en place d'un chantier Kaizen afin d'éliminer les gaspillages au niveau de poste de 1<sup>er</sup> emballage et la chaîne TFL et réduire leur temps de cycle élevé.

Dans le deuxième temps j'ai travaillé sur l'intégration des postes de façonnage PIM2 dans la chaîne d'assemblage TFL, afin d'éliminer les déplacements entre ces postes.

Finalement j'ai travaillé sur la conception d'un convoyeur pour transporter les encours entres les postes d'Outline

#### П. **Equilibrage des postes :**

# **1. KAIZEN :**

Pour les problèmes de poste 1<sup>er</sup> emballage et la chaîne TFL, qui causent le déséquilibre entre le Takt Time et le temps réel j'ai proposé les solutions Kaizen afin de les éliminer.

# 2.1Solution pour la chaîne d'assemblage TFL :

Ces améliorations sont résumées dans une feuille Kaizen qui s'appelle « To Do List » :

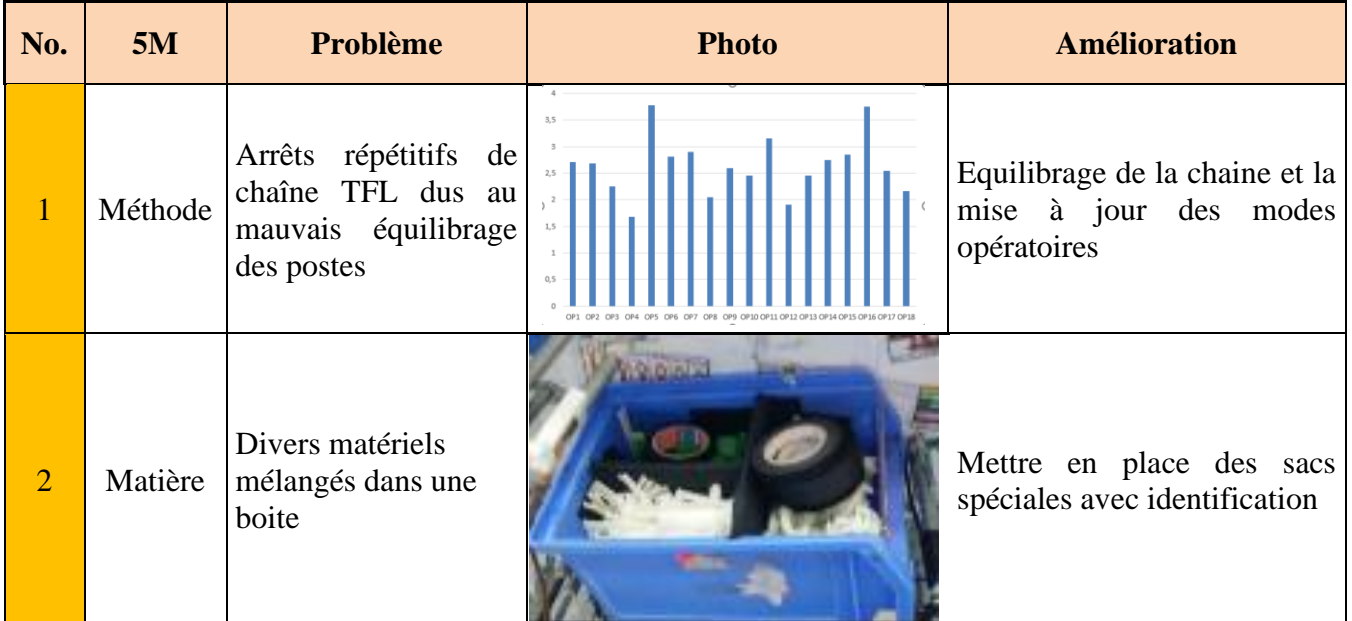

# **Chapitre 4 : solutions proposées**

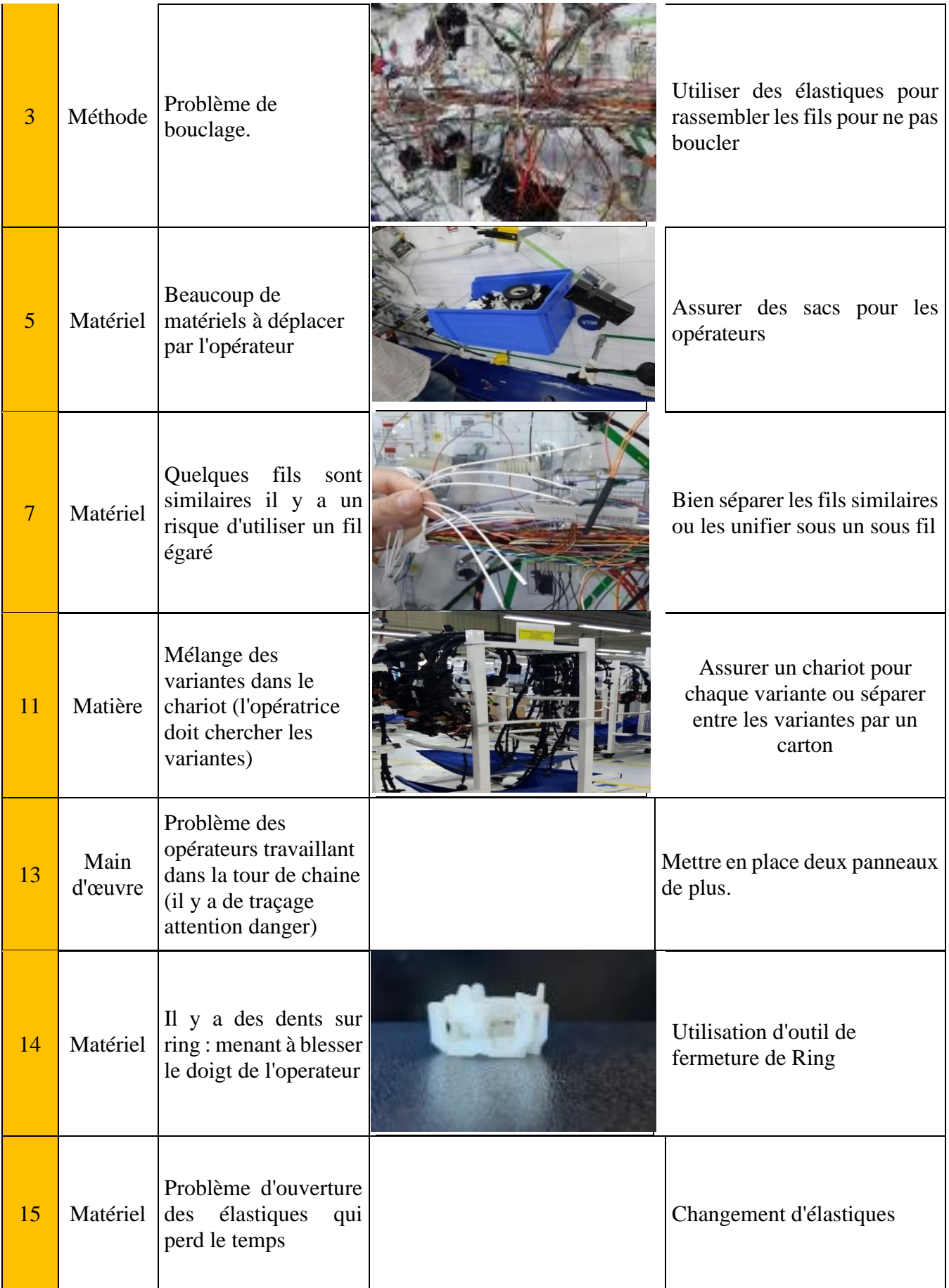

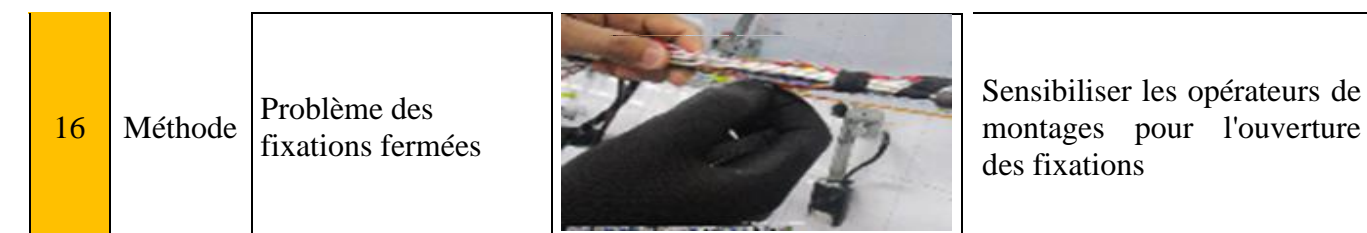

*Tableau 7: To Do List de la chaîne TFL*

# 2.2 Solution pour le poste de 1<sup>er</sup> emballage (poste goulot) :

Le poste de 1er emballage est trop chargé et effectuer beaucoup des tâches séparées pour cela j'ai proposé de donner la tâche de montage des relais au poste de test optique qui a un temps de cycle inférieur à Takt Time au lieu du poste de 1<sup>er</sup> emballage.

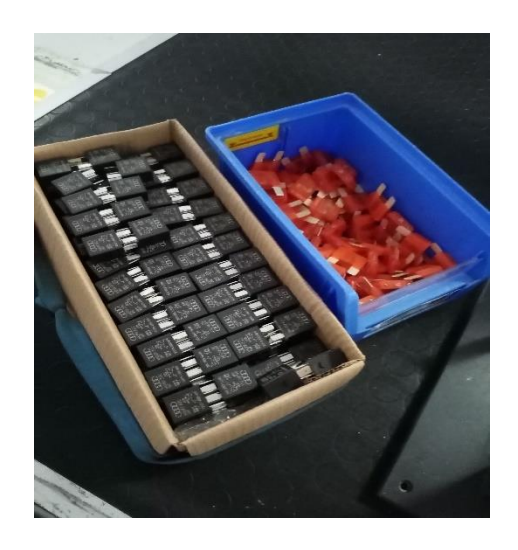

*Figure 54: Les fusibles du poste test électrique*

Le temps de la tâche de montage des fusibles : 0.76 minutes.

Le temps de cycle de poste 1er emballage :2.88 minutes.

Le temps de cycle de poste test optique :1.39 minutes.

Donc lorsqu'on donne la tâche de montage des fusibles au poste de test optique le temps de cycle du poste de 1er emballage sera 2.12 minutes, et le temps de cycle du poste de test optique sera 2.15 minutes.

D'après la modification il est clair que le temps de cycle du poste de 1<sup>er</sup> emballage soit inférieur au Takt Time.

#### Ш. **Intégration des postes de façonnage PIM2 dans la chaîne TFL :**

D'après les données analysées, on a trouvé que le temps de cycle des postes de façonnage PIM2 est inférieur au Takt Time, c'est ce que nous génère des encours importants ainsi que des

#### **Chapitre 4 : solutions proposées**

attentes au niveau de ces postes. Nous n'oublions pas aussi les temps des déplacements entre les PIM2 et la chaîne d'assemblage TFL qui dépassent 30 minutes par shift.

Pour se prémunir contre ces gaspillages j'ai proposé d'annuler les postes PIM2 et de les intégrer dans la chaîne d'assemblage TFL. Pour cela j'ai calculé la capacité c'est-à-dire le nombre de besoin en ressources pour produire le besoin client, par la suite j'ai mis en place l'AMDEC processus pour définir et analyser les problèmes qui pourront s'engendrer d'après ce mixage pour les éviter.

# **1.** Calcul de la capacité **:**

Pour calculer la capacité on a besoin des temps standards, la commande de client par semaine, le temps de travail par semaine et aussi l'efficience. Et on utilise la commande de la semaine la plus élevée pour se baser sur le scenario le plus critique.

L'*annexe IV* montre l'efficience du mois 4 de la chaîne TFL.

On va calculer la capacité en utilisant les temps standards dans la première fois, et les temps réels dans la deuxième fois puisqu'il y a une différence entre les deux temps.

| scenario plus sollicite (cmd max) |  |
|-----------------------------------|--|
| Câble par semaine:<br>2265        |  |
| Câble par jour:<br>378            |  |
| Câble par shift:<br>189           |  |
| Durée de shift:<br>460            |  |
| Nombre de shifts:                 |  |

*Tableau 8: Les données de calcul de la capacité*

# **Chapitre 4 : solutions proposées**

# **La capacité par les temps standards :**

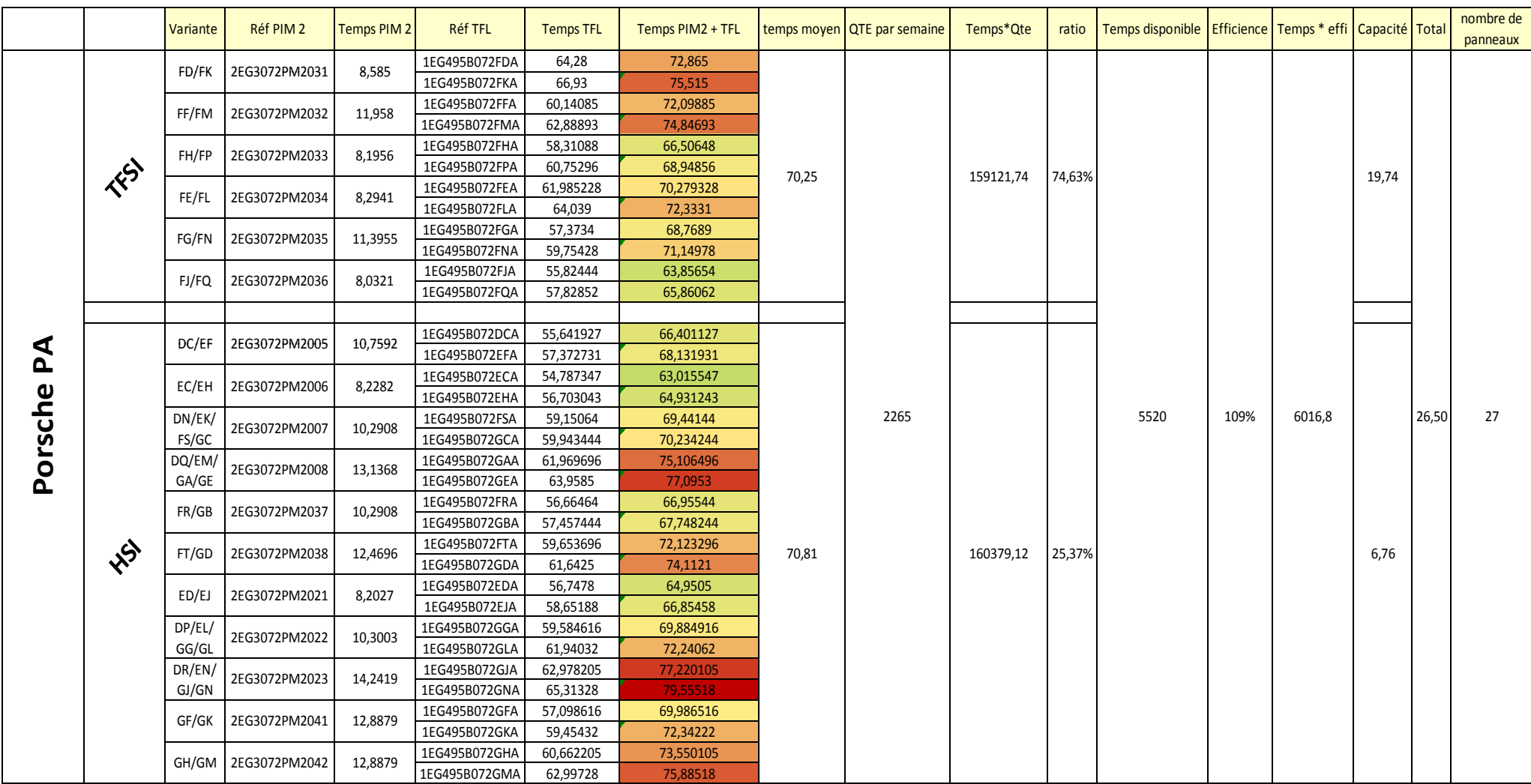

*Tableau 9: La capacité par les temps standards*
## **La capacité par les temps réels :**

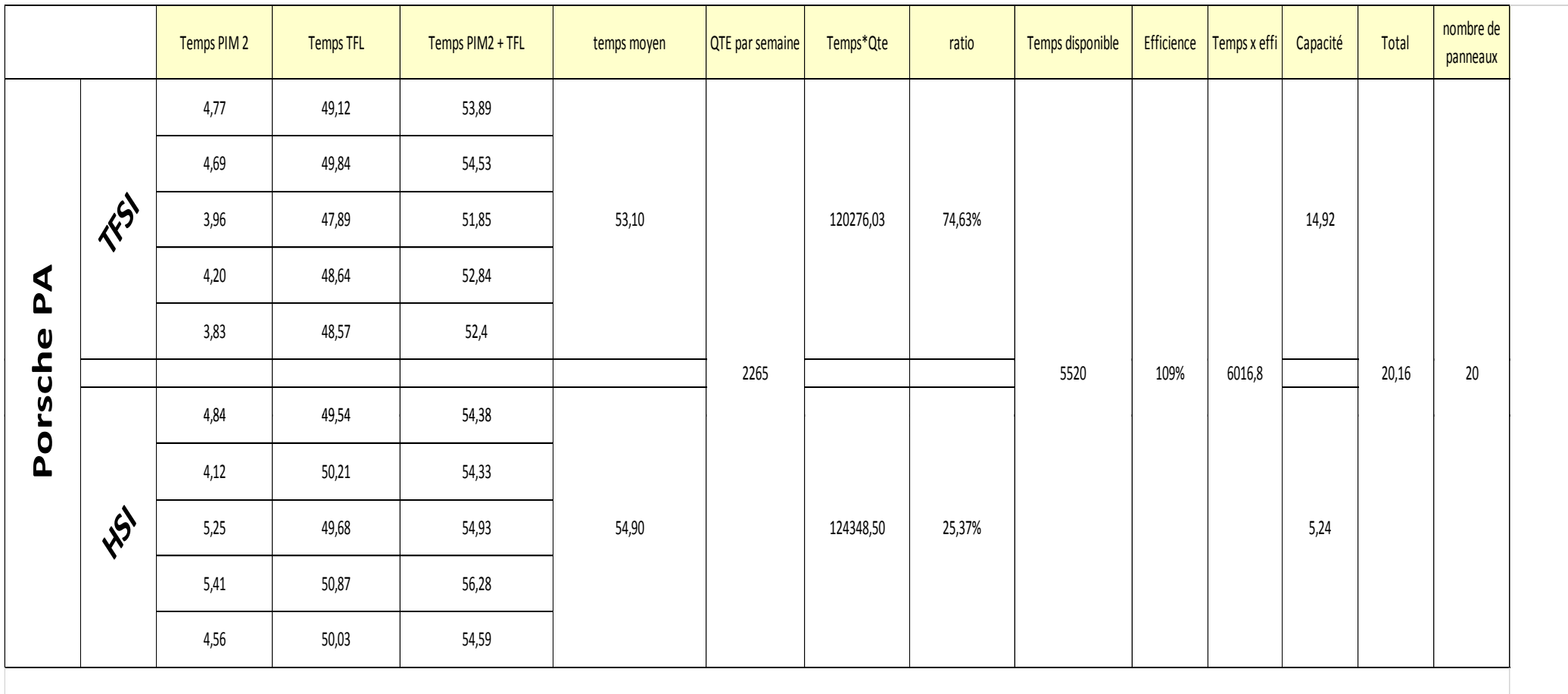

*Tableau 10:La capacité par les temps réels*

Le calcul de capacité par les temps standards montre qu'on a besoin de 27 panneaux c'est-à-dire 27 opérateurs après le mixage.

Mais on va se basant sur la capacité calculée par les temps réels qu'elle vaut 22 panneaux donc 22 opérateurs, parce qu'il présente l'état actuel de notre ligne de production.

## **2. Analyse des risques : AMDEC processus**

Afin d'éviter tout problème inattendu lors de ce mixage j'ai mis en place d'un AMDEC processus, où j'ai recueilli tous les problèmes possibles qu'on pourra rencontrer et j'ai les hiérarchisé selon leur criticité.

Les étapes de la mise en place de l'AMDEC processus :

## **L'équipe de travail :**

Le planificateur produit est le pilotage de l'AMDEC processus lors d'une modification dans le processus, et l'équipe contient le département production et qualité, du constructeur des panneaux (Brett Bau), le département de la sécurité et l'environnement et le département du logistique.

## **Les modes de défaillances :**

Afin de familiariser l'équipe AMDEC avec cet outil nous avons réalisé un support de formation qui explique la terminologie de l'outil en répondant aux questions suivantes : Qu'est-ce qu'un mode de défaillance ? Comment le déterminer ? (En posant la question : qu'est-ce qui pourrait aller mal ?

Lors de chaque réunion il faut commencer par déterminer le périmètre (opérations à traiter) de la réunion, et pour chaque opération nous réalisons un brainstorming (participation par tour de rôle) afin d'identifier les modes de défaillances. Puis nous discutons l'effet de chaque mode de défaillance.

## **L'analyse des modes de défaillances :**

A partir du diagramme flux, le groupe doit passer en revue toutes opérations composant le processus.

Chaque étape du processus (selon le synoptique) doit être mentionnée dans sa colonne, puis, les modes de défaillances potentiels lors de l'exécution de cette étape du processus doivent être décrites avec la détermination de leurs effets et leurs causes.

## **La hiérarchisation des modes de défaillances :**

Il faut par la suite noter chaque mode de défaillance identifie selon ces axes :

- $\checkmark$  L'occurrence d'apparition (**O**)
- ✓ La gravité de l'effet pour le client (**G**)
- ✓ La probabilité de détection (**D**)

### Résultats de l'AMDEC :

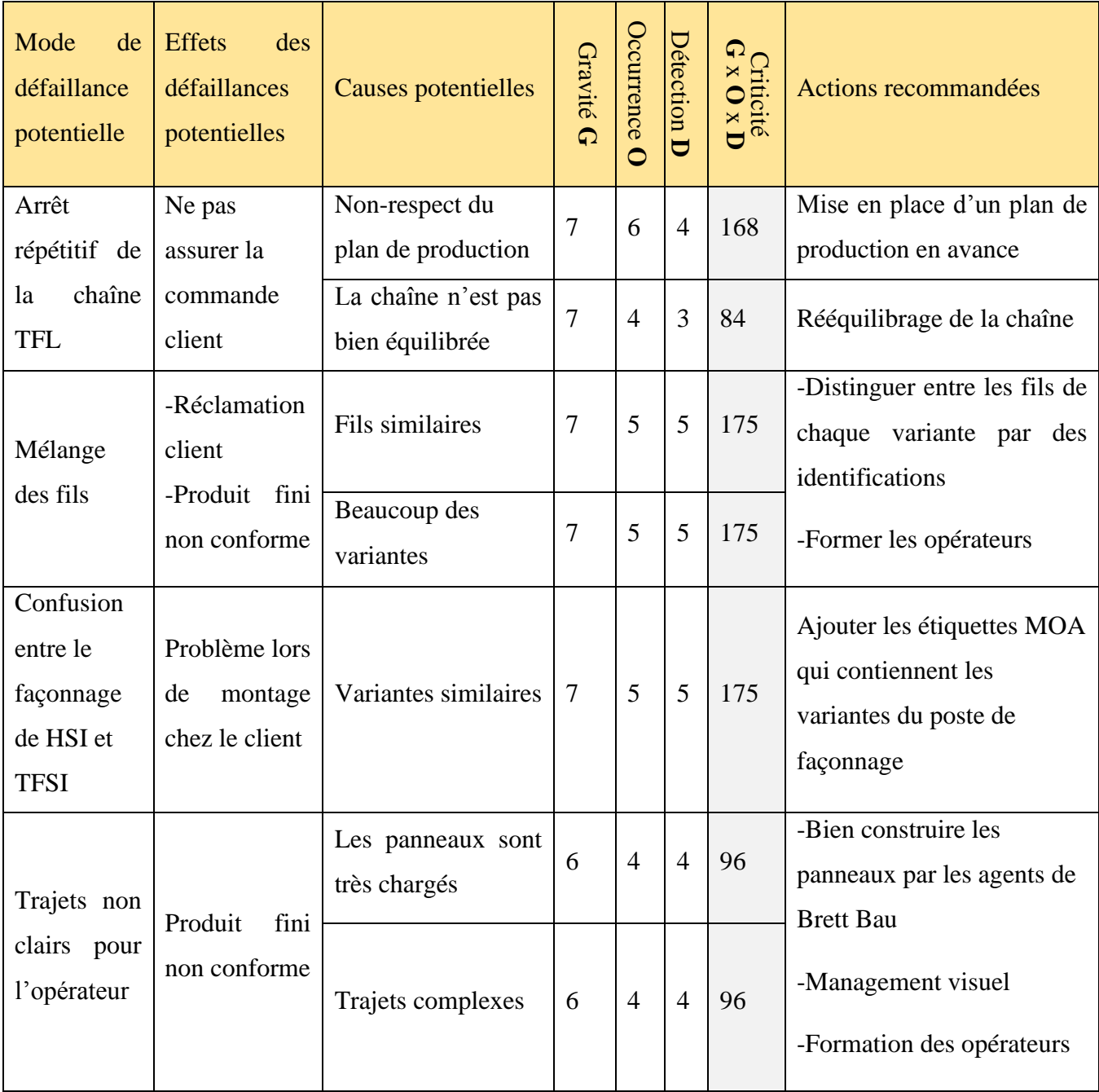

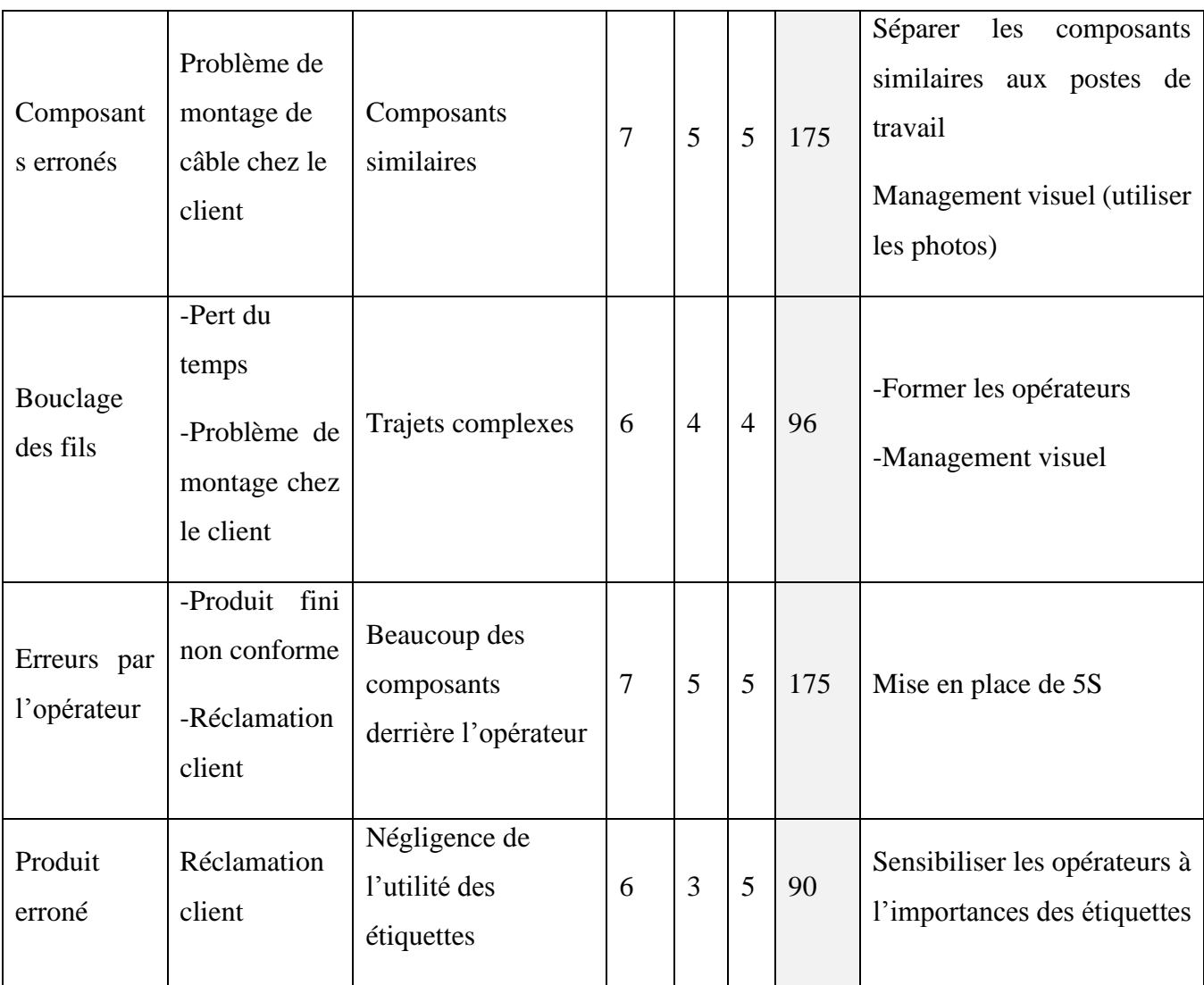

*Tableau 11: AMDEC processus*

L'analyse des risques nous permet par la suite de déterminer les modes de défaillances qu'on peut avoir lors de la mise en place de notre solution, ainsi que leurs causes et leurs effets, afin de sortir par des actions recommandées pour éviter ses défaillances.

## **3. Plan d'action :**

Après l'analyse des risques, l'étape suivante sera l'effectuation d'un plan d'action, où on détermine les actions à mise en place pour appliquer notre solution, ainsi que les services inclus dans cette modification.

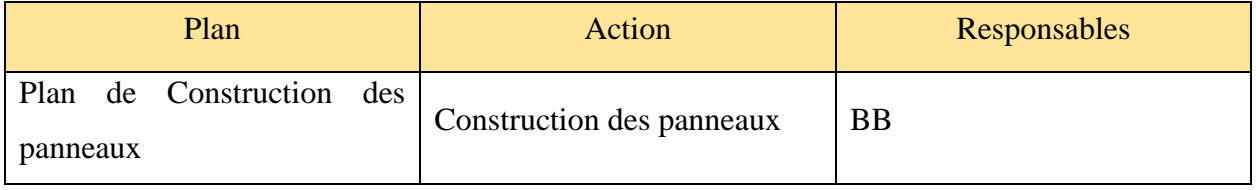

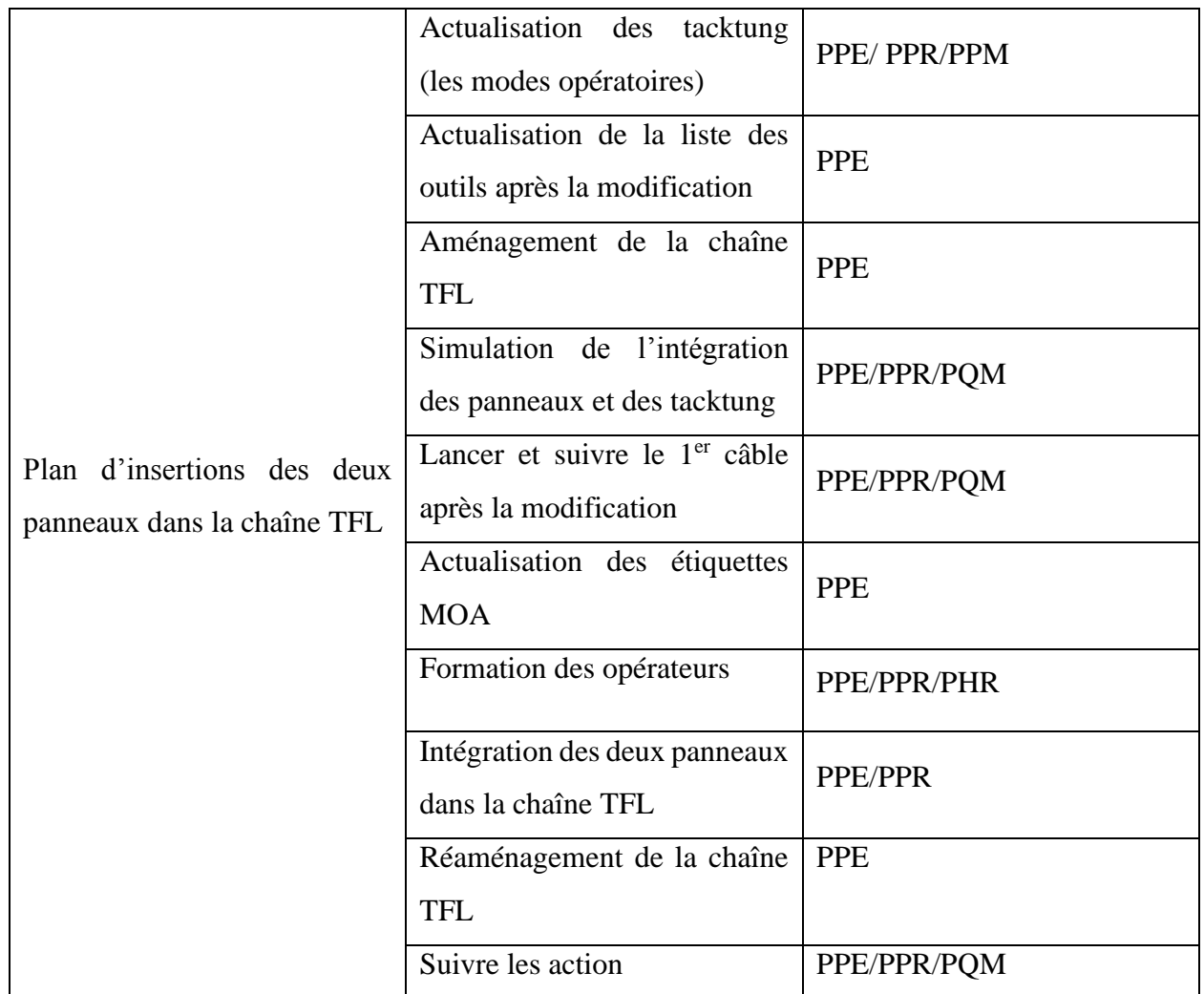

*Tableau 12: Plan d'action d'intégration de PIM2 dans TFL*

#### IV. **Conception d'un convoyeur pour transporter les encours entres les postes d'Outline :**

## **1. Introduction :**

Comme il est indiqué dans la partie analyse, on a plus de 30 minutes perdus par shift dans les déplacements entre chaque deux postes des postes d'Outline, grâce aux mouvements inutiles des opérateur, parce que les opérateurs qui déplacent les chariots des encours entre les postes.

Pour se prémunir contre ce problème, j'ai travaillé sur la conception d'un système pour transporter les encours et éliminer les mouvements inutiles entre les postes.

### **2. Analyse fonctionnelle :**

### 2.1Analyse fonctionnelle du besoin :

#### **a. La bête à cornes:**

Si les besoins de base sont mal définis, les exigences, notre projet n'apportera pas de réponse pertinente et notre solution se révélerait inutile, car inadaptée ou hors sujet. Pour cela pour bien identifier et formaliser les besoins de base j'ai utilisé le diagramme de la bête à cornes, ce qui sert de guide pour mener une analyse fonctionnelle du besoin.

Pour établir la bête à cornes de notre système, il est nécessaire de poser les questions suivantes :

« **A qui rend-il service ?** » : les opérateurs

« **Sur quoi agit-il ?** » : transporter les encours entre les postes d'Outline

« **Dans quel but ?** » : la satisfaction du client, éliminer les mouvements inutiles, optimiser l'espace.

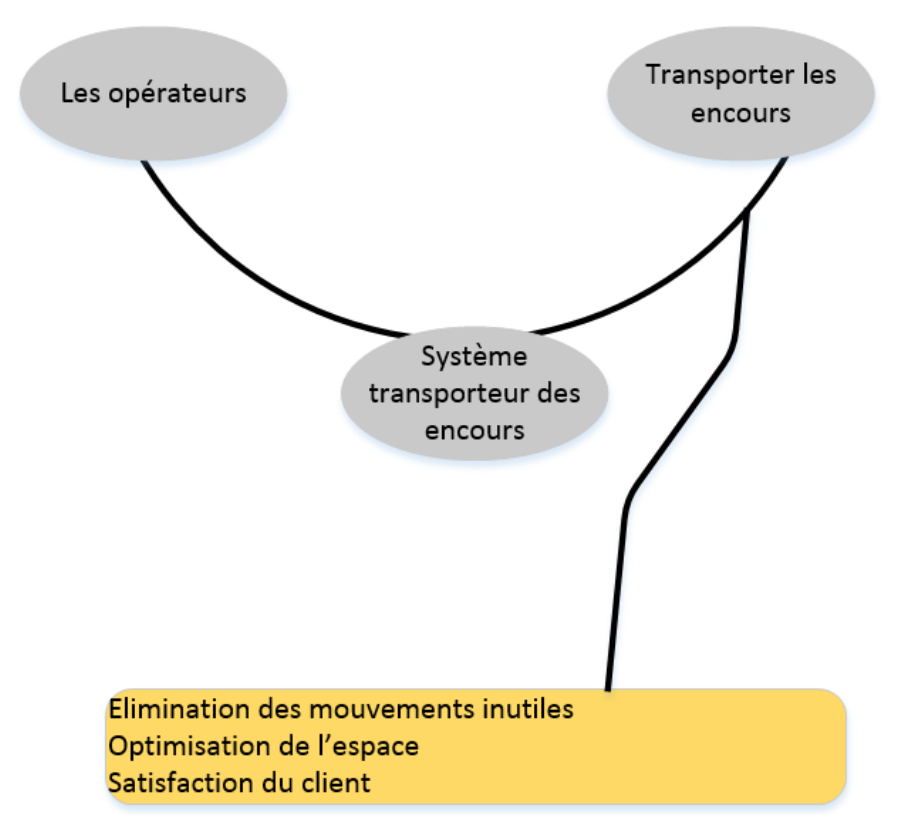

*Figure 55: Bête à cornes*

### **b. Diagramme pieuvre :**

L'objet de diagramme pieuvre est de caractériser les fonctions de produit attendues à partir des prestations caractérisées. Dans cette démarche, les contraintes liées à l'environnement du produit seront caractérisées, au risque parfois de dégrader les prestations caractérisées.

On commence tout d'abord d'identifier les interacteurs de notre système c'est-à-dire les éléments de l'environnement interne ou externe du système, qui interagissent avec ce dernier.

Les interacteurs qui sont en contact avec le fonctionnement du système sont :

- o L'utilisateur
- o L'objet à transporter
- o L'espace
- o Les outils
- o Les normes et la sécurité
- o L'énergie
- o Le coût
- o La maintenance

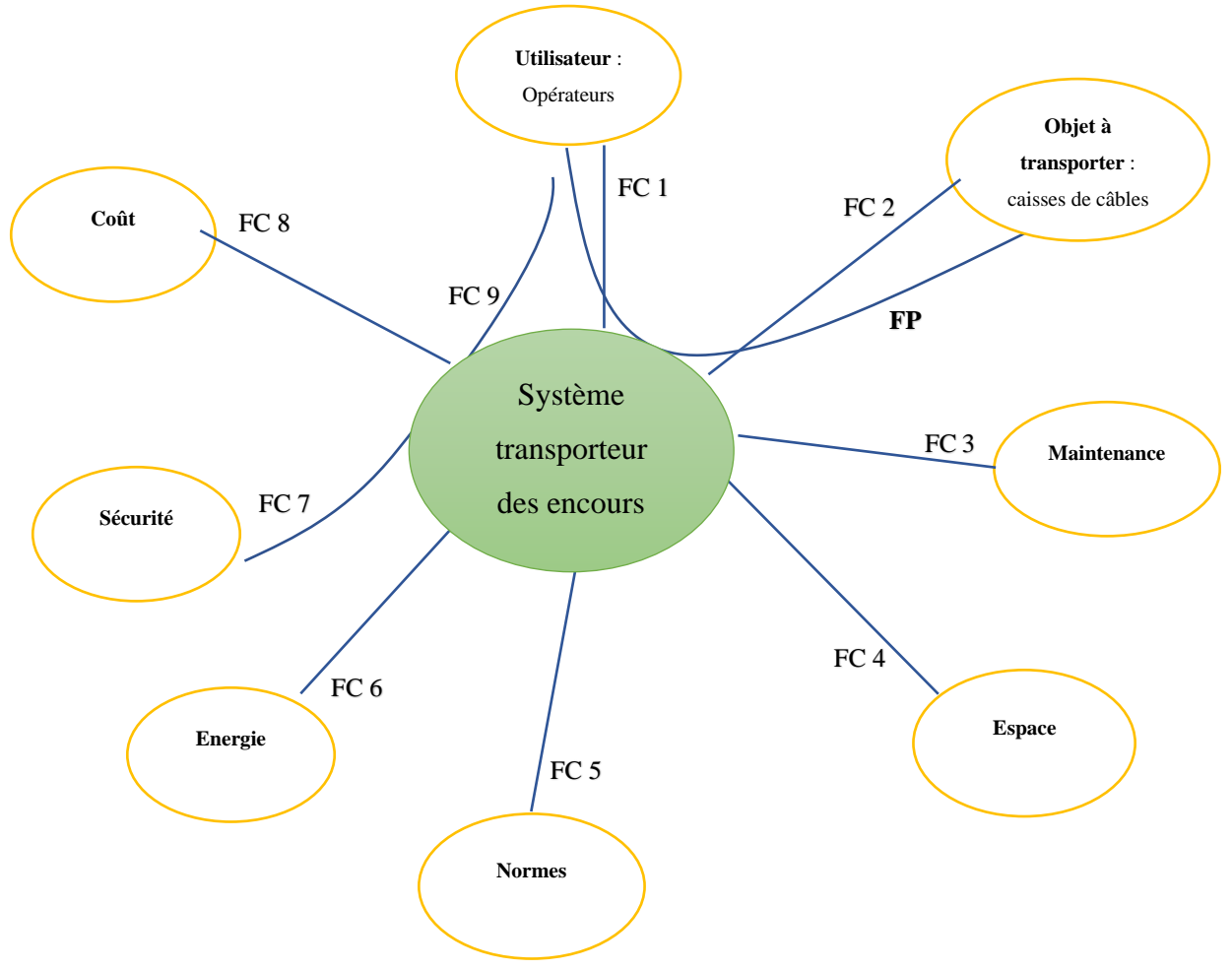

*Figure 56 : Diagramme pieuvre*

#### **Les fonctions de services :**

- FP : transporter les caisses de câbles entre les postes d'Outline.
- FC1 : faciliter l'utilisation par l'opérateur
- FC2 : permettre la translation des caisses de câbles
- FC3 : facile à maintenir
- FC4 : respecter l'espace disponible
- FC5 : respecter les normes et les dimensions
- FC6 : s'adapter à l'énergie de commande
- FC7 : Assurer la sécurité d'opérateur
- FC8 : optimiser le coût
- FC9 : faciliter le placement des câbles dans la caisse

### 2.2Analyse fonctionnelle technique :

L'Analyse Fonctionnelle Technique (A.F.T.) permet de faire la transition entre l'analyse fonctionnelle du besoin (qui reste étrangère aux préoccupations d'ordre technologiques) et la conception détaillée, qui entre de plain-pied dans les considérations technologiques.

### **Diagramme FAST :**

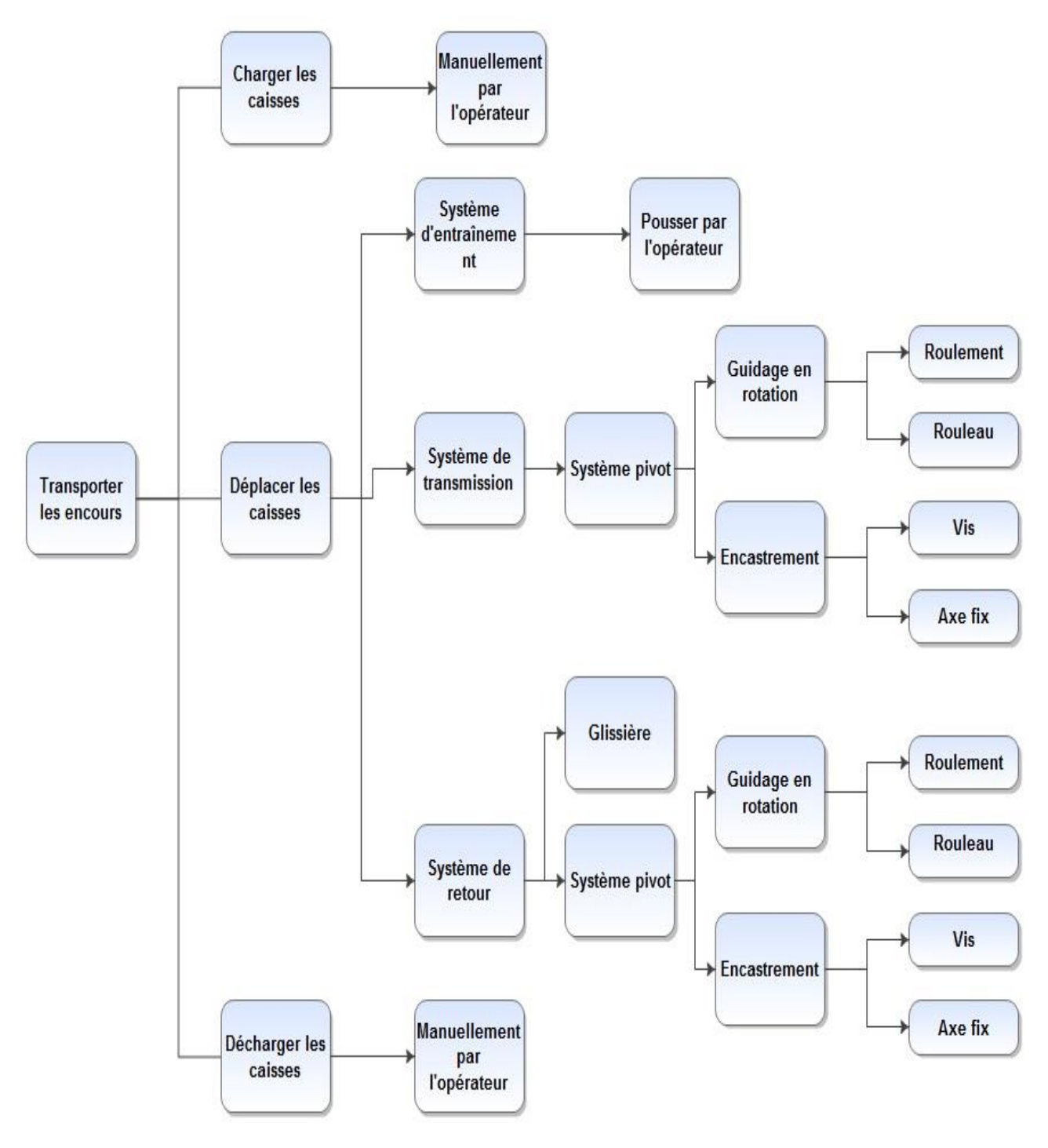

*Figure 57: Diagramme FAST*

## **3. Présentation générale du convoyeur :**

## *3.1Description du fonctionnement de convoyeur :*

Comme j'ai indiqué précédemment, le convoyeur transporte les encours entre les postes d'Outline c'est-à-dire au lieu que l'opérateur du poste amont se déplace pour amener le chariot des encours, il suffit de mettre le câble dans la caisse et le pousser pour arriver à l'opérateur suivant à partir du

convoyeur, et lorsque l'opérateur du poste aval reçoit la caisse, il prend le câble et translate la caisse à l'autre côté pour la pousser et la rendre à l'opérateur du poste amont.

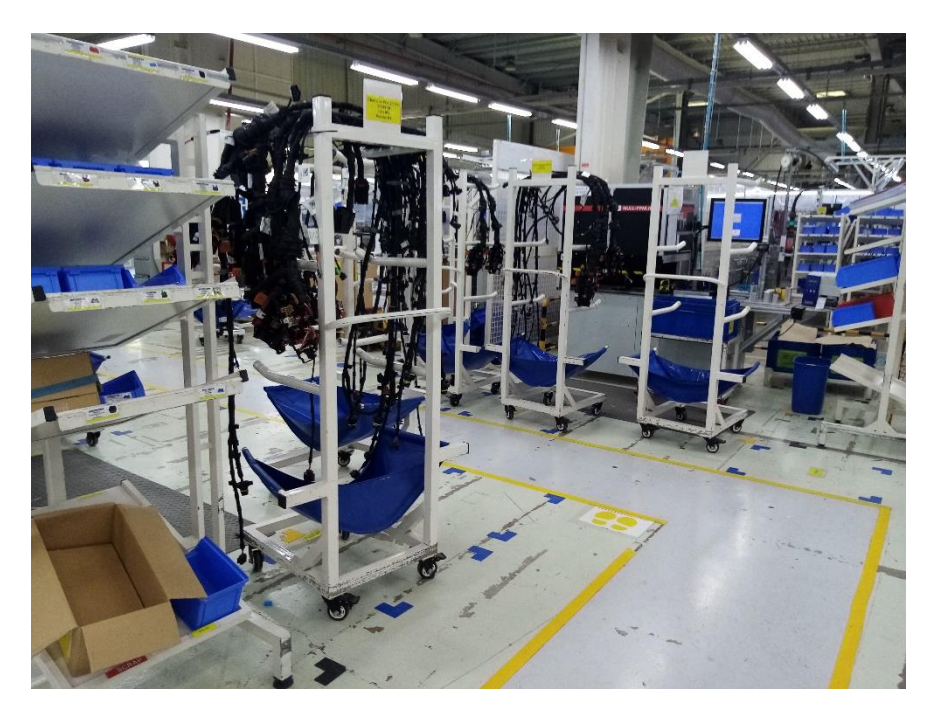

*Figure 58: Distance entre le poste de T.E et de 1er emballage*

## *3.2Outil de conception :*

J'ai travaillé sur le logiciel CATIA V5 pour effectuer la conception assister par ordinateur (C.A.O). Ce logiciel me permet de travailler avec plusieurs ateliers selon mes besoins. A mon part, j'ai exploité les différents ateliers du CATIA pour réaliser mon système sur ordinateur.

J'ai passé par plusieurs étapes en débutant par le dessin de différents composants du système, et en finissant par l'assemblage de tout le système.

## *3.3Conception de convoyeur :*

Dans le premier temps j'ai dessiné chaque pièce avec les deux ateliers Part Design et Generative Sharpe Design, après j'ai passé à faire l'assemblage de mon convoyeur par l'atelier Assembly Design, et finalement la validation de la cinématique de mon système par l'atelier DMU Kinematic.

## **a. Support :**

Le support est structuré par des profils rectangulaires de 40mm x 50 mm, avec l'assemblage par des vis-écrou avec la partie supérieur du convoyeur.

Les dimensions de support :

- Longueur : 3000 mm
- Largeur : 1100 mm
- Hauteur : 600 mm

## Le matériau : Acier

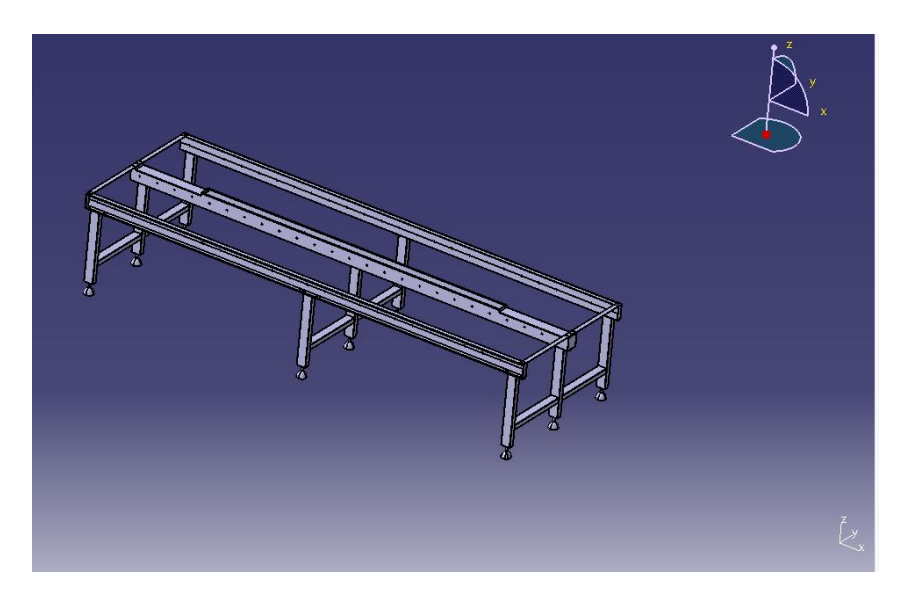

*Figure 59: Support du convoyeur*

## **b. Guidage en rotation :**

Les rouleaux qui assurent le mouvement de rotation et par conséquence la translation de la caisse entre les deux postes.

Donc pour assurer la rotation des rouleaux on utilise des roulements, et la fixation des roulements se fait par les épaulements et les écrous.

## **Choix de roulement :**

Pour le choix de roulement, en se basant sur le guide du dessinateur industriel, et pour une charge de 4 Kg, j'ai utilisé les roulements à billes à contact radial avec un diamètre intérieur de 25 mm, et un diamètre extérieur de 62 mm, et une largeur de 17 mm.

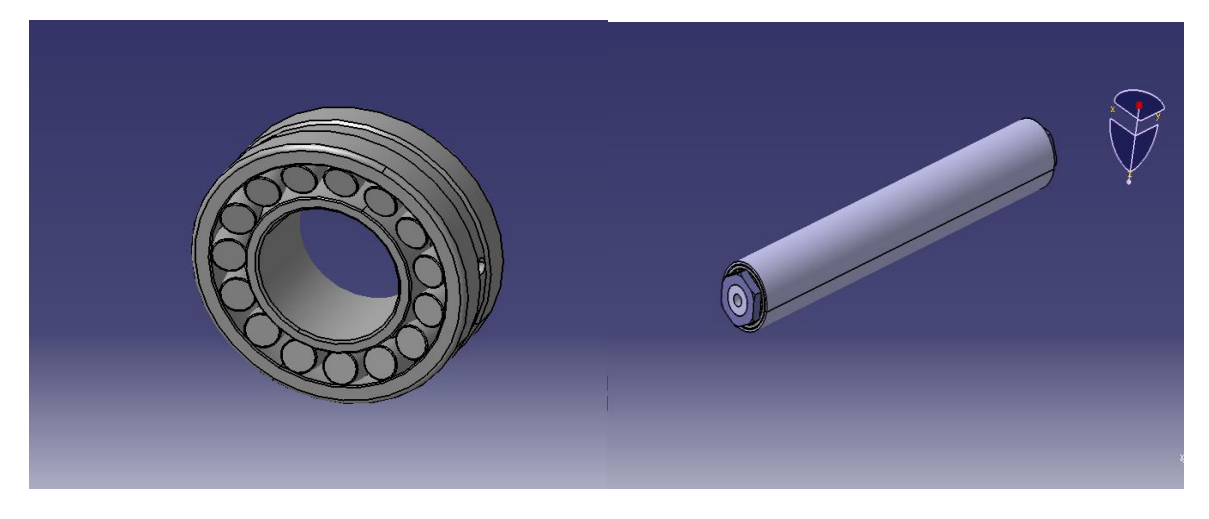

*Figure 60 : Guidage en rotation*

### **Fixation :**

La fixation de l'axe fix qui constitue l'arbre des roulements effectue par les vis de fixation de diamètre 12 mm, et de longueur 90 mm, et de longueur filetée 30 mm.

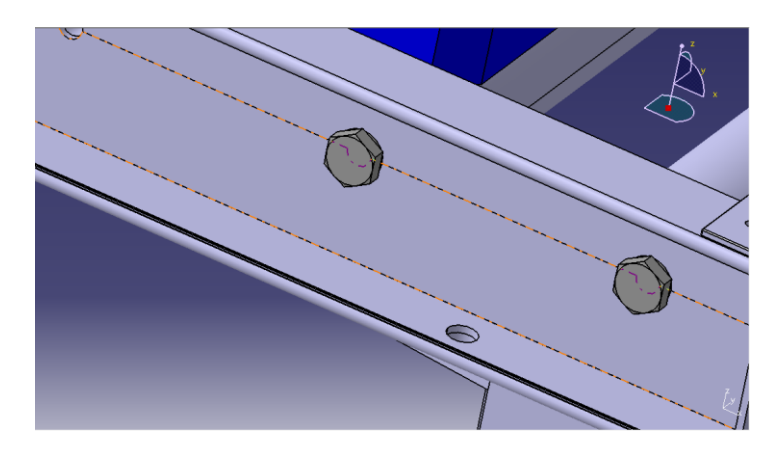

*Figure 61: vis de fixation*

## **Partie glissière :**

Ce qui assure le glissement de la caisse pour arriver à l'autre côté.

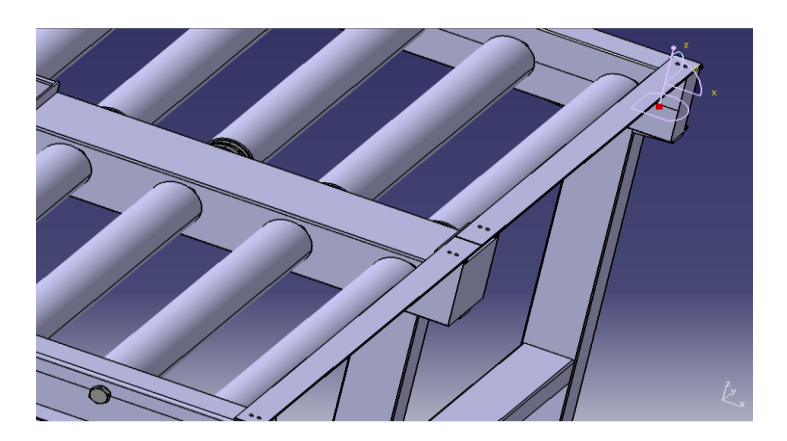

*Figure 62: glissière*

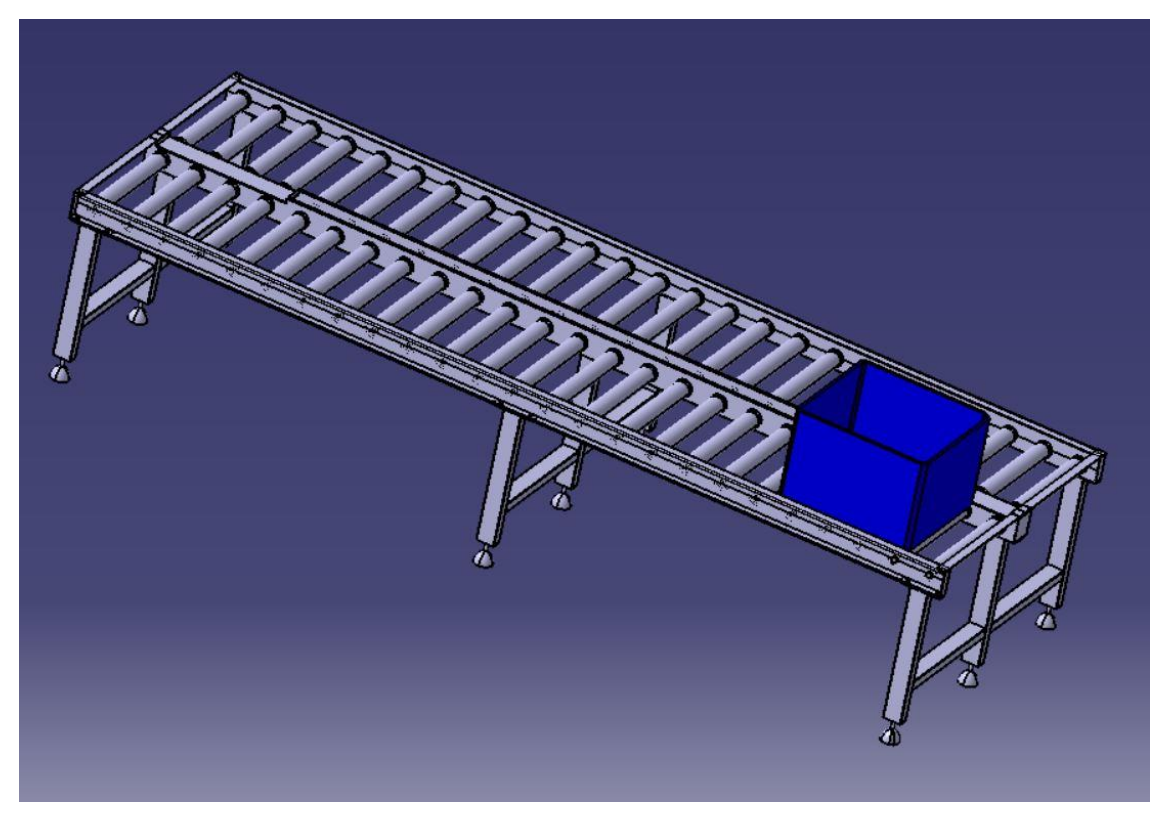

*Figure 63: Vue 3D du convoyeur*

#### V. **Contrôle :**

## **1. Contrôle des améliorations sur le poste de 1er emballage :**

D'après la répartition des tâches au nouveau entre le poste de 1<sup>er</sup> emballage et le poste de test optique on remarque que les temps de cycle des deux postes sont adjacents, et qu'on a annulé le poste goulot.

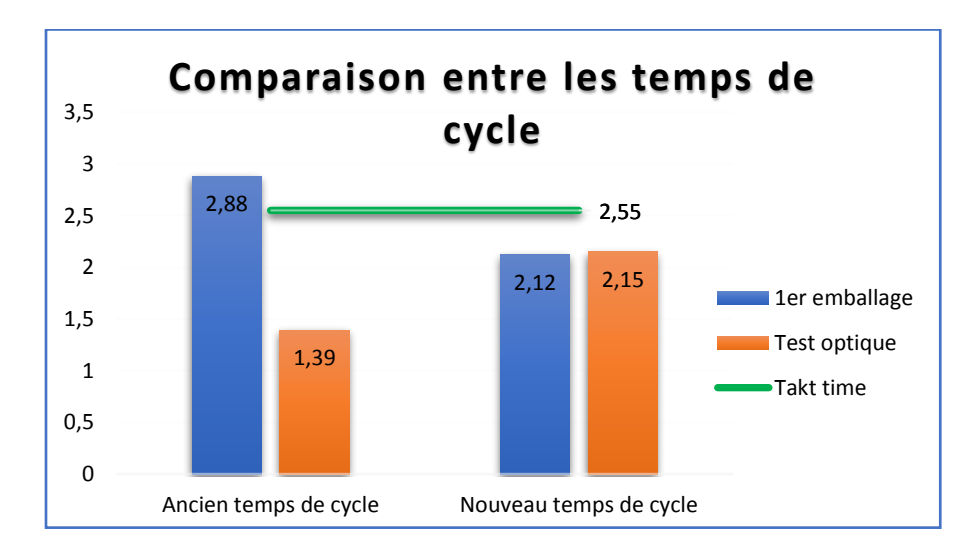

*Figure 64: équilibrage des postes 1er emballage et T.O*

## **2. Contrôle des améliorations sur les flux de déplacement :**

## 2.1Déplacement entre PIM2 et TFL :

D'après l'intégration des postes de façonnage PIM2 dans la chaîne d'assemblage TFL, on a pu annuler tous les déplacements inutiles entre ces deux postes et réduire le nombre des opérateurs, ainsi d'éliminer tous les encours.

## 2.2Déplacements entre les postes d'Outline :

L'utilisation de notre convoyeur nous permet d'éliminer tous les mouvements inutiles entre ces postes et aider l'opérateur à se concentrer sur ses tâches.

Le graphique suivant montre les temps perdus dans les déplacements qu'on a éliminé :

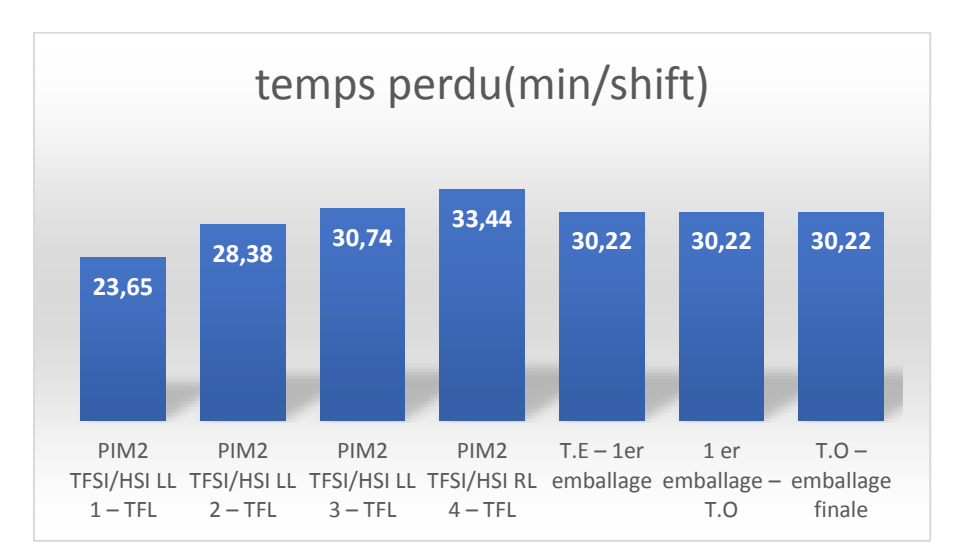

*Figure 65: Les temps perdus dans les déplacements*

## 2.3La cartographie des flux de valeur de l'état futur : VSD

La cartographie des flux de valeur de l'état futur montre les flux des processus après l'amélioration.

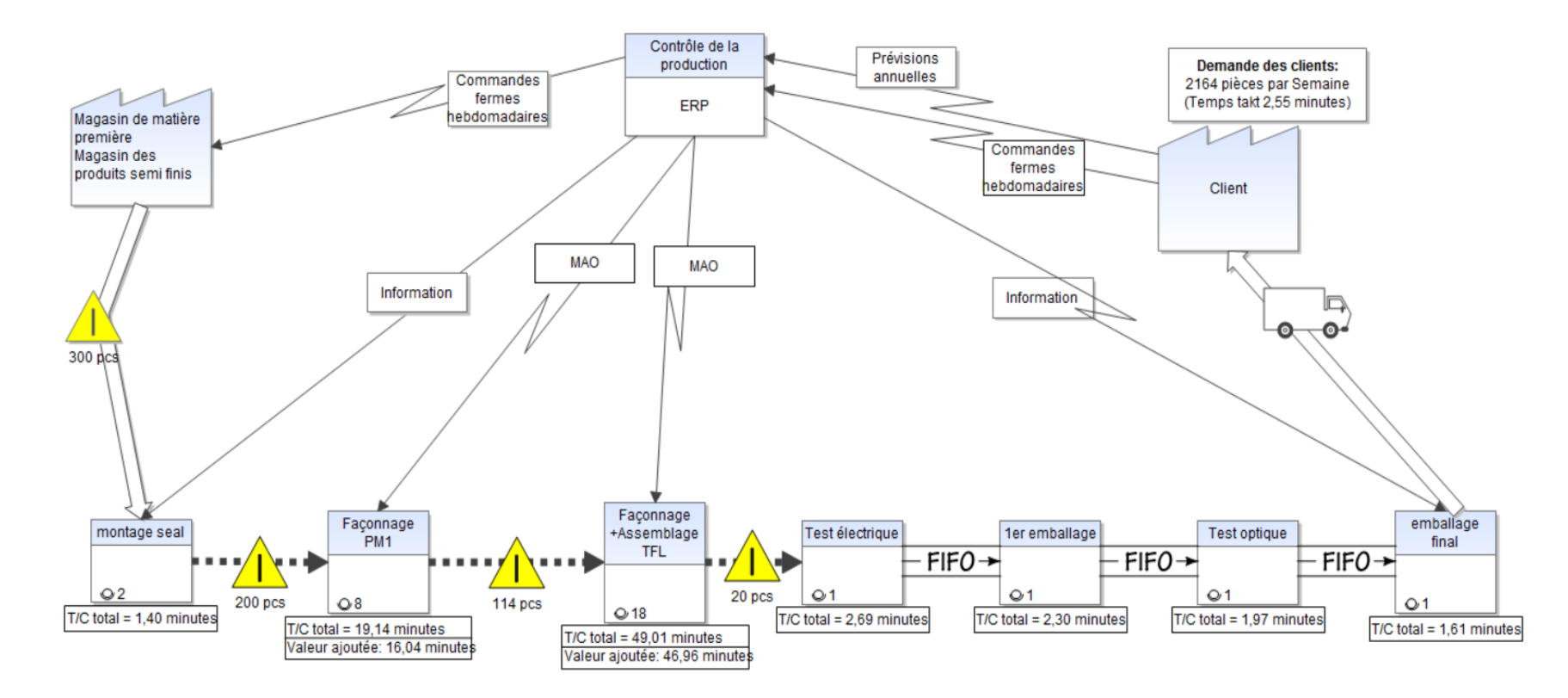

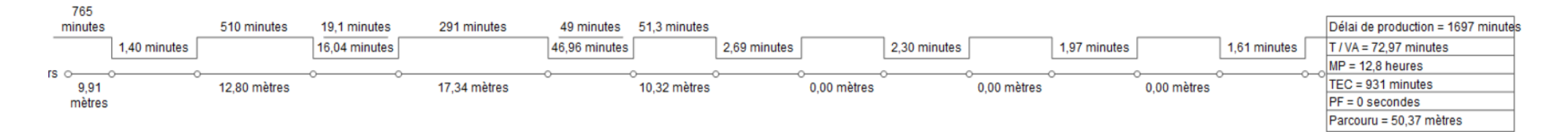

*Figure 66 : Cartographie VSD*

#### VI. **Conclusion :**

Ce chapitre présente les deux dernières étapes de notre démarche, où j'ai mis en place les améliorations afin d'atteindre notre objectif souligné au départ de mon stage, et par la suite j'ai contrôlé c'est amélioration pour savoir si on arrive à l'état souhaité.

Concernant les gains nous les verrons dans le dernier chapitre qui abordera les résultats économiquesde la mise en place des améliorations.

*CHAPITRE 5 :*

*Evaluation des gains*

#### **Chapitre 5 : Evaluation des gains**

#### T. **Introduction :**

Ce chapitre évaluera l'intérêt économique de ce projet, et par conséquent, de sa rentabilité. Ceci dépend effectivement des coûts qu'il engendre et des gains qu'il procure. L'analyse économique des résultats est un élément fondamental qui permet de déterminer concrètement tous les aspects financiers et de vérifier la pertinence économique des améliorations.

#### **Gains apportés par l'élimination des postes goulots :** II.

Avant l'amélioration, le poste de 1<sup>er</sup> emballage présente un poste goulot et ce temps de cycle dépasse le takt time. Maintenant il est au-dessous de takt time, donc un gain de **0.76** minutes par shift, ce qui signifie un gain annuel de **554.8** minutes.

Temps mesuré avant l'amélioration : **2.88 minutes**.

Temps mesuré après l'amélioration : **2.12 minutes.**

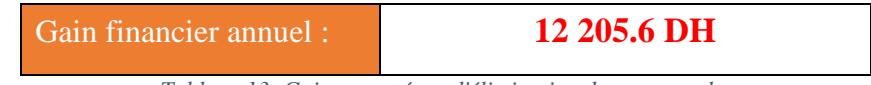

*Tableau 13: Gain apporté par l'élimination du poste goulot*

#### III. **Gains apportés par l'intégration de PIM2 dans TFL :**

## **1. Gains dus à la diminution des opérateurs :**

L'intégration des postes de façonnage PIM dans la chaîne TFL a été accompagné d'une diminution de nombre des opérateurs d'où une diminution des coûts de la main d'œuvre direct et indirect.

### o **Le coût de la main d'œuvre direct :**

Coût de la main d'œuvre direct annuel = Nombre d'opérateurs gagné \* salaire mensuel \* 12mois

### o **Le coût de la main d'œuvre indirect :**

Coût de la main d'œuvre indirect annuel = Nombre d'opérateurs gagné \* coût (transport + CNSS) mensuel\* 12 mois.

#### o **Coût de la main d'œuvre total :**

Coût de la main d'œuvre total annuel = coût de la main d'œuvre direct annuel + coût de la main d'œuvre indirect annuel.

- Le nombre d'opérateur gagnés = 1 opérateur.
- Salaire mensuel d'un opérateur = 2575 DH
- Transport = 600 DH/ mois/opérateur

### **Chapitre 5 : Evaluation des gains**

-  $CNSS = 154.5 \text{ DH } (6\% \text{ du saline})$ 

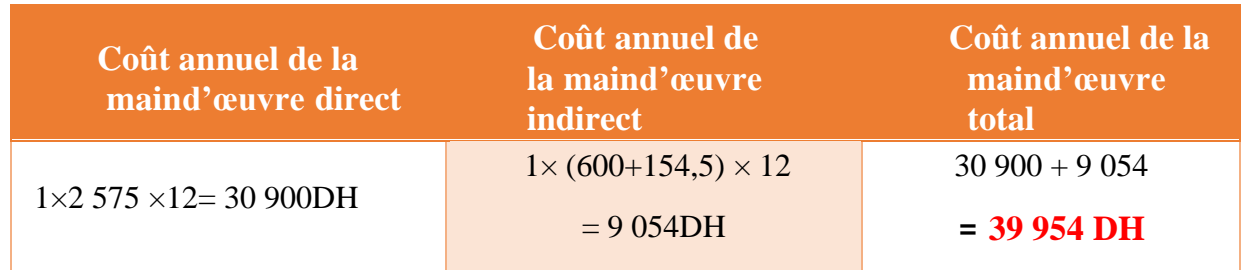

*Tableau 14: Gain apporté par diminution d'opérateur*

## **2. Gains dus à l'élimination des déplacements :**

La moyenne des temps qu'on a gagné lors des déplacements est **29.05** minutes par shift.

**Temps gagné annuel** : temps gagné par shift x nombre de shift x 365 (nombre des jours par année).

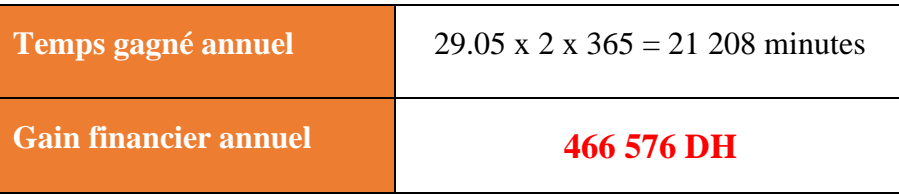

*Tableau 15: Gain apporté par l'élimination des déplacements*

## **3. Gains due à la diminution des postes de travail :**

Nombre des postes de façonnage est 4 postes, donc on va les éliminer et les remplacer par 2 panneaux qu'on les va intégrer dans la chaîne TFL.

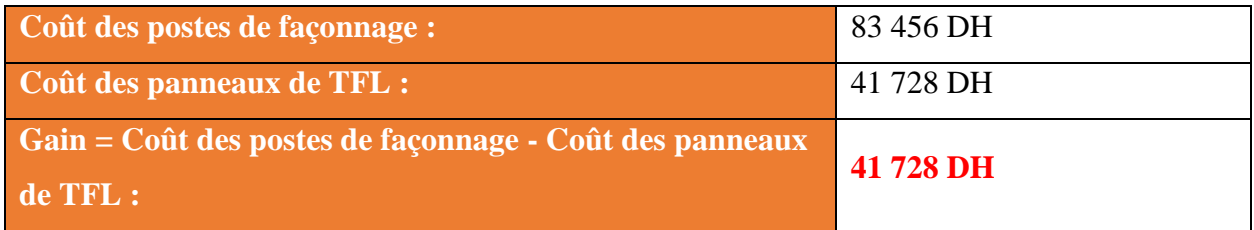

*Tableau 16: Gain apporté par la diminution des postes*

## **4. Gains dus à l'optimisation de l'espace :**

Après l'élimination de 4 postes de façonnage et l'intégration de deux panneaux dans la chaîne TFL, on a gagné au total un espace de deux postes de façonnage.

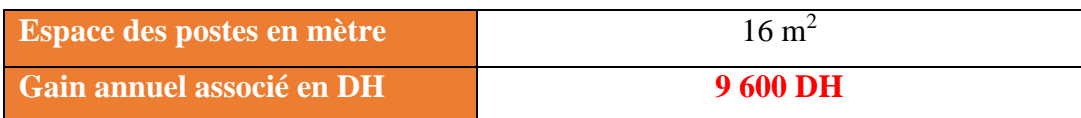

*Tableau 17: Gain apporté par l'optimisation de l'espace*

### **Chapitre 5 : Evaluation des gains**

#### IV. **Gains apportés par l'utilisation du convoyeur :**

Temps gagné entre le poste de test électrique et le poste de 1<sup>er</sup> emballage : **30.22** minutes par shift. Temps gagné entre et le poste de 1<sup>er</sup> emballage et le poste de test optique : **30.22** minutes par shift. Temps gagné entre le poste de test optique et le poste d'emballage final : **30.22** minutes par shift. Temps total annuel gagné : **66 181.8** minutes par année.

| Temps total annuel gagné  | <b>66 181.8 minutes</b> |
|---------------------------|-------------------------|
| Investissement :          | 15 170 DH               |
| Gain annuel associé en DH | 1425 999 DH             |

*Tableau 18: Tableau 17 : Gain apporté par l'utilisation du convoyeur*

#### **Conclusion :** V.

Pour donner un sens à mon travail, il s'est avéré nécessaire de chiffrer les gains qu'apportent ces actions à la zone d'assemblage du projet Porsche, dans ce chapitre on a chiffré chaque amélioration séparément pour bien illustrer l'impact de chacune.

## **Conclusion générale :**

Mon sujet a été proposé dans le but d'améliorer la chaîne de valeur de la zone d'assemblage du projet Porsche au sein de l'entreprise SEBN-MA, en éliminant les non valeurs ajoutées, et fluidifiant les flux de production, et optimisant l'espace.

Pour atteindre ces objectifs, j'ai utilisé quelques outils de Lean management pour analyser l'état actuel, en suivant la démarche DMAIC.

J'ai commencé tout d'abords par une description détaillée de la zone de travail, en utilisant différentes méthodes comme le diagramme SIPOC. Dans la suite, j'ai travaillé sur la mise en place d'une cartographie des flux de production VSM, pour cela j'ai chronométré les postes de travail et les distances entre ces postes, et j'ai mesuré par la suite ces distances, et aussi j'ai déterminé le niveau des encours, après j'ai calculé le Takt time, dans le but de bien diagnostiquer l'état actuel. Après que mon cartographie VSM était près, j'ai passé à faire une analyse spécifique et précise au processus de l'assemblage du projet et déterminer les écarts entre l'état actuel et l'objectif qu'on veut atteindre. Cette analyse m'a permis de déceler les éléments qui impacte négativement sur le temps de cycle des postes ainsi que les mudas qu'on devait éliminer.

Dans la partie qui suit j'ai proposé des solutions pour les problèmes rencontrés ; dans le premier temps j'ai résolu le problème des postes goulot pour équilibrer le processus, pour cela j'ai réparti au nouveau les tâches, comme j'ai mis en place d'un chantier Kaizen pour réduire le temps de cycle de la chaîne. Concernant le problème des déplacements entre les postes, j'ai proposé l'annulation des postes de façonnages PIM2 et de les intégrer dans la chaîne TFL, et aussi j'ai travaillé sur la conception d'un convoyeur pour transporter les encours pour résoudre le problème des déplacements entre les postes d'Outline. Finalement j'ai contrôlé ces améliorations pour voir si on' arrive à atteindre notre objectif.

Enfin, je peux confirmer que le déroulement de ce projet m'a offert une réelle opportunité afin de me familiariser avec l'environnement de travail d'un ingénieur et de relever les contraintes et les exigences du milieu industriel. Ce projet constitue aussi, une expérience professionnelle riche et fructueuse aussi bien sur le plan technique que sur le plan relationnel.

# *Bibliographie*

- − Alain COUTROIS, Maurice PILLET, Chantal MARTIN-BONNEFOUS, Gestion de Production, 4ème édition, 2003
- − Mike ROTHER, John SHOOK, Learning to See, Version 1.2, June 1999
- − Christophe ROUSSEAU, Le Lean Manufacturing, 2013
- − André CHEVALIER, le guide du dessinateur industriel, édition 2004
- − Soufiane EK ACHKAR, Mixage du processus d'assemblage de la ligne de production TFSI avec la ligne de production HSI du projet Porsche PA, SEBN-MA, FST Tanger, 2020
- − [https://openclassrooms.com/fr/courses/5382991-pilotez-lamelioration-continue-dans](https://openclassrooms.com/fr/courses/5382991-pilotez-lamelioration-continue-dans-lindustrie-du-futur?status=published)[lindustrie-du-futur?status=published](https://openclassrooms.com/fr/courses/5382991-pilotez-lamelioration-continue-dans-lindustrie-du-futur?status=published)
- − <https://www.bluelean.fr/pages/informations-sur-les-techniques-mises-en-oeuvre.html>
- − [https://openclassrooms.com/fr/courses/6016141-pilotez-la-production-dans-lindustrie-du](https://openclassrooms.com/fr/courses/6016141-pilotez-la-production-dans-lindustrie-du-futur/6016148-decouvrez-un-service-capital)[futur/6016148-decouvrez-un-service-capital](https://openclassrooms.com/fr/courses/6016141-pilotez-la-production-dans-lindustrie-du-futur/6016148-decouvrez-un-service-capital)

# **ANNEXES**

## **Table des annexes :**

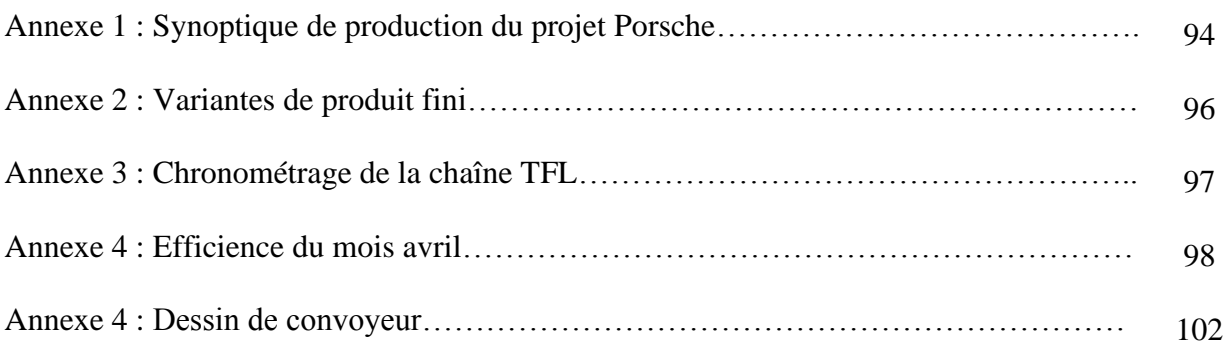

# Annexe 1 : Synoptique de production du projet Porsche

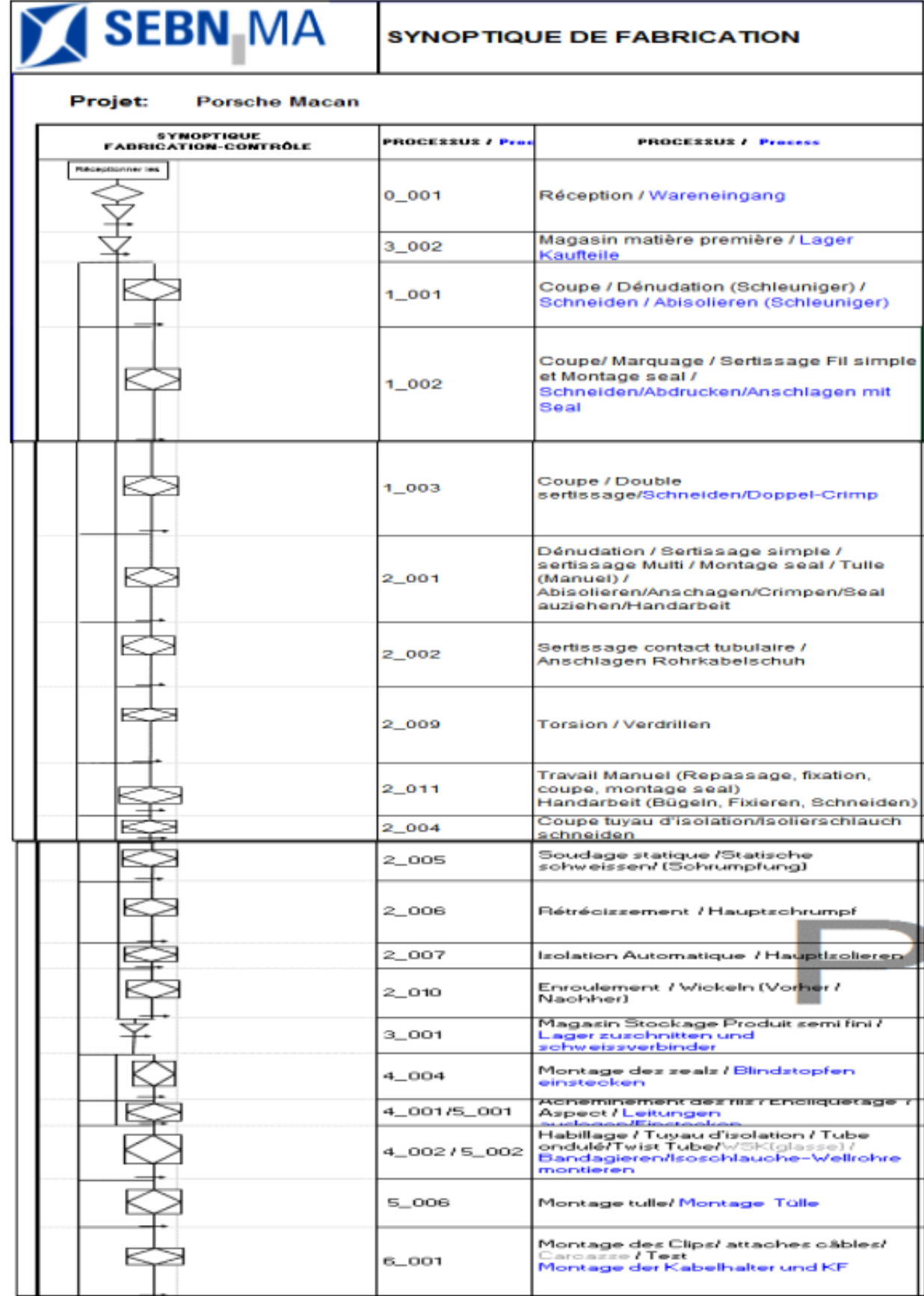

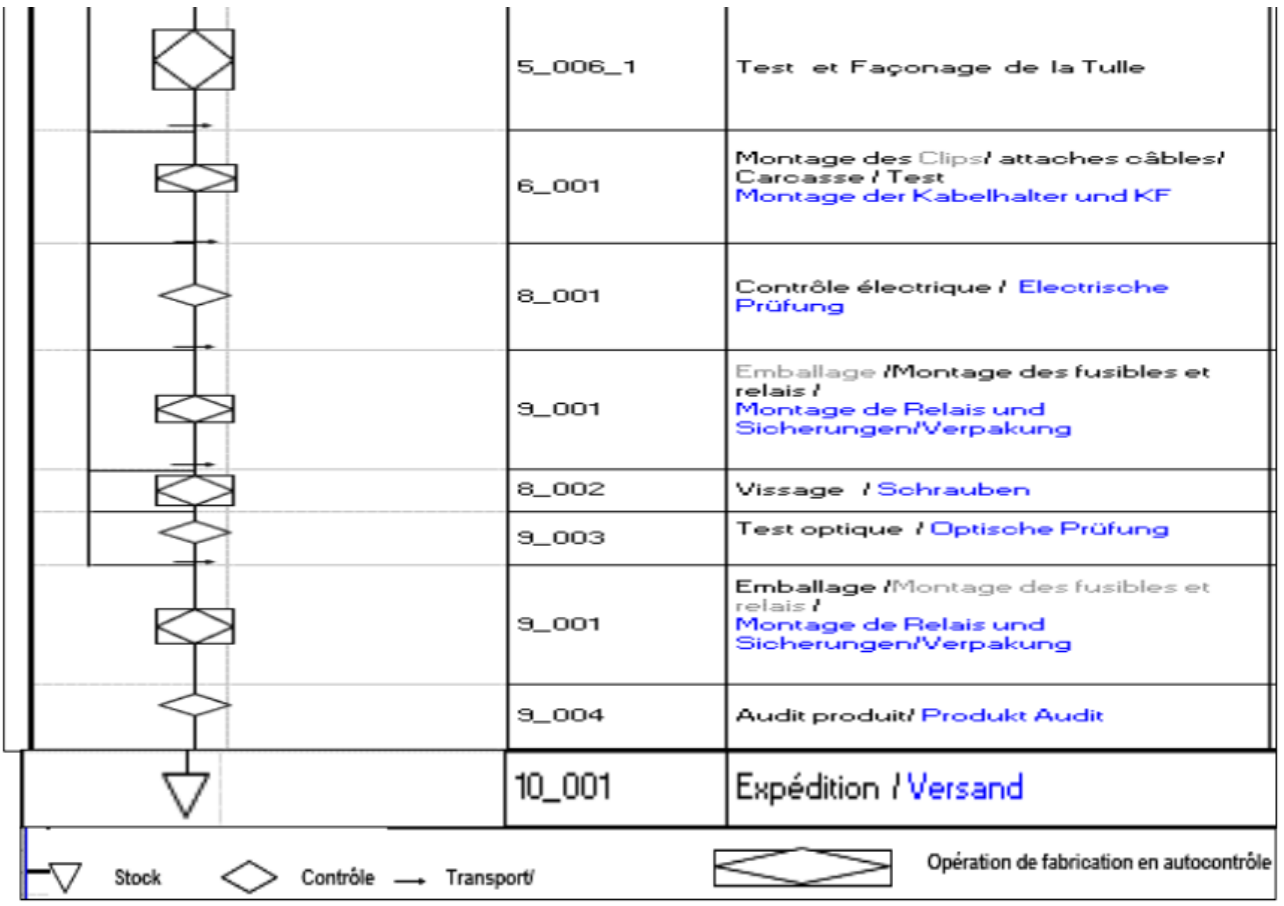

# Annexe 2 : Variantes de produit fini

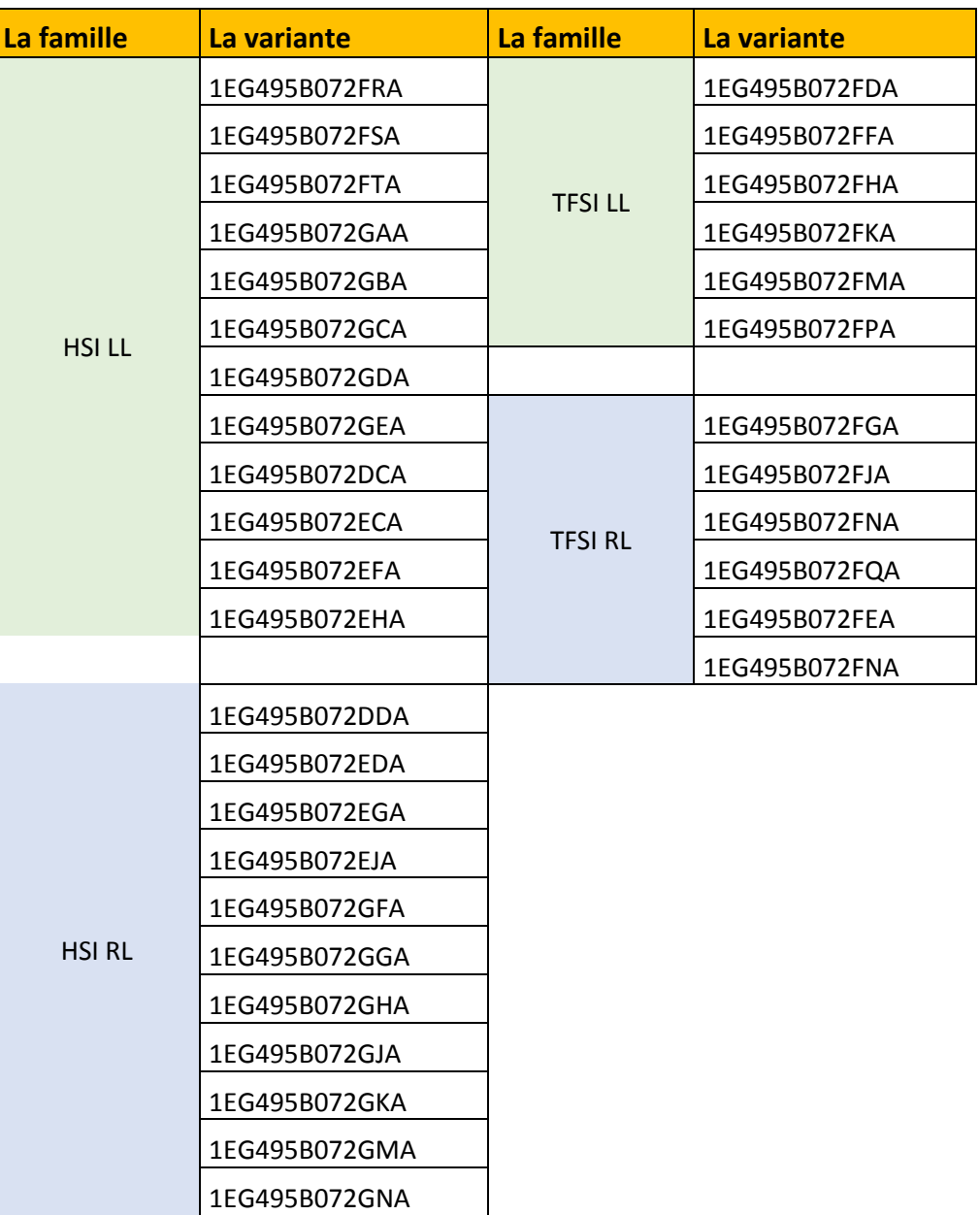

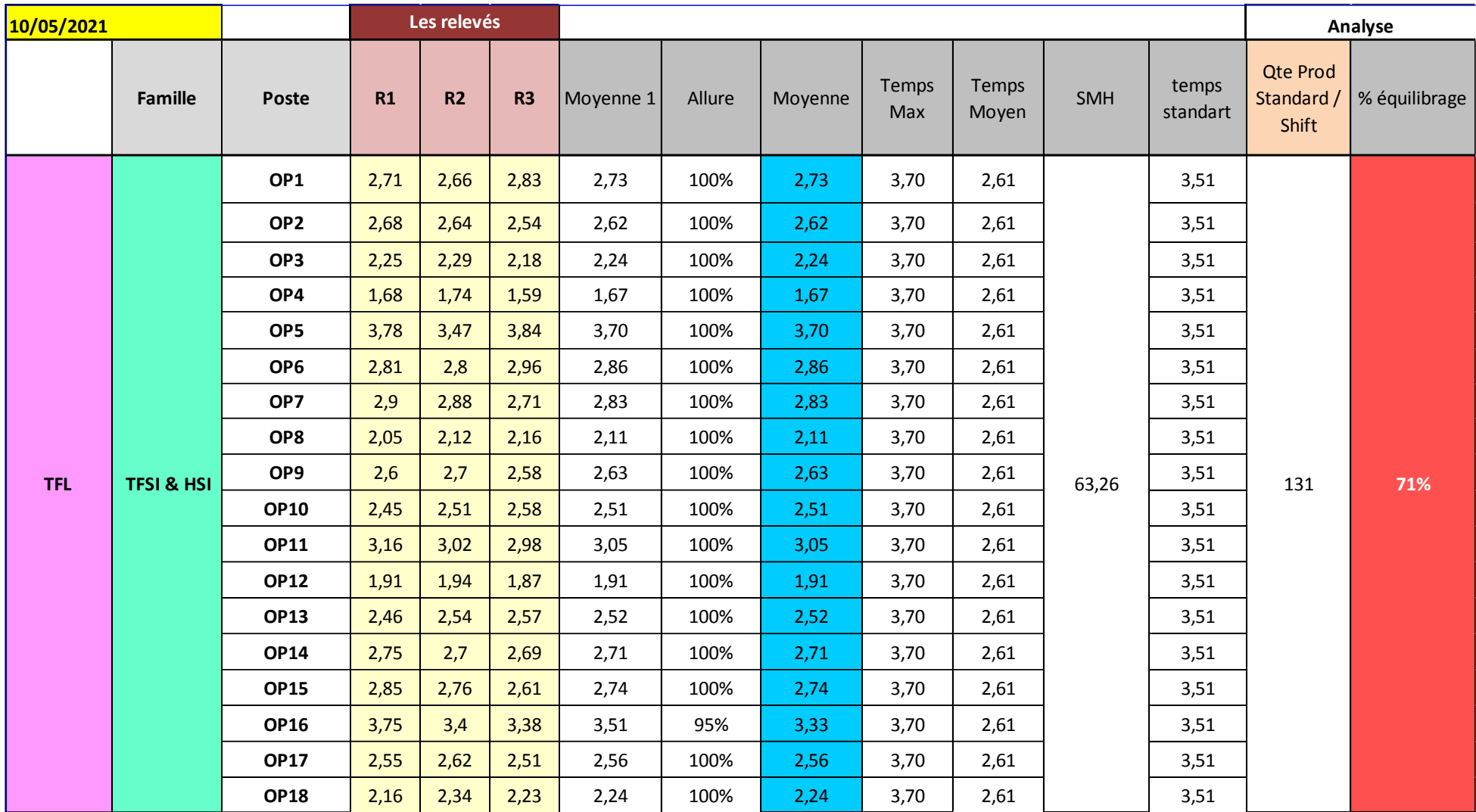

# Annexe 3 : Chronométrage de la chaîne TFL

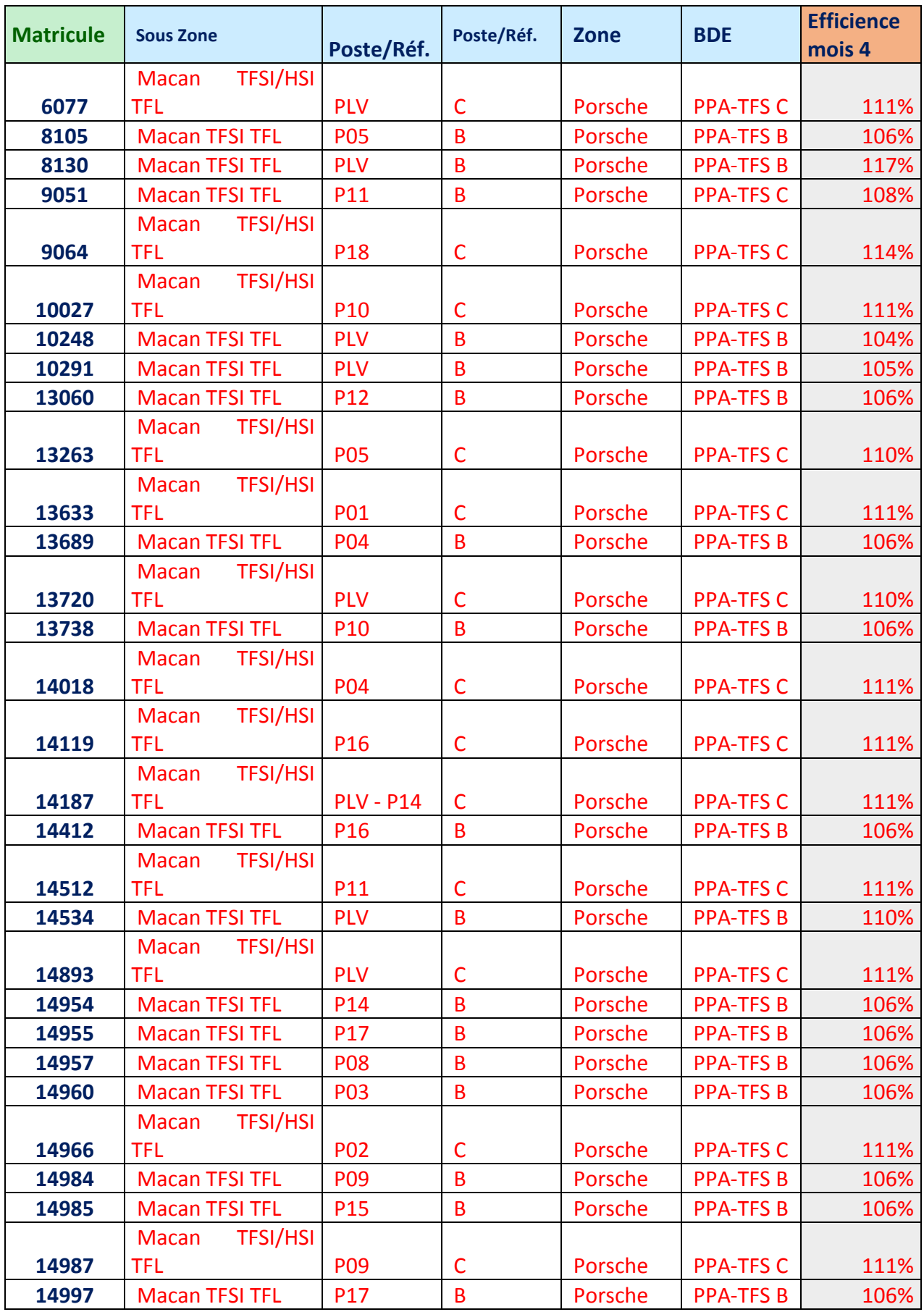

# Annexe 4 : Efficience du mois avril

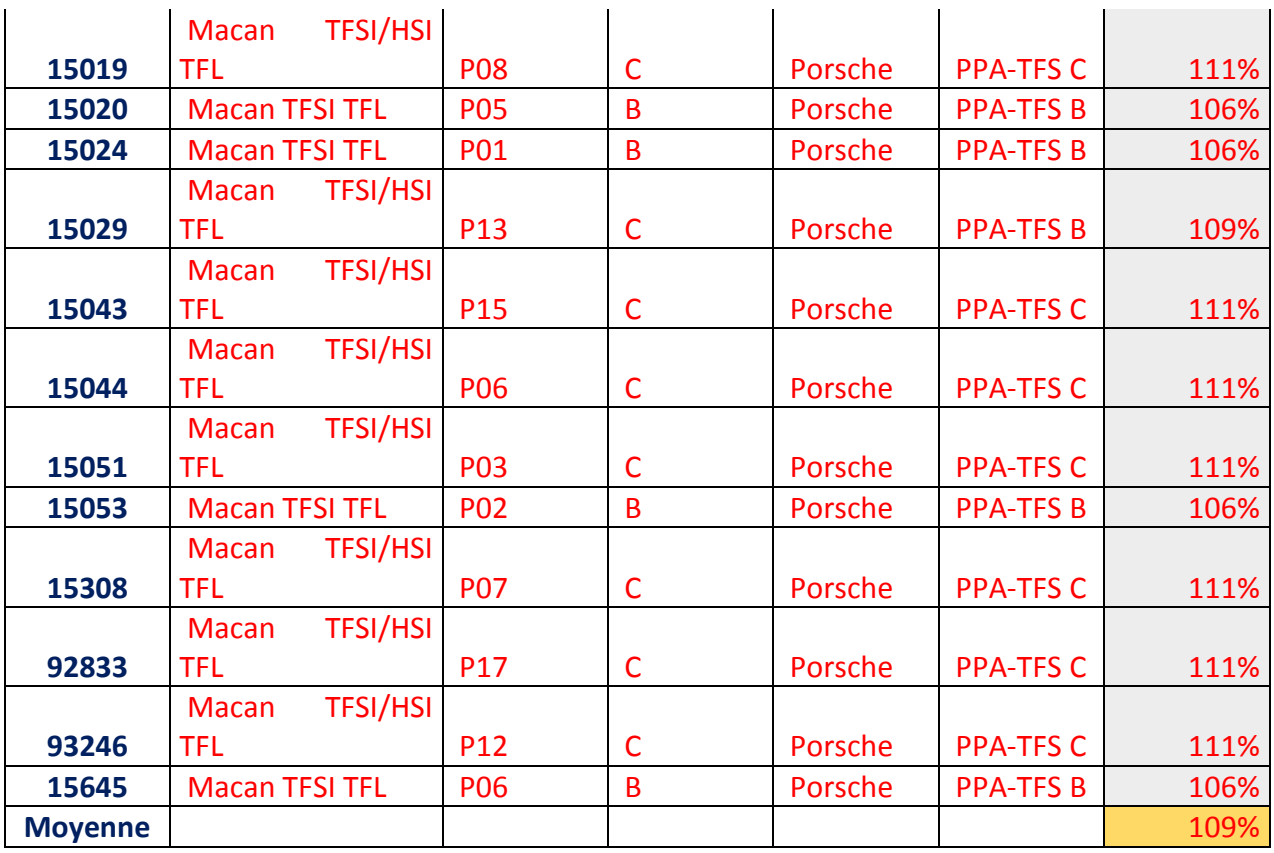

# Annexe 5 : dessin du convoyeur

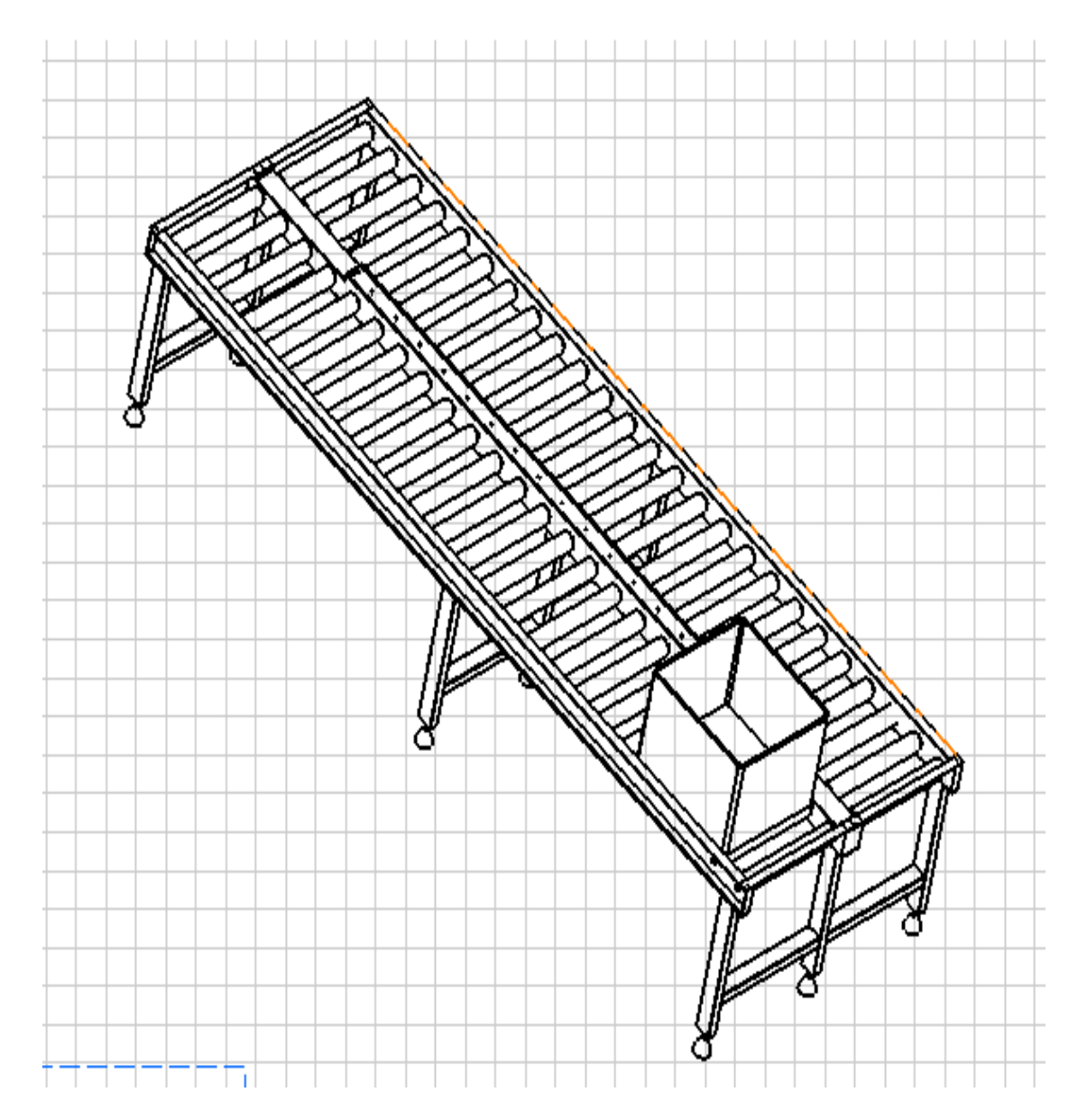

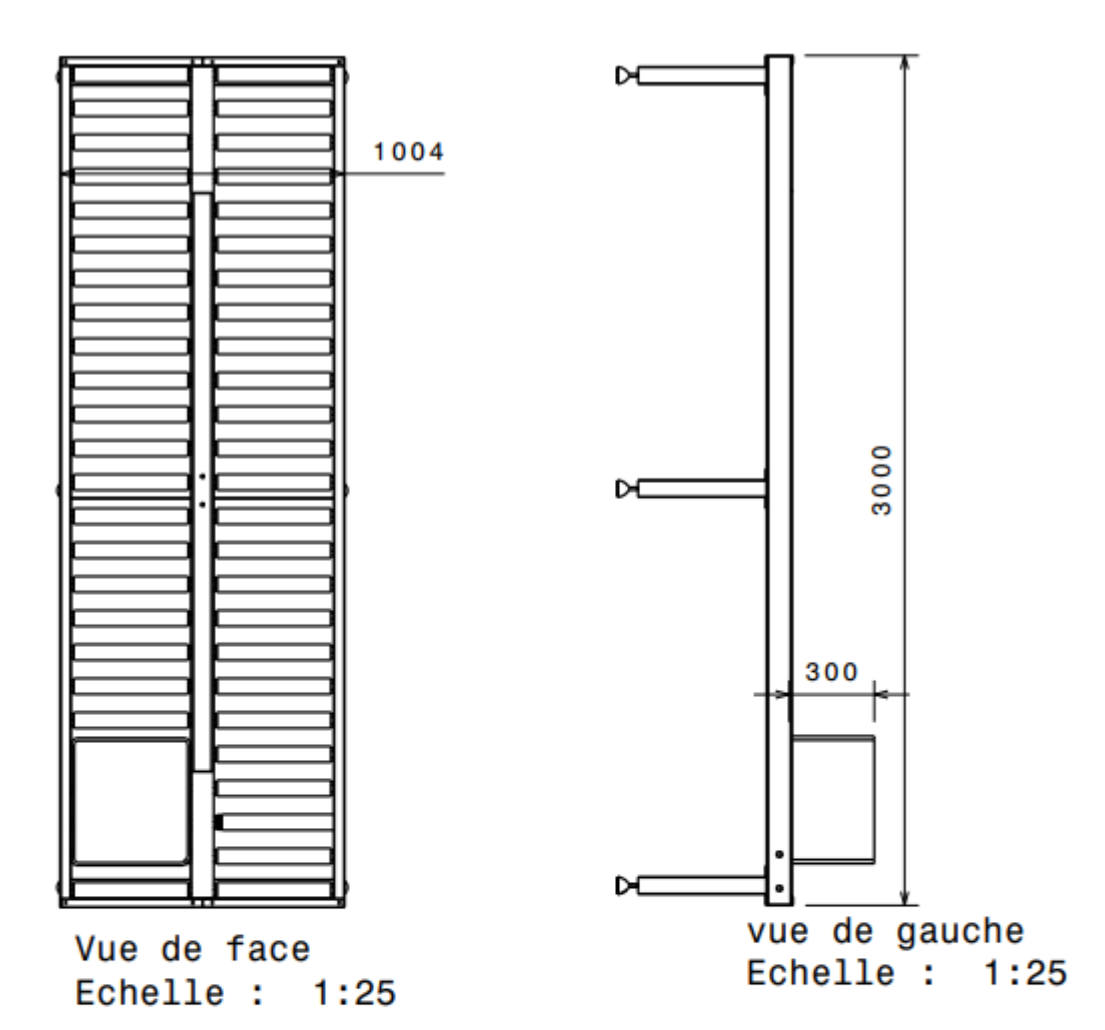

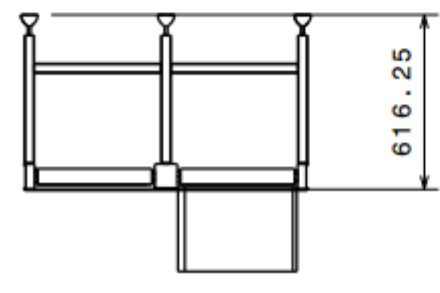

vue de dessus Echelle: 1:25